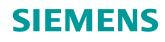

# Learn-/Training Document

Siemens Automation Cooperates with Education (SCE) | As of Version V15.1 SP1

**TIA Portal Modul 072-100** PROFIsafe and PROFINET with ET 200SP and SIMATIC S7-1500

siemens.com/sce

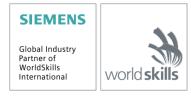

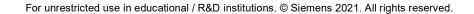

#### Matching SCE trainer packages for this Learn-/Training Document

#### SIMATIC ET 200SP Distributed IO

- SIMATIC ET 200SP Digital PROFINET Order no.: 6ES7155-6AU00-0AB0
- SIMATIC ET 200SP Digital with input module ENERGY METER PN
- Order no.: 6ES7155-6AU00-0AB1
- SIMATIC ET 200SP Digital with communication module IO-LINK MASTER V1.1 PN Order no.: 6ES7155-6AU00-0AB2
- SIMATIC ET 200SP Digital with communication module CM AS-i MASTER ST PN Order no.: 6ES7155-6AU00-0AB3
- SIMATIC ET 200SP Safety expansion module Order no.: 6ES7136-6BA00-0AB1

#### SIMATIC controllers

- SIMATIC ET 200SP Open Controller CPU 1515SP PC2 F with WinCC RT Advanced 512 PTs Order no.: 6ES7677-2SB42-4AB1
- SIMATIC ET 200SP Distributed Controller CPU 1512SP F-1 PN Safety Order no.: 6ES7512-1SK00-4AB2
- SIMATIC CPU 1516F PN/DP Safety with software Order no.: 6ES7516-3FN00-4AB2

**SIMATIC STEP 7 Software for Training** 

- SIMATIC STEP 7 Professional V15.1 Single license Order no.: 6ES7822-1AA05-4YA5
- SIMATIC STEP 7 Professional (V15.1) Classroom license for 6 users Order no.: 6ES7822-1BA05-4YA5
- SIMATIC STEP 7 Professional (V15.1) Upgrade license for 6 users Order no.: 6ES7822-1AA05-4YE5
- SIMATIC STEP 7 Professional V15.1 Student license for 20 users Order no.: 6ES7822-1AC05-4YA5

#### Note:

 The SIMATIC STEP 7 Safety software for TIA Portal as of V15.1 is included in all the above-named "SIMATIC STEP 7 Software for Training" Trainer Packages.

Please note that these trainer packages are replaced with successor packages when necessary. An overview of the currently available SCE packages is provided under: <u>siemens.com/sce/tp</u>

#### **Training courses** For regional Siemens SCE training courses, contact your regional SCE representative: siemens.com/sce/contact

#### Additional information regarding SCE

siemens.com/sce

#### Information regarding use

The SCE Learn-/Training Document for the integrated automation solution Totally Integrated Automation (TIA) was prepared for the program "Siemens Automation Cooperates with Education (SCE)" specifically for training purposes for public educational and R&D institutions. Siemens does not guarantee the contents.

This document is only to be used for initial training on Siemens products/systems. This means it can be copied in whole or in part and given to trainees/students for use within the scope of their training/course of study. Disseminating or duplicating this document and sharing its content is permitted within public training and advanced training facilities for training purposes or as part of a course of study.

Exceptions require written consent from Siemens. Send all related requests to <u>scesupportfinder.i-ia@siemens.com.</u>

Offenders will be held liable. All rights including translation are reserved, particularly if a patent is granted or a utility model or design is registered.

Use for industrial customer courses is expressly prohibited. We do not consent to commercial use of the training documents.

We wish to thank the TU Dresden and the Michael Dziallas Engineering company and all other involved persons for the support in the preparation of this SCE Learn-/Training Document.

# **Table of contents**

| 1 | 1 Objective |       |          |                                                                |     |  |
|---|-------------|-------|----------|----------------------------------------------------------------|-----|--|
| 2 |             | Req   | uirem    | ent                                                            | 6   |  |
| 3 |             | Harc  | dware    | and software required                                          | 6   |  |
| 4 |             | Theo  | ory      |                                                                | 8   |  |
|   | 4.          | 1     | Obje     | ctive of safety engineering                                    | 8   |  |
|   | 4.          | 2     | Safe     | ty concept of SIMATIC Safety Integrated in the TIA Portal      | 9   |  |
|   |             | 4.2.1 | 1        | Principle of the safety functions in SIMATIC Safety Integrated | 9   |  |
|   |             | 4.2.2 | 2        | Safety program                                                 | 9   |  |
|   |             | 4.2.3 | 3        | Program structure of safety program in the TIA Portal          | 10  |  |
|   |             | 4.2.4 | 4        | Achievable safety requirements                                 | 10  |  |
|   | 4.          | 3     | STE      | P 7 Safety software (TIA Portal) as of V15.1                   | 11  |  |
|   |             | 4.3.1 | 1        | Safety concept                                                 | 11  |  |
|   |             | 4.3.2 | 2        | Programming                                                    | 11  |  |
|   | 4.          | 4     | SIM      | ATIC S7-1500 automation system with F-CPU                      | 12  |  |
|   |             | 4.4.1 | 1        | Example configuration of F-CPU                                 | 12  |  |
|   | 4.          | 5     | PRO      | FIsafe bus profile with PROFINET IO                            | 13  |  |
|   |             | 4.5.1 | 1        | Fail-safe modules                                              | 13  |  |
|   |             | 4.5.2 | 2        | PROFIsafe address                                              | 13  |  |
|   |             | 4.5.3 | 3        | PROFIsafe monitoring time                                      | 13  |  |
|   | 4.          | 6     | SIM      | ATIC ET 200SP Distributed IO                                   | 14  |  |
|   |             | 4.6.1 | 1        | Range of modules                                               | 15  |  |
|   |             | 4.6.2 | 2        | Example configuration                                          | 18  |  |
|   | 4.          | 7     | Inter    | face settings and reset for F-CPU and ET 200SP                 | 19  |  |
|   |             | 4.7.1 | 1        | Setting the IP address in the CPU                              | 19  |  |
|   |             | 4.7.2 | 2        | Formatting a memory card in the CPU                            | 22  |  |
|   |             | 4.7.3 | 3        | Resetting the CPU to factory settings                          | 23  |  |
|   |             | 4.7.4 | 4        | Setting the IP address in the ET 200SP                         | 24  |  |
|   |             | 4.7.5 | 5        | Reading out the firmware version of the ET 200SP               | 27  |  |
| 5 |             | Tasł  | <b>‹</b> |                                                                | .28 |  |
| 6 |             | Plan  | ining.   |                                                                | .28 |  |
|   | 6.          | 1     | Conr     | nection of the F-modules                                       | 28  |  |
|   | 6.          | 2     | Refe     | rence table                                                    | 30  |  |
| 7 |             | Stru  | cture    | d step-by-step instructions                                    | .31 |  |
|   | 7.          | 1     | Retri    | eving an existing project                                      | 31  |  |
|   | 7.          | 2     | Activ    | rating the safety setting for the CPU 1516F-3 PN/DP            | 33  |  |

### Learn-/Training Document | TIA Portal Module 072-100, Edition 02/2021 | Digital Industries, FA

|   | 7.3  | Configuration of ET 200SP/IM 155-6PN HF                     | . 37 |
|---|------|-------------------------------------------------------------|------|
|   | 7.4  | Changing components in the hardware configuration           | . 52 |
|   | 7.5  | Inserting the server module                                 | . 53 |
|   | 7.6  | Configuration of the potential groups of the BaseUnits      | . 54 |
|   | 7.7  | Assigning the device name to interface module IM 155-6PN HF | . 58 |
|   | 7.8  | Downloading the hardware configuration to the device        | . 61 |
|   | 7.9  | Assigning the PROFIsafe addresses                           | 65   |
|   | 7.10 | Creating and downloading the safety program                 | . 69 |
|   | 7.11 | Diagnostics functions for the safety program                | . 86 |
|   | 7.12 | Archiving the project                                       | . 91 |
|   | 7.13 | Checklist – step-by-step instructions                       | . 92 |
| 8 | Exe  | ercise                                                      | 93   |
|   | 8.1  | Task – Exercise                                             | . 93 |
|   | 8.2  | Planning                                                    | . 93 |
|   | 8.3  | Checklist – Exercise                                        | . 94 |
| 9 | Add  | litional information                                        | 95   |
|   |      |                                                             |      |

# PROFIsafe and PROFINET with IO controller CPU 1516F-3 PN/DP and IO device ET 200SP

# 1 Objective

In this module, the reader will learn how to commission a safety-related application on PROFINET (PROFIsafe). The module uses the CPU 1516F-3 PN/DP on PROFINET as IO controller with an ET 200SP as IO device to monitor the safety door on a sorting station. It also implements an EMERGENCY STOP using the ET 200S.

The module shows the basic procedure using a simple example.

The SIMATIC S7 controllers listed in chapter 3 can be used.

# 2 Requirement

This chapter builds on the chapter "Global data blocks for SIMATIC S7". To implement this chapter, you can use the following project, for example:

"SCE\_EN\_032-600\_Global\_Data\_Blocks...".

# 3 Hardware and software required

- 1 Engineering station: Hardware and operating system requirements apply (for additional information, see Readme on the TIA Portal Installation DVDs)
- 2 SIMATIC STEP 7 Professional software in TIA Portal as of V15.1
- **3** Software STEP 7 Safety as of Basic V15.1 already included in all the "SIMATIC STEP 7 Software for Training" Trainer Packages.
- 4 SIMATIC S7-1500 controller with F-CPU, e.g. CPU 1516F-3 PN/DP as of firmware V2.0 with memory card and 16DI/16DO Note: The digital inputs should be fed out to a control panel.
- 5 ET 200SP with fail-safe input/output modules for PROFIsafe with:
  - EMERGENCY STOP button, 2-channel
  - Safety door with 2 channels
  - Control of 2 main contactors of a load with feedback circuit
  - Acknowledgment button
- 6 Ethernet connection between the engineering station and controller and between the controller and ET 200SP

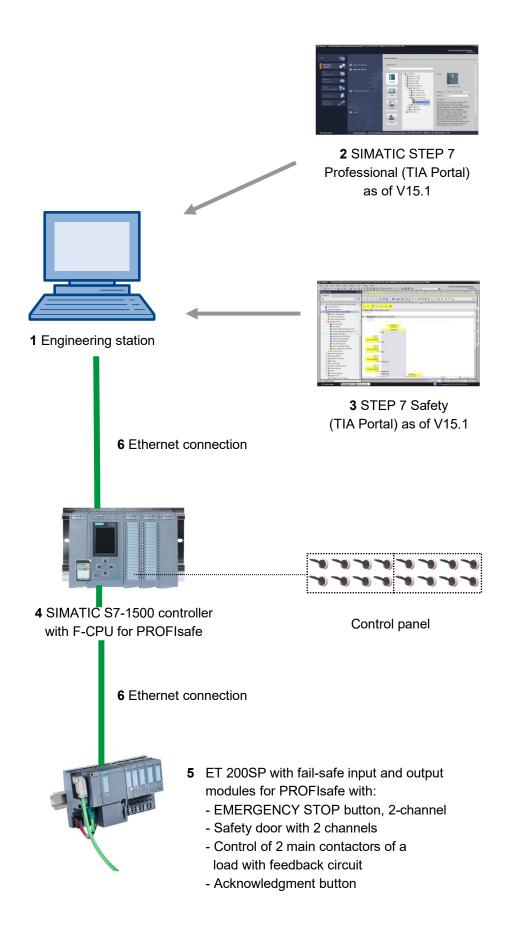

# 4 Theory

For further details, see the manuals at

support.automation.siemens.com.

# 4.1 Objective of safety engineering

The objective of safety engineering is to keep potential hazards for both humans and the environment as low as possible without restricting, more than necessary, the production, the use of machines or the manufacture of specific products.

Through guidelines that have been internationally harmonized to some extent, persons and the environment are to be protected equally in all countries. At the same time, unfair competition arising from different safety requirements in international trade is to be avoided.

There are different concepts and requirements for ensuring safety in the various regions and countries of the world. The legal concepts and the requirements governing proof of adequate safety (when and how proof must be provided) are also different. The same applies to the allocation of responsibilities. For example, in the EU, there are requirements placed on both the manufacturer and the plant operator, which are set out by directives, laws and standards.

On the other hand, in the US there are different requirements depending on the region or even the locale. However, throughout the USA there is a basic principle that an employer must guarantee a safe place of work. As a result of product liability laws, a manufacturer can be made liable for damage caused by its product.

The important thing for machine manufacturers and constructors is that the laws and regulations in the country where the machine or plant is being operated always apply. For instance, the control system of a machine that is to be used in the EU must fulfill the EU requirements even if the machine manufacturer is headquartered in the US.

# 4.2 Safety concept of SIMATIC Safety Integrated in the TIA Portal

The SIMATIC Safety Integrated fail-safe system is available in the TIA Portal for implementing safety concepts in the area of machine and operator protection.

### 4.2.1 Principle of the safety functions in SIMATIC Safety Integrated

The functional safety is achieved primarily through safety functions in the software.

If a dangerous event occurs, safety functions are executed in order to bring the system to a safe state or to keep it in a safe state.

The safety functions are mainly contained within the following components:

- Safety-related user program of the F-CPU (z. B.: 1516F-3 PN/DP)
- Fail-safe inputs and outputs of the F-IO (e.g.: ET 200SP).

The F-IO ensures the safe processing of information from the field, such as information from

- Sensors: EMERGENCY STOP buttons, safety doors, light barriers
- Actuators: Motor control, valve blocks

The user only programs the user safety function.

In the event of a fault, if the F-system can no longer execute its actual user safety function, it executes the fault reaction function, for example, the associated outputs are disabled.

#### 4.2.2 Safety program

You create a safety program in the program editor. You program fail-safe FBs and FCs in the FBD or LAD programming language with the instructions from the option package and create fail-safe DBs.

When you compile the safety program, safety checks are automatically performed and additional fail-safe blocks for fault detection and fault reaction are incorporated. This ensures that failures and faults are detected, and appropriate reactions are triggered to maintain the F-system in a safe state or bring it to a safe state.

Besides the safety program, a standard user program can also be run in the F-CPU. The co-existence of the standard program and safety program in an F-CPU is possible because the safety-related data of the safety program is protected from unwanted interference by data of the standard user program.

Data exchange between the safety program and the standard user program in the F-CPU is possible using bit memory and data of a standard DB and by accessing the process image input and output.

### 4.2.3 Program structure of safety program in the TIA Portal

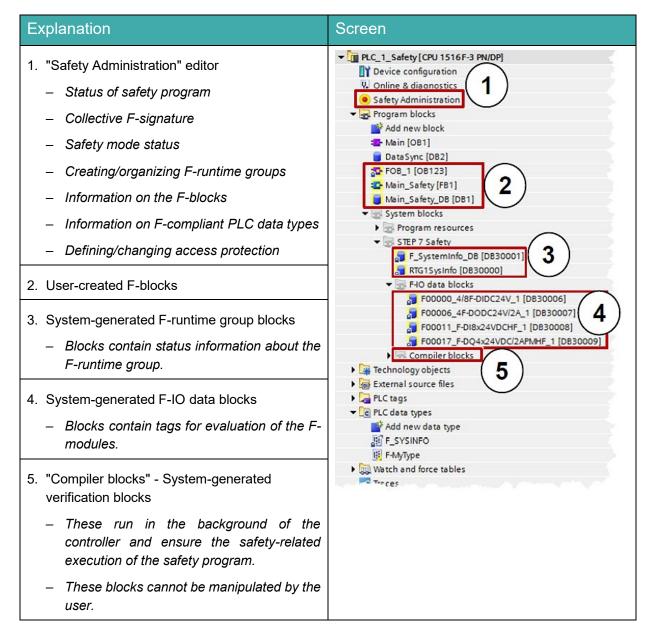

### 4.2.4 Achievable safety requirements

F-systems with SIMATIC Safety Integrated can meet the following safety requirements:

- Safety class (Safety Integrity Level) SIL3 according to IEC 61508:2010
- Performance Level (PL) e and Category 4 according to ISO 13849-1:2015 or EN ISO 13849-1:2015

# 4.3 STEP 7 Safety software (TIA Portal) as of V15.1

The software package, which is included in all "SIMATIC STEP 7 Software for Training" Trainer Packages, contains all the functions and blocks required to create the F-program.

The F-program with the safety functions is interconnected in F-FBD or F-LAD or with special function blocks from the F-library. Use of F-FBD or F-LAD simplifies the configuring and programming of the system as well as its acceptance thanks to uniform display for all systems. Programmers can fully concentrate on configuring of the safety-related application without having to use additional tools.

#### 4.3.1 Safety concept

The safety functions of the S7-1500 F-CPUs are contained in the F-program of the CPU and in the failsafe signal modules. The fail-safe modules can be used in the ET 200 distributed IO systems.

The fail-safe signal modules monitor output and input signals through discrepancy analyses and test signal injections.

The CPU checks the proper operation of the controller through regular self-tests, command tests and logical and chronological program flow monitoring. In addition, the IO is checked through retrieval of signs-of-life.

If a fault is diagnosed in the system, the system is brought to a safe state.

An F-Runtime license is not required to operate the S7-1500 F-CPUs.

Besides the fail-safe modules, standard modules can also be used.

This makes it possible to establish a fully integrated control system for a system where safety-related and standard areas co-exist.

The entire system is configured and programmed with the same standard tools.

#### 4.3.2 Programming

The S7-1500 F-CPUs are programmed in the same manner as other SIMATIC S7 systems. The user program for non-fail-safe parts of the system is created with the proven programming tools of STEP 7 Professional (TIA Portal) as of V15.1.

The software package "STEP 7 Safety as of V15.1" is essential for programming the safety-related programs. It contains all the elements that are needed for engineering.

The programming for the S7-1500 F-CPUs is done with the STEP 7 F-LAD or F-FBD language. Examples of safety functions that can be implemented here are:

- User-programmable, safe linking of sensors with actuators
- Selective safe shutdown of actuators

The scope of functions with regard to operations and data types is restricted here.

A safety-related, password-protected program is generated through a specific compilation setting. Besides the fail-safe program, a standard program can also run in parallel on a CPU (coexistence) with no restrictions.

An additional component of this software package is the F-library with off-the-shelf, programming examples for safety-related functions approved by the technical inspectorate. These programming

examples can be adapted by the user; however, the changes must then be newly certified.

# 4.4 SIMATIC S7-1500 automation system with F-CPU

The SIMATIC S7-1500 automation system is a modular control system for the medium and highperformance range. A comprehensive range of modules is available for optimal adaptation to the automation task with fail-safe and non-fail-safe CPUs and modules.

Fail-safe F-CPUs for which safety-related user programs can be created are available for SIMATIC S7-1500.

These F-CPUs support the safety-related PROFIsafe bus profile with PROFINET IO and PROFIBUS for communication between the safety program and the fail-safe modules of the F-IO.

### 4.4.1 Example configuration of F-CPU

The following configuration of an S7-1500 automation system with F-CPU is used for the program example in this document.

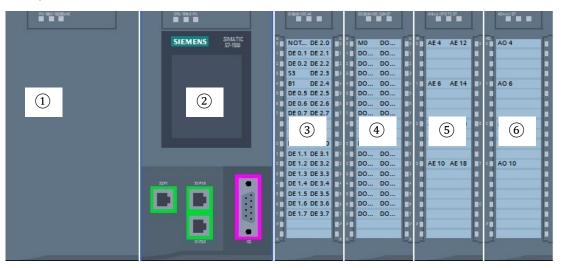

- 1 Power module PM with input 120/230V AC, 50Hz / 60Hz, 190W and output 24V DC / 8A
- (2) Central processing unit F-CPU 1516F-3 PN/DP with integrated PROFIBUS and PROFINET IO interfaces also for PROFIsafe
- ③ IO module 32x digital input DI 32x24V DC HF
- (4) IO module 32x digital output DQ 32x24V DC/0.5A HF
- 5 IO module 8x analog input AI 8xU/I/RTD/TC ST
- 6 IO module 4x analog output AQ 4xU/I ST

# 4.5 **PROFIsafe bus profile with PROFINET IO**

The safety-related bus profile of PROFINET IO for communication between the safety program and the fail-safe modules of the F-IO is called PROFIsafe.

#### 4.5.1 Fail-safe modules

Fail-safe modules (F-modules) are designed with two channels internally. This means that the two integrated processors monitor each other and automatically test the input or output connection.

In the event of a fault, fail-safe modules are put into the safe state.

The F-CPU communicates with the fail-safe modules via the safety-related PROFIsafe bus profile.

#### 4.5.2 PROFIsafe address

The PROFIsafe address serves to protect standard addressing mechanisms such as e.g. IP addresses. The PROFIsafe address consists of the F-source address and F-destination address.

#### 4.5.3 **PROFIsafe monitoring time**

The monitoring time for safety-related communication between the F-CPU and F-IO, together with additional measures, guarantees a maximum reaction time of the safety application.

# 4.6 SIMATIC ET 200SP Distributed IO

SIMATIC ET 200SP is a modular distributed IO system for connecting fail-safe and non-fail-safe process signals to a central automation system such as SIMATIC S7-1500. Thanks to its comprehensive range of modules, ET 200SP can be modularly expanded for optimal adaptation to the automation task.

Distributed IO are often used when signals must be transferred over long distances and the wiring effort for this is too great. Thus, the signals can be gathered locally and connected to a central controller via a bus system. In the case of the ET 200SP system, devices can be connected via PROFINET or PROFIBUS.

The ET 200SP distributed IO is mounted on a standard mounting rail (7) and consists of an interface module (1) with bus adapter (6), up to 32/64 IO modules (4) plugged onto BaseUnits (2), (3) and a terminating server module (5).

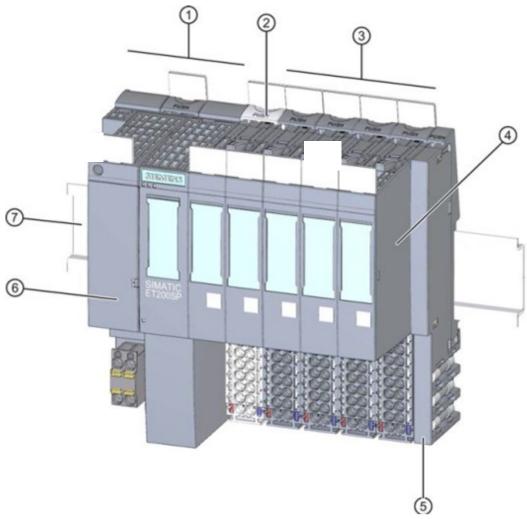

The distributed IO provides inputs and outputs for the local process connection, which can be read and written by the central module via a bus protocol. The IO modules are queried and addressed in the S7 program in the normal way using input addresses (%I) and output addresses (%Q), respectively. It is possible to mix fail-safe and non-fail-safe IO modules in an ET 200SP configuration.

### 4.6.1 Range of modules

SIMATIC ET 200SP is a modular distributed IO system and offers the following range of modules:

#### Interface modules with pluggable bus adapters

for connection of distributed IO to a central module.

Bus adapters enable users to use the connection system of their choice. Interface modules have their own power supply, which is not coupled via the backplane bus.

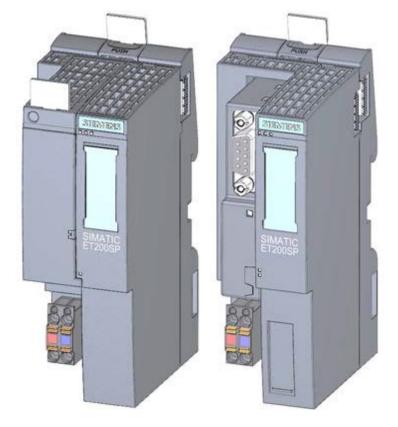

#### **BaseUnits**

as universal base modules for electrical and mechanical connection of IO modules.

They are available in a light version BU..D, which opens a new potential group over the backplane bus for the power supply, and a dark version BU..B, which continues the potential group. Thus, at least one light BaseUnit BU..D must be used in order to supply at least one potential group with voltage. The IO modules are plugged onto the BaseUnits.

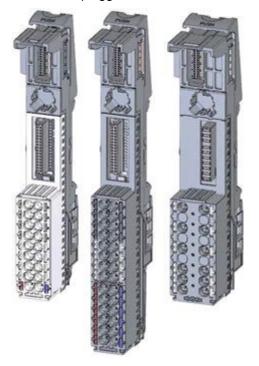

#### IO modules

for digital input (DI) / digital output (DQ) / analog input (AI) / analog output (AQ). They are available in versions for 24V DC ① and 400V AC ②.

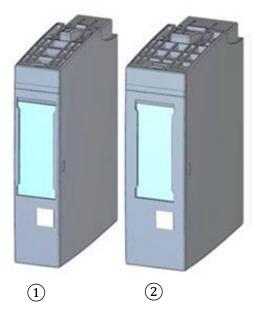

#### F-IO modules

For the connection of fail-safe signals, a digital input module F-DI 8x24VDC HF (1) and the digital output modules F-DQ 4x24VDC/2A PM HF (2) and F-RQ 1x24VDC/24.230VAC/5A (3), among others, are offered.

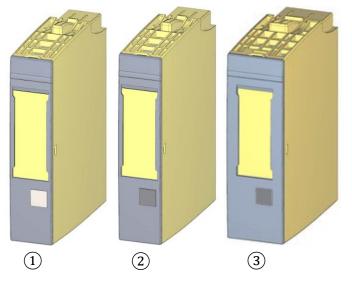

You can find further details on the F-IO modules in manuals at <u>support.automation.siemens.com</u>.

#### Communication modules (CM)

For a point-to-point connection (PtP) 1 or for connection to the IO-Link 2 and AS-i 3 communication systems.

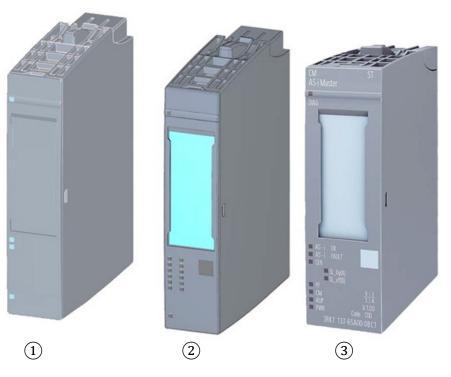

#### Server module

As termination for the ET 200SP system configuration.

It can be used as a holder for 3 standby fuses. It serves as a terminating resistor for the backplane bus and is thus required.

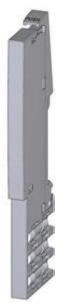

### 4.6.2 Example configuration

The following configuration of an ET 200SP distributed IO system is used for the program example in this learning/training document.

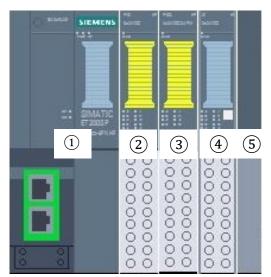

- (1) Interface module IM155-6PN HF with Bus Adapter BA 2xRJ45
- (2) IO module 4/8x fail-safe digital input F-DI 8x24V DC HF
- ③ IO module 4x fail-safe digital output F-DQ 4x24V DC/2A PM HF
- (4) IO module 8x digital input DI 8x24V DC HF
- 5 Server module

# 4.7 Interface settings and reset for F-CPU and ET 200SP

### 4.7.1 Setting the IP address in the CPU

The IP address of the SIMATIC S7-1500 controller is set as follows.

 $\rightarrow$  To do this, select the Totally Integrated Automation Portal, which is opened with a double-click. ( $\rightarrow$  TIA Portal V15.1)

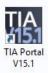

 $\rightarrow$  Select the  $\rightarrow$  "Online & diagnostics" item and open the  $\rightarrow$  "Project view".

| K Siemens               |                  |                                          | _ <b>_</b> X                            |
|-------------------------|------------------|------------------------------------------|-----------------------------------------|
|                         |                  |                                          | Totally Integrated Automation<br>PORTAL |
|                         |                  |                                          |                                         |
|                         | \$ <sup>\$</sup> | Show all devices           Online status |                                         |
|                         |                  |                                          |                                         |
|                         | -                |                                          |                                         |
|                         | 10               | Accessible devices                       |                                         |
| Visualization           | 1                |                                          |                                         |
| Online &<br>Diagnostics | ~~               | Melp                                     |                                         |
|                         |                  |                                          |                                         |
| Project view            |                  |                                          |                                         |

→ In the project tree, select the network adapter that was set previously under → "Online access". When you click → "Update accessible devices", you see the IP address (if already set) or the MAC address (if the IP address has not yet been assigned) of the connected SIMATIC S7-1500. Select → "Online & diagnostics".

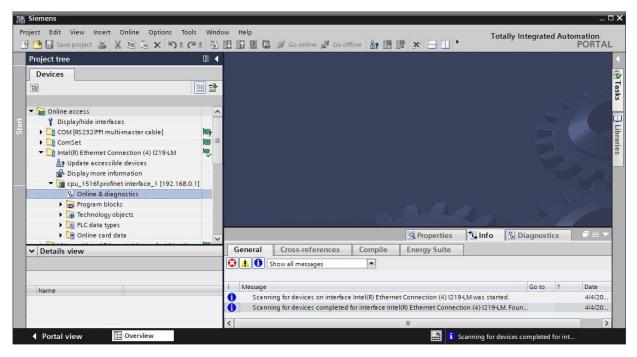

→ Under → "Functions", you will find the → "Assign IP address" item. Enter the following IP address and subnet mask, for example: → IP address: 192.168.0.1 → Subnet mask: 255.255.255.0. Click → "Assign IP address", and this new address will be assigned to your SIMATIC S7-1500.

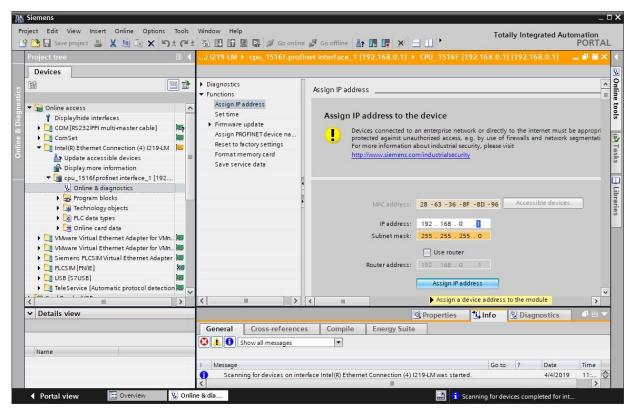

Note:

- The IP address of the SIMATIC S7-1500 can also be set via the display on the CPU, if this is enabled in the hardware configuration.
- → If the assignment of the IP address was not successful, you receive a message in the  $\rightarrow$  "Info" window  $\rightarrow$  "General" tab.

|           |                            |              |              | <b>Q</b> Properties | 14    | nfo | 🛚 🔁 Diagnost | ics        |   |
|-----------|----------------------------|--------------|--------------|---------------------|-------|-----|--------------|------------|---|
| General   | Cross-references           | Compile      | Energy Suite |                     |       |     |              |            |   |
|           | Show all messages          | *            |              |                     |       |     |              |            |   |
| ! Message |                            |              |              |                     | Go to | ?   | Date         | Time       |   |
|           | address could not be assig | gned.        |              |                     |       | ?   | 11/23/2017   | 1:33:48 PM | ^ |
| 😣 The     | e set command could not b  | be executed. |              |                     |       |     | 11/23/2017   | 1:33:48 PM | ~ |
|           |                            |              |              |                     |       |     |              |            |   |

#### 4.7.2 Formatting a memory card in the CPU

- → If the IP address could not be assigned, the program data on the CPU must be deleted. This is done in 2 steps: → "Format memory card" and → "Reset to factory settings".
- $\rightarrow$  First, select the  $\rightarrow$  "Format memory card" function and click the  $\rightarrow$  "Format" button.

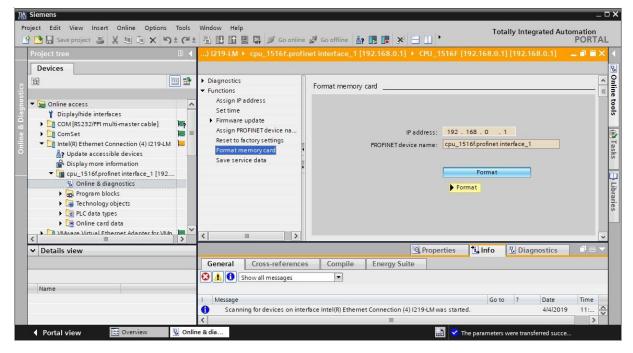

 $\rightarrow$  Confirm the prompt "Do you really want to format the memory card?" with  $\rightarrow$  "Yes".

| Online 8 | diagnostics (02               | 41:000024)     | ×     |
|----------|-------------------------------|----------------|-------|
|          | Do you really<br>memory card? | want to format | t the |
|          |                               | Yes            | No    |

 $\rightarrow$  Stop the CPU if necessary. ( $\rightarrow$  "Yes")

| Online & | diagnostics (0241:000025)                                | ×                              |
|----------|----------------------------------------------------------|--------------------------------|
|          | Formatting a memory card is or you want to stop the CPU? | nly permitted in STOP mode. Do |
|          |                                                          | Yes No                         |

### 4.7.3 Resetting the CPU to factory settings

→ Before you can finally reset the CPU memory, you must wait until the formatting of the CPU is finished.
 You must then select again → "Update accessible devices" and → "Online & diagnostics" of your
 CPU. To reset the controller, select the → "Reset to factory settings" function and click → "Reset".

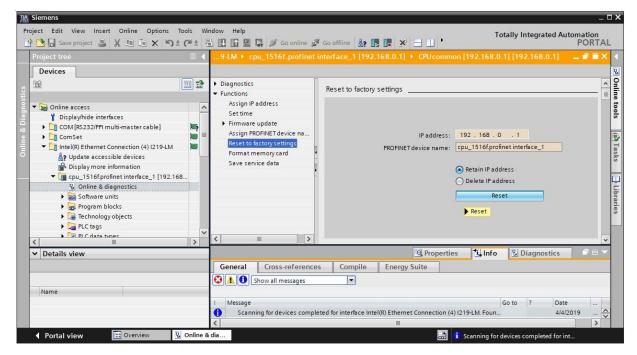

 $\rightarrow$  Confirm the prompt "Do you really want to reset the module?" with  $\rightarrow$  "Yes".

| Online & | diagnostics (0241:000056)              | × |
|----------|----------------------------------------|---|
|          | Do you really want to reset the module | ? |
|          | Yes No                                 |   |

 $\rightarrow~$  Stop the CPU if necessary. (  $\rightarrow~$  "Yes")

| Online & | diagnostics (0241:000020)                                            | × |
|----------|----------------------------------------------------------------------|---|
|          | Resetting is only allowed in STOP mode. Do you want to stop the CPU? |   |
|          | Yes No                                                               |   |

## 4.7.4 Setting the IP address in the ET 200SP

The IP address of the ET 200SP is set as follows.

 $\rightarrow$  Select the Totally Integrated Automation Portal and open it with a double-click. ( $\rightarrow$  TIA Portal V15.1)

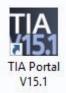

 $\rightarrow~$  Select the  $\rightarrow$  "Online & diagnostics" item and open the  $\rightarrow$  "Project view".

| M Siemens                 |                                          | _ <b>_ X</b>                            |
|---------------------------|------------------------------------------|-----------------------------------------|
|                           |                                          | Totally Integrated Automation<br>PORTAL |
| Start 🦓                   |                                          |                                         |
| Devices &                 | Show all devices           Online status |                                         |
|                           | Chime status                             |                                         |
| Motion & technology       | 20                                       |                                         |
| Drive<br>parameterization | Accessible devices                       |                                         |
|                           |                                          |                                         |
| Online & Jiagnostics      | e Help                                   |                                         |
|                           | 3                                        |                                         |
| Project view              |                                          |                                         |

→ In the project tree, select the network adapter that was set previously under → "Online access". When you click → "Update accessible devices", you see the IP address (if already set) or the MAC address (if the IP address has not yet been assigned) of the connected ET 200SP. Select → "Online & diagnostics".

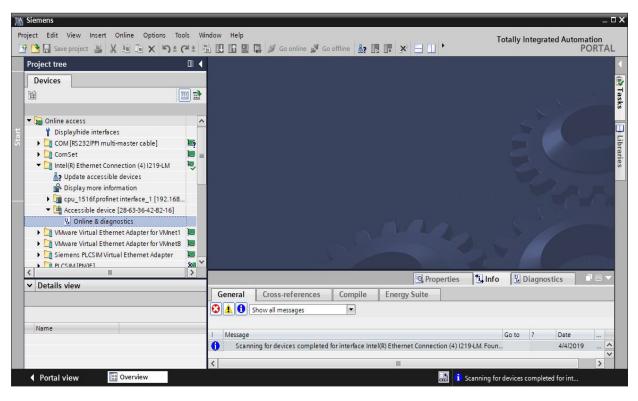

→ Under → "Functions", you will find the → "Assign IP address" item. Enter the following IP address and subnet mask, for example: → IP address: 192.168.0.2 → Subnet mask: 255.255.255.0. Click → "Assign IP address", and this new address will be assigned to your ET 200SP.

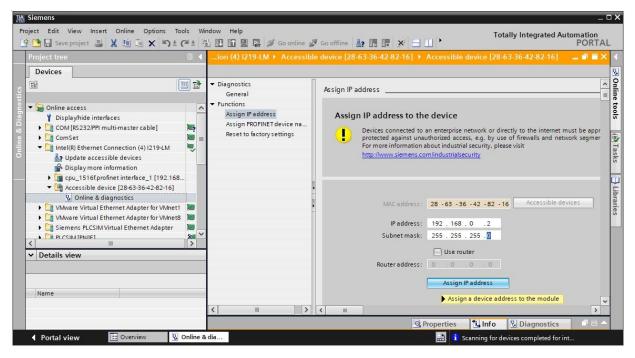

→ You receive feedback regarding the assignment of the IP address as a message in the → "Info" window → "General" tab.

|        |                                         |                       | 🔍 Pr                 | operties      | 1, Info     | 2           | Diagno | ostics        | 78     | •   |
|--------|-----------------------------------------|-----------------------|----------------------|---------------|-------------|-------------|--------|---------------|--------|-----|
| Ge     | eneral Cross-references                 | Compile               | Energy Suite         |               |             |             |        |               |        |     |
| 3      | 1 Show all messages                     | •                     |                      |               |             |             |        |               |        |     |
|        |                                         |                       |                      |               |             |             |        |               |        | -   |
|        | Message                                 |                       |                      |               |             | Go to       | ?      | Date          |        |     |
|        | Message<br>Scanning for devices complet | ed for interface Inte | el(R) Ethernet Conne | ection (4) 12 | 19-LM. Foun | 1 7 7 7 7 7 | ?      | Date 4/4/2019 |        | ~   |
| •<br>• |                                         |                       | el(R) Ethernet Conne | ection (4) I2 | 19-LM. Foun | 1 7 7 7 7 7 | ?      | 1777          | 1.0015 | < > |

#### Note:

 If a communication connection already exists between the ET 200SP as device and a higher-level controller as controller, the IP address cannot be changed.

### 4.7.5 Reading out the firmware version of the ET 200SP

→ Before you can read out the firmware version of the ET 200SP, you must again select → "Update accessible devices" and → "Online & diagnostics" of your ET 200SP. In the menu item → "Diagnostics" → "General", you can read out the short description, article number, hardware version and firmware version.

| JA Siemens                                          |                                                        |                                 |                                             | _ 🗆 X          |
|-----------------------------------------------------|--------------------------------------------------------|---------------------------------|---------------------------------------------|----------------|
| Project Edit View Insert Online Options Tools Win   | dow Help                                               |                                 | Totally Integrated Automa                   | ation          |
| 📑 🔁 🖬 Save project 🚇 🐰 道 🗊 🗙 🍤 호 (여호 着              | 🔃 🖸 🖳 🙀 💋 Go online 🖉                                  | Go offline                      |                                             | ORTAL          |
| Project tree 🔲 🖣                                    | :onnection (4) I219-LM + Acc                           | essible device [28-63-36-67-F8- | 2A] > Accessible device [28-63-36-67-F8-2A] | • • × •        |
| Devices                                             |                                                        |                                 |                                             | 8              |
|                                                     |                                                        | General                         |                                             | S Online tools |
| Contine access                                      | ▼ Functions                                            | Module                          |                                             | - to           |
| Display/hide interfaces                             | Assign IP address                                      |                                 |                                             | ols            |
| 🗧 🕨 🎦 COM [RS 232/PPI multi-master cable] 🛛 🗮       | Assign PROFINET device na<br>Reset to factory settings | Short designation:              |                                             |                |
| e DomSet                                            | Reset to lactory settings                              | Article number:                 | 6ES7 155-6AU00-0CN0                         | Tasks          |
| Intel(R) Ethernet Connection (4) I219-LM            |                                                        | Hardware:                       | 5                                           | - asl          |
| Display more information                            |                                                        | Firmware:                       | V 3.3.0                                     | S)             |
| cpu_1516f.profinet interface_1 [192.168             |                                                        | Firmware expansion:             |                                             |                |
| <ul> <li>Accessible device [192.168.0.2]</li> </ul> |                                                        |                                 |                                             | Libraries      |
| 🚱 Online & diagnostics                              |                                                        | Rack:                           | 0                                           | brar           |
| VMware Virtual Ethernet Adapter for VMnet1          | •                                                      | Slot:                           | 0                                           | les            |
| < III >                                             |                                                        |                                 |                                             |                |
| ✓ Details view                                      |                                                        | Module information              |                                             |                |
|                                                     |                                                        | Device name:                    |                                             |                |
| Name                                                |                                                        | Module name:                    |                                             | - I            |
|                                                     |                                                        | Plant designation:              |                                             | -              |
|                                                     |                                                        | Location ID:                    |                                             |                |
|                                                     |                                                        | Manufacturer information        |                                             |                |
|                                                     |                                                        | Manufacturer description:       | SIEMENS AG                                  |                |
|                                                     | < III >                                                | Serial number:                  | 5 C-H9B104282016                            |                |
|                                                     |                                                        |                                 | 🖳 Properties 🚺 Info 🖳 Diagnostics           |                |
| Portal view 🔛 Overview 🗓 Online &                   | dia                                                    |                                 |                                             |                |

# 5 Task

In the following, a safety application is to be added to the project from chapter "SCE\_EN\_032-600\_Global\_Data\_Blocks".

The safety of the operators of a sorting station will be ensured by blocking access by a guard with safety door. In addition, an EMERGENCY STOP will be incorporated that can be used to stop the station in an emergency.

# 6 Planning

The signals for the safety engineering are connected to a distributed ET 200SP IO device, which is assigned as a device to the CPU 1516F-3 PN/DP via PROFINET.

The safety program safely switches off all loads of the sorting station if:

- A safety door monitored by two contacts is opened or
- An EMERGENCY STOP connected via two channels is actuated.

After actuation of the EMERGENCY STOP or opening of the safety door, a local user acknowledgment is necessary before the production operation can be restarted.

This is implemented by programming a fail-safe block with

- A safety door function,
- an EMERGENCY STOP function (safety circuit for shutdown when EMERGENCY STOP is actuated and when safety door is opened),
- A feedback circuit (as a restart protection in case of a faulty load) and
- A user acknowledgment for the re-integration

and generating a safety program.

## 6.1 Connection of the F-modules

For the EMERGENCY STOP, a two-channel sensor is connected to the two inputs DI0 and DI1 of the Fmodule. The evaluation of the sensors must be set to 10o2 (2v2) evaluation for this.

A cross circuit of the inputs is also checked through the internal sensor supply of the sensors from two different sensor supplies.

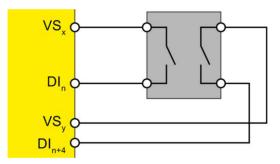

For the safety door, two sensors are connected via 1 channel to DI1 and DI5 of the F-module. The evaluation of the sensors must be set to 1001 (1v1) evaluation for this.

A cross circuit of the inputs is also checked through the internal sensor supply of the sensors from two different sensor supplies.

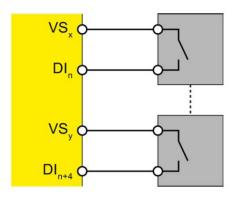

For control of the main contactors of the load, 2 relays are connected in parallel to the DQ0 of the Fmodule. The feedback circuit of the main contactors is connected to a non-fail-safe input channel.

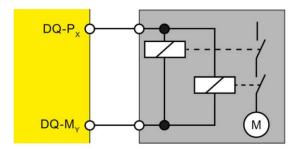

#### Note:

- You can find further information in the manuals for the ET 200SP and the fail-safe modules.

# 6.2 Reference table

The following signals are required as global operands for this safety-related program expansion.

| DI      | Туре | Identifier               | Function                                                   | NC/NO |
|---------|------|--------------------------|------------------------------------------------------------|-------|
| I 200.0 | BOOL | -S10_EMERG_STOP          | Emergency stop 2-channel (F)                               | NC    |
| I 200.1 | BOOL | -S11.1_DOOR_CONTACT_1    | First door contact (F)                                     | NC    |
| I 200.5 | BOOL | -S11.2_DOOR_CONTACT_2    | Second door contact (F)                                    | NC    |
| I 20.1  | BOOL | -K20_FEEDBACK_LOOP       | Feedback loop<br>main load contactors                      | NC    |
| I 20.0  | BOOL | -S12_ACKNOWLEDGE         | Push-button acknowledge                                    | NO    |
| I 201.1 | BOOL | -S11.1_DOOR_CONTACT_1_VS | Value status (0==substitute value)<br>First door contact   | NC    |
| I 201.5 | BOOL | -S11.2_DOOR_CONTACT_2_VS | Value status (0==substitute value)<br>Second door contact  | NC    |
| I 210.0 | BOOL | -K20_LOAD_CONTACTOR_VS   | Value status (0==substitute value)<br>main load contactors | NC    |

| DO      | Туре | Identifier          | Function                         |  |
|---------|------|---------------------|----------------------------------|--|
| Q 210.0 | BOOL | -K20_LOAD_CONTACTOR | Control main load contactors (F) |  |

#### Legend for reference list

- DI Digital Input DO Digital Output
- AI Analog Input AO Analog Output
- I Input Q Output
- NC Normally Closed F Failsafe Signal
- NO Normally Open

# 7 Structured step-by-step instructions

You can find instructions on how to perform planning below. If you already have a good understanding of everything, it is enough to focus on the numbered steps. Otherwise, simply follow the steps of the instructions illustrated below.

# 7.1 Retrieving an existing project

→ Before we can extend the project "sce-032-600-global-data-blocks..." from chapter "sce-032-600global-data-blocks", we have to retrieve it. To retrieve an existing project, you must select the respective archive from the Project view under → Project → Retrieve. Confirm your selection with Open. (→ Project → Retrieve → selection of a .zap archive → Open)

| Project | Edit                                   | View     | Insert  | Online    | Options  |  |
|---------|----------------------------------------|----------|---------|-----------|----------|--|
| 😚 New.  | 63                                     |          |         |           |          |  |
| 👌 Oper  | ı                                      |          |         |           | Ctrl+O   |  |
| Migra   | te proj                                | ect      |         |           |          |  |
| Close   | 5                                      |          |         |           | Ctrl+W   |  |
| Save    |                                        |          |         |           | Ctrl+S   |  |
| Save    | as                                     |          |         | Ctrl      | +Shift+S |  |
| Delet   | e proje                                | ct       |         |           | Ctrl+E   |  |
| Archi   | ve                                     |          |         |           |          |  |
| Retrie  | eve                                    |          |         |           |          |  |
| Multi   | Multiuser                              |          |         |           | •        |  |
| Card    | Reader                                 | USB me   | emory   |           | •        |  |
| 👕 Mem   | ory car                                | d file   |         |           | •        |  |
| Start   | basic i                                | ntegrity | check   |           |          |  |
| C:\Us   | C:\Users\mde\Do\020-112_OPC UA S7-1500 |          |         |           |          |  |
| C:\Us   | ers\md                                 | elDolo   | 92 300_ | OPC UA S7 | 7-1500   |  |
| Exit    |                                        |          |         |           | Alt+F4   |  |

→ Next, the target directory in which the retrieved project is to be stored can be selected. Confirm your selection with "OK". (→ Target directory → OK)

→ Save the opened project under the name "072-100\_SAFETY PN CPU1516F and ET200SP" ( $\rightarrow$  Project  $\rightarrow$  Save as ...  $\rightarrow$  072-100\_SAFETY PN CPU1516F and ET200SP  $\rightarrow$  Save).

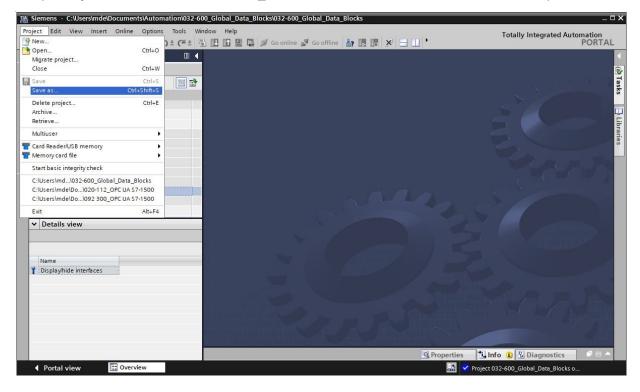

# 7.2 Activating the safety setting for the CPU 1516F-3 PN/DP

→ First, it should be checked whether the "Generate default fail-safe program" check box has been selected under "STEP 7 Safety" in the "Options" menu. (→ Options → Settings → STEP 7 Safety → Generate default fail-safe program)

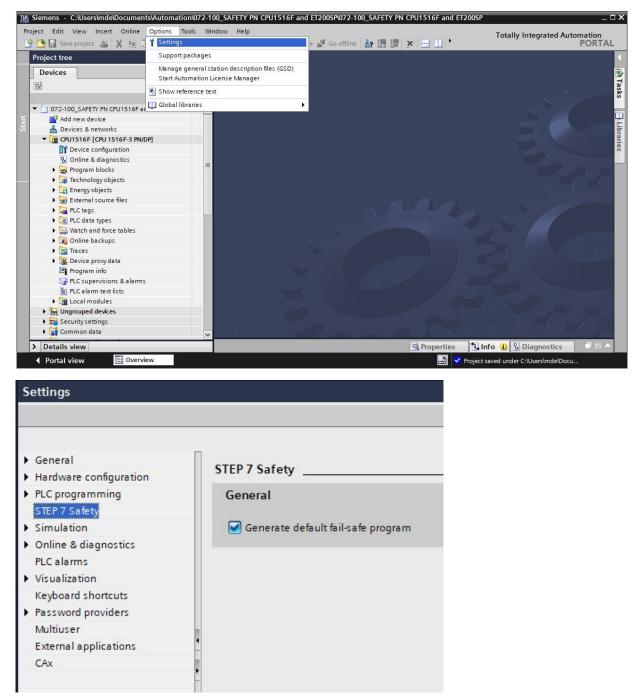

#### Note:

As a result of this setting, when a fail-safe CPU is used, the fail-safe support is enabled in the TIA Portal and a safety program is automatically created. If a fail-safe CPU without safety functions is to be used, the "Generate default fail-safe program" check box must be cleared before using the F-CPU. → Open the "Device configuration" of the "CPU 1516F-3 PN/DP". Double-click the CPU to select it, and in the → "Properties" window, open menu → "Fail-safe" → "F-activation". There select → "Enable Factivation". (→ Enable F-activation)

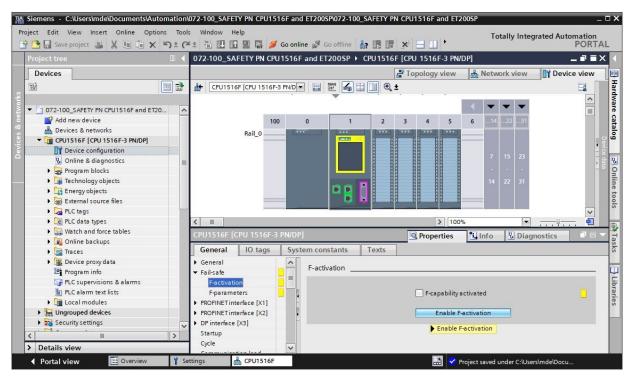

→ Now, "F-capability activated" is displayed and the subitem "■ Safety Administration" appears in the project tree.

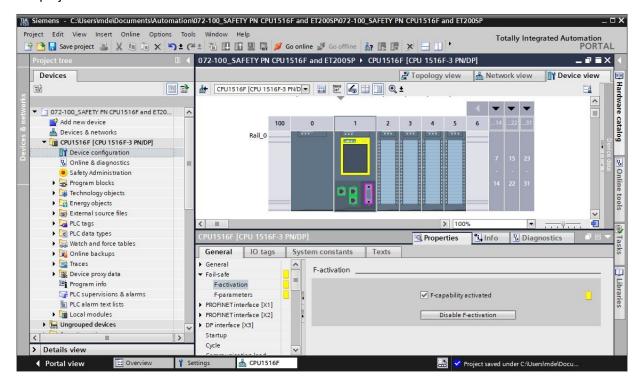

→ In menu → "Fail-safe" → "F-parameters", the ranges for the "F-addresses" and the "Default F-monitoring time for central F-IO" are now set. (→ Fail-safe → F-parameters → Low limit for F-destination addresses: 1 → High limit for F-destination addresses: 99 → Central F-source address: 1 → Default F-monitoring time for central IO: 150 ms)

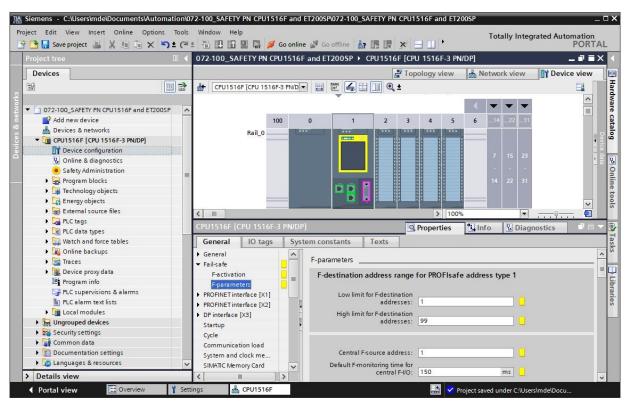

#### Note:

 The safety-relevant "F-monitoring time" setting should be coordinated with the requirements from the risk assessment of the plant. This also applies to the other safety-relevant settings in this document. → Go to the → "Protection & Security" menu and select → "Access level" → "Full access incl. fail-safe (no protection)".

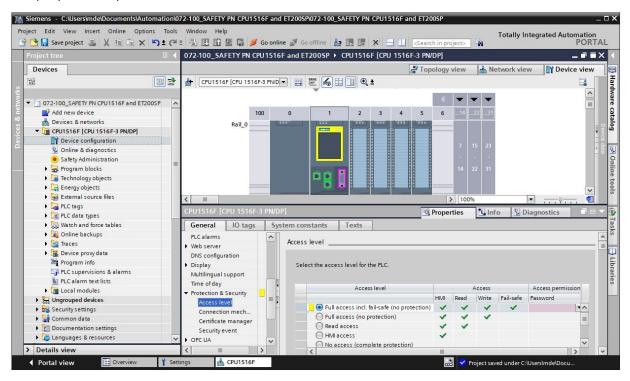

#### Note:

The "Full access incl. fail-safe (no protection)" setting has been selected here because a password will be assigned later for the safety program and then only a password has to be assigned.

# 7.3 Configuration of ET 200SP/IM 155-6PN HF

→ Now open the network view. Find the correct interface module IM155-6PN HF from the hardware catalog and insert it into the network view using drag-and-drop. (→ Network view → Hardware catalog → Distributed IO → ET 200SP → Interface module → PROFINET → IM155-6 PN HF → 6ES7 155-6AU00-0CN0 → Version: V3.3)

| M Siemens - C:\Users\mde\Documents\Automation\C | 72-100_SAFETY PN CPU1516F and ET200SP\0 | 72-100_SAFETY PN CPU1516F and | ET200SP            |                        |                             | -         | □×               |
|-------------------------------------------------|-----------------------------------------|-------------------------------|--------------------|------------------------|-----------------------------|-----------|------------------|
| Project Edit View Insert Online Options Tools   |                                         |                               |                    |                        | Totally Integrated Auton    |           |                  |
| 📑 🛅 🔚 Save project 📑 🐰 🛅 🛅 🗙 🏷 ± (~             | 🟦 🗓 🗓 🖺 🚆 🎧 🌽 Go online 🚀 Go of         | fline 🎝 🖪 🖪 🖉 🎽               | Search in project> |                        |                             | PORTA     | L                |
| Project tree 🔲 🖣                                | 072-100_SAFETY PN CPU1516F and ET20     | 00SP → Devices & networks     | _ # = ×            | Hardware cat           | talog                       |           |                  |
| Devices                                         | F Topo                                  | logy view 🔒 Network view      | Device view        | Options                |                             |           |                  |
| 1 1 1 1 1 1 1 1 1 1 1 1 1 1 1 1 1 1 1           | Network Connections HMI connection      | Relations                     |                    |                        |                             |           | Hardware         |
| ž                                               |                                         |                               | ^                  | ✓ Catalog              |                             |           | MD               |
| 072-100_SAFETY PN CPU1516F and ET200SP          |                                         |                               |                    | <pre>dealerstyle</pre> | 1                           | tini Lini | 1                |
| Add new device                                  |                                         |                               | =                  |                        |                             |           | - 2              |
| Devices & networks                              | CPU1516F<br>CPU 1516F-3 PN              |                               |                    |                        | ofile: <all></all>          | - 📑       | 18               |
| CPU1516F [CPU 1516F-3 PN/DP]                    | CPU 1516F-3 PN                          | 6ES7 155-6AU00-0CN0           |                    | 🕨 🧰 HMI                |                             | ^         | 5                |
| Device configuration                            |                                         |                               |                    | PC system              |                             |           |                  |
| 🗓 Online & diagnostics                          |                                         |                               |                    | Drives & s             |                             |           | Del Ottime roots |
| Safety Administration                           | PN/IE_1                                 |                               |                    | Network                |                             | =         | 9                |
| Program blocks                                  | [                                       |                               |                    | Detecting              |                             |           |                  |
| Technology objects                              |                                         |                               |                    | - Distribute           |                             |           | 10               |
| Energy objects                                  |                                         |                               |                    | ▼ 📑 ET 200             |                             |           | 0                |
| External source files                           | 1                                       |                               |                    |                        | erface modules              |           | ľ                |
| PLC tags                                        |                                         |                               | let.               |                        | PROFINET                    |           |                  |
| PLC data types                                  |                                         |                               | a c                |                        | IM 155-6 PN BA              |           | even Link        |
| Watch and force tables                          |                                         |                               | • <del>6</del>     |                        | M 155-6 PN ST               |           | C D              |
| Online backups                                  |                                         |                               | - S                |                        | IM 155-6 PN ST SIPLUS       |           | 20               |
| 🕨 🔛 Traces                                      |                                         |                               |                    | -                      | IM 155-6 PN HF              |           |                  |
| Device proxy data                               |                                         |                               |                    |                        | 6ES7 155-6AU00-0CN0         |           | L                |
| Program info                                    |                                         |                               |                    |                        | 6ES7 155-6AU01-0CN0         | ~         | 15               |
| PLC supervisions & alarms                       | 1                                       |                               |                    | ✓ Informatio           | on                          |           | -                |
| PLC alarm text lists                            | 1                                       |                               |                    | Device:                |                             | ^         | Linidites        |
| Local modules                                   |                                         |                               |                    |                        |                             |           |                  |
| Grand Antices                                   | 1                                       |                               |                    |                        | - 202                       |           |                  |
| Security settings                               | 1                                       |                               |                    |                        | B                           |           |                  |
| 🕨 🙀 Common data                                 | 1                                       |                               |                    |                        | X                           |           | 4                |
| Documentation settings                          | 1                                       |                               |                    |                        | IM 155-6 PN HE              |           |                  |
| Languages & resources                           | 1                                       |                               |                    |                        | 1010010111                  |           |                  |
| Doline access                                   |                                         |                               | ~                  |                        |                             |           |                  |
| Card Reader/USB memory                          | < II                                    | > 100%                        |                    | Article no.:           | 6ES7 155-6AU00-0CN0         |           |                  |
| > Details view                                  |                                         | roperties 🚺 Info 🗓 Diag       | nostics 📄 🗖 🖴 🔺    | Version:               | V3.3                        |           | -                |
| Portal view Overview Y Set                      | ttings 🔥 Devices & ne                   |                               | d                  | 🔄 < Project sa         | ved under C:\Users\mde\Docu |           |                  |

→ Assign the field device to the CPU 1516F by first clicking on the interface of the IM155-6PN HF in the network view and then connecting it to the PROFINET interface (X1) of the CPU 1516F.

| 072-100_SAFETY PN CPU1516F and ET200                                                                                                    | SP A | CPU1516F<br>CPU1516F<br>CPU1516F-3 PN | 🚆 Topology view      | e_1     | _ ₽ ■ × | Options<br>✓ Catalog<br>≪earch><br>✓ Filter<br>→ 😭 HM        | Profile: <ali></ali>  |          |
|----------------------------------------------------------------------------------------------------|------|---------------------------------------|----------------------|---------|---------|--------------------------------------------------------------|-----------------------|----------|
|                                                                                                    | sp 🔨 | CPU1516F<br>CPU 1516F-3 PN            | II connection        | e_1     |         | ✓ Catalog     ✓earch>     ✓ Filter     ✓ Filter     ✓ Filter | Profile: <all></all>  |          |
| 072-100_SAFETY PN CPU1516F and ET200                                                                                                    | sp 🔨 | CPU1516F<br>CPU 1516F-3 PN            | IO devic<br>IM 155-0 | e_1     |         | Search>                                                      | Profile: <all></all>  |          |
| Add new device Devices & networks  CU1516F [CPU 1516-3 PN/DP] D1 Device configuration D2 Online & diagnostics O3 Safety Administration D3 Frogram blocks D4 Technology objects                                                                                                    |      | CPU 1516F-3 PN                        | IM 155-0             | 5 PN HF |         | Search>                                                      | Profile: <all></all>  |          |
| Add new device Devices & networks   Devices & networks   Devices configuration  Online & diagnostics  Safety Administration  Device roman blocks  Devices  Devices Devices  Devices  Devices Devices  Devices Devices Devic |      | CPU 1516F-3 PN                        | IM 155-0             | 5 PN HF | Ξ       | Filter                                                       |                       |          |
| Devices & networks  CPU1516F [CPU 1516F-3 PN/DP]  Devices configuration  Output Devices configuration  Output Devices  Devices Safety Administration  Devices Safety Administration  Devices Safety Administration  Devices Safety Safety Safet |      | CPU 1516F-3 PN                        | IM 155-0             | 5 PN HF | =       | ► 🛅 HMI                                                      |                       |          |
| [] CPU1516F [CPU 1516F-3 PN/DP]     [] Device configuration     [] Online & diagnostics     Safety Administration     Safety Administration     Safety Administration     [] Teogram blocks     [] Technology objects                                                                                                    |      | CPU 1516F-3 PN                        | IM 155-0             | 5 PN HF | _       | ► 🛅 HMI                                                      |                       | <b>•</b> |
| Device configuration     Online & diagnostics     Safety Administration     Gergarm blocks     Technology objects                                                                                                    |      |                                       |                      |         |         |                                                              |                       |          |
| <ul> <li>Q Online &amp; diagnostics</li> <li>Safety Administration</li> <li>Q Program blocks</li> <li>Q Technology objects</li> </ul>                                                                                                    |      |                                       | INOT assig           | ined    |         |                                                              |                       |          |
| <ul> <li>Safety Administration</li> <li>B Program blocks</li> <li>B Technology objects</li> </ul>                                                                                                    | =    |                                       |                      |         |         | PC sys                                                       |                       |          |
| <ul> <li>Program blocks</li> <li>Image Technology objects</li> </ul>                                                                                                    | =    |                                       |                      |         |         | Drives                                                       |                       |          |
| Technology objects                                                                                                    | =    | PN/IE_1                               |                      |         |         |                                                              | rk components         |          |
|                                                                                                    |      |                                       |                      |         |         |                                                              | ting & Monitoring     |          |
|                                                                                                    |      |                                       |                      |         |         | T Distrib                                                    |                       |          |
| Energy objects                                                                                                    |      |                                       |                      |         |         | T ET 2                                                       |                       |          |
| External source files                                                                                                    |      |                                       |                      |         |         |                                                              | Interface modules     |          |
| 🕨 🚂 PLC tags                                                                                                    |      |                                       |                      |         |         |                                                              | PROFINET              |          |
| PLC data types                                                                                                    |      |                                       |                      |         |         |                                                              | • 🫅 IM 155-6 PN BA    |          |
| Watch and force tables                                                                                                    |      |                                       |                      |         | ► E     |                                                              | M 155-6 PN ST         |          |
| 🕨 📴 Online backups                                                                                                    |      |                                       |                      |         |         |                                                              | IM 155-6 PN ST SIPLUS |          |
| 🕨 🚰 Traces                                                                                                    |      |                                       |                      |         |         |                                                              | • 🛅 IM 155-6 PN HF    | -        |
| Device proxy data                                                                                                    |      |                                       |                      |         |         |                                                              | 6ES7 155-6AU00-0C     |          |
| 🔤 Program info                                                                                                    |      |                                       |                      |         |         | 1                                                            | 6ES7 155-6AU01-0C     | NO       |
| 🕞 PLC supervisions & alarms                                                                                                    |      |                                       |                      |         |         | ✓ Informa                                                    | ition                 |          |
| PLC alarm text lists                                                                                                    |      |                                       |                      |         |         | Device:                                                      | -                     |          |
| Local modules                                                                                                    |      |                                       |                      |         |         |                                                              |                       |          |
| Ungrouped devices                                                                                                    |      |                                       |                      |         |         |                                                              | - 692                 |          |
| Security settings                                                                                                    |      |                                       |                      |         |         |                                                              | B                     |          |
| Unassigned devices                                                                                                    |      |                                       |                      |         |         |                                                              |                       |          |
| 🕨 🏹 Common data                                                                                                    |      |                                       |                      |         |         |                                                              | IM 155-6 PN HF        |          |
| Documentation settings                                                                                                    |      |                                       |                      |         |         |                                                              | IN 155 CTATH          |          |
| Languages & resources                                                                                                    |      |                                       | Free Province        |         | ~       |                                                              |                       |          |
| Doline access                                                                                                    | ~ <  |                                       | > 100%               | •       |         | Article no.:                                                 | 6ES7 155-6AU00-0CN0   |          |

→ To configure the IM155-6PN HF, first select the IO device. In the → "General" tab in the → "Properties" window, open the → "Ethernet addresses" menu → and set the IP address under → "IP protocol". (→ IO device\_1 → Properties → General → Ethernet addresses → IP protocol → IP address: 192.168.0.2)

| Siemens - C:\Users\mde\Documents\Automatio |                             | nd ET200SP072-100_SAFETY PN CPU1516F and ET200SP | _                        | - 0                                                                                                    |
|--------------------------------------------|-----------------------------|--------------------------------------------------|--------------------------|----------------------------------------------------------------------------------------------------|
|                                            |                             | nline 🖉 Go offline  🛔 🖪 🖪 🗶 🤜 earch in proje     | ct> 🕌                    | Totally Integrated Automation<br>PORTAL                                                                 |
| Project tree                               | 072-100_SAFETY PN CPU15     | 16F and ET200SP 	 Devices & networks             | _ # =×                   | Hardware catalog 🛛 🖬 🗊 🕨                                                                                |
| Devices                                    |                             | Topology view 🚮 Network view                     | Device view              | Options                                                                                                 |
| 1                                          | 🗈 💦 Network 🔡 Connections [ | HMI connection 💌 🖪 Relations 🕎 🗒 🛄 🍳             | • 📑                      | Options<br>✓ Catalog<br>✓ Catalog<br>✓ Filter Profile: ✓ ₩ ₩ ₩1<br>✓ Filter Profile: ✓ ₩ ₩              |
|                                            |                             | 4 IO system: CPU1516F.PROFINET I                 | 0-System (100) 🔨         | ✓ Catalog                                                                                               |
| ▼ 072-100_SAFETY PN CPU1516F and ET200SP   | ^                           |                                                  |                          | <search> init init</search>                                                                             |
| Add new device                             |                             |                                                  | z                        |                                                                                                    |
| 📩 Devices & networks                       | CPU1516F                    | IO device_1                                      | etw.                     | Filter Profile: <all></all>                                                                             |
| CPU1516F [CPU 1516F-3 PN/DP]               | CPU 1516F-3 PN              | IM 155-6 PN HF                                   | ork.                     |                                                                                                    |
| Device configuration                       |                             | CPU1516F                                         | da ti                    | PC systems                                                                                              |
| 🖳 Online & diagnostics                     |                             |                                                  |                          | Drives & starters                                                                                       |
| Safety Administration                      |                             | CPU1516F.PROFINET IO-S                           |                          | Drives & starters     Drives & starters     Detecting & Monitoring     Distributed I/0     U    ET200SP |
| Program blocks                             | =                           | CICIDIO INTRO INCLINO DAL                        | ×                        | Detecting & Monitoring                                                                                  |
| Technology objects                         | <                           | > 100%                                           |                          | Distributed I/O                                                                                         |
| Energy objects                             | PROFINET interface [IE1]    |                                                  |                          | - ET 2005P                                                                                              |
| External source files                      | PROFINET Interface [IET]    | Properties 🚺 Info 🗓 Diagr                        | nostics                  | intendee modules                                                                                        |
| PLC tags                                   | General IO tags             | System constants Texts                           |                          |                                                                                                    |
| PLC data types                             | General                     | Π                                                | ~                        | MI 155-6 PN BA     MI 155-6 PN ST     MI 155-6 PN ST                                                    |
| Watch and force tables                     | Ethernet addresses          | Ethernet addresses                               |                          | M 155-6 PN ST                                                                                           |
| Online backups                             | Advanced options            | Interface networked with                         |                          |                                                                                                    |
| 🕨 🚰 Traces                                 |                             |                                                  |                          | ▼ M 155-6 PN HF                                                                                         |
| Device proxy data                          |                             | Subnet: PN/IE 1                                  |                          | 6ES7 155-6AU Y                                                                                          |
| Program info                               |                             | Add new subnet                                   |                          | ✓ Information                                                                                           |
| PLC supervisions & alarms                  |                             | Add new subnet                                   |                          |                                                                                                    |
| PLC alarm text lists                       |                             |                                                  |                          | Device:                                                                                                 |
| Local modules                              |                             | IP protocol                                      |                          |                                                                                                    |
| Distributed I/O                            |                             | >                                                |                          |                                                                                                    |
| Ungrouped devices                          |                             | IP address: 192 . 168 . 0 . 2                    |                          | 8                                                                                                    |
| Security settings                          |                             | Subnet mask: 255 . 255 . 255 . 0                 |                          |                                                                                                    |
| Common data                                |                             | Synchronize router set                           | tings with IO controller | IM 155-6 PN HF                                                                                          |
| Documentation settings                     |                             | Use router                                       |                          |                                                                                                    |
| Languages & resources                      |                             | Router address: 0 , 0 , 0 , 0                    |                          | Article no.: 6ES7 155-6AU00-0CN0                                                                        |
| Gonline access                             | ~                           |                                                  | *                        | ×                                                                                                    |
| > Details view                             |                             | < III                                            | >                        | < III >                                                                                                 |
| Portal view Overview 1                     | Settings Devices & ne       |                                                  | 📑 🗸 Project              | saved under C:\Users\mde\Docu                                                                           |

 $\rightarrow$  Click on the name  $\rightarrow$  "IO-device 1" and change it to  $\rightarrow$  "IO-Safety".

| 072-100_SAFETY PN CPU1516F and ET200SP > De | vices & networks                  |                | _ <b>= =</b> × |
|---------------------------------------------|-----------------------------------|----------------|----------------|
|                                             | Topology view                     | h Network view | Device view    |
| Network Connections HMI connection          | 🔒 Relations                       | 5 🗄 🔲 🔍 ±      |                |
|                                             |                                   |                |                |
| CPU1516F<br>CPU 1516F-3 PN                  | IO-Saft<br>IM 155<br><u>CPU15</u> | -6 PN HF       | Network data   |
| PN/I                                        | E_1                               |                |                |
| < m                                         | > 100                             | %              | ···· ₹         |

Note:

- This name is now also applied as the device name for the PROFINET communication.

→ In the → "Ethernet addresses" → menu, the "PROFINET device name" and the "Diagnostics address", which is automatically assigned for the diagnostics", can be checked under → "PROFINET". (→ Ethernet addresses → PROFINET → PROFINET device name: io-safety → Diagnostics address: 1)

| 072-100_SAFETY PN CPU1              | 516F and ET200SP 🕨 Devices & networks 🛛 🗕 🖬 🔳    | ×            |
|-------------------------------------|--------------------------------------------------|--------------|
|                                     | 🛫 Topology view 🛛 🛗 Network view 🛛 🙀 Device view |              |
| Network Connections                 | HMI connection 🔽 🗛 Relations 🕎 👯 🖽 🛄 🔍 ±         |              |
|                                     | 4 IO system: CPU1516F.PROFINET IO-System (100)   |              |
|                                     |                                                  |              |
| CPU1516F<br>CPU 1516F-3 PN          | IO-Safety<br>IM 155-6 PN HF<br>CPU1516F          | Network data |
|                                     | CPU1516F.PROFINET IO-S                           |              |
| < 111                               | > 100%                                           |              |
| PROFINET interface [IE1]            | 🔍 Properties 🚺 Info 🕓 Diagnostics 📑 🖃            | •            |
| General IO tags                     | System constants Texts                           |              |
| General                             | Router address: 0.0.0.0                          | ^            |
| Ethernet addresses Advanced options | PROFINET                                         |              |
|                                     | Generate PROFINET device name automatica         |              |
|                                     | PROFINET device name: io-safety                  |              |
|                                     | Converted name: io-safety                        |              |
|                                     | Device number: 1                                 |              |

→ Settings for the "IO cycle" such as the "Update time" and 'Watchdog time" can also be set for the device here. (→ Advanced options → Real time settings → IO cycle → Update time → 1,000 ms → Watchdog time → 3,000 ms)

| 072-100_SAFETY PN CPU1                 | 1516F and ET200SP 🕨   | Devices                                | & netw   | orks        |                |             | _ 7 =  | ×            |
|----------------------------------------|-----------------------|----------------------------------------|----------|-------------|----------------|-------------|--------|--------------|
|                                        | 2                     | Topology                               | view     | h Net       | work view      | Devie       | e view |              |
| Network                                | HMI connection        | - 🔒 R                                  | elations |             | H 🛄 🔍 ±        | :           |        |              |
|                                        |                       | <b>д</b> 10                            | O system | 1: CPU1516  | F.PROFINET I   | D-System (' | 100) 🔨 |              |
| CPU1516F<br>CPU 1516F-3 PN             | CPU1516F.PROFINE      | IO-Safet<br>IM 155-6<br><u>CPU1516</u> | PN HF    |             |                |             |        | Network data |
| < III                                  | CPUTS16F.PROFINE      |                                        | > 1009   | 6           | •              |             |        |              |
| PROFINET interface [IE1]               |                       | <b>Prope</b>                           | rties    | i Info      | 🛛 🖁 Diagn      | nostics     | 78     | •            |
| General IO tags                        | System constants      | Texts                                  |          |             |                |             |        |              |
| General                                | IO device s           | end clock                              | 1.000    |             |                |             | ms 👻   | ^            |
| Ethernet addresses                     |                       |                                        |          |             |                |             |        |              |
| Advanced options     Interface options | Update time           |                                        |          |             |                |             |        |              |
| Media redundancy                       |                       |                                        | O Calcu  | ulate updat | te time automa | tically     |        |              |
| Isochronous mode                       |                       |                                        | Set u    | pdate time  | e manually     |             |        |              |
| ✓ Real time settings                   | Und                   | ate time:                              | 1.000    |             |                |             | ms 🔻   |              |
| IO cycle                               | opo                   | are entre.                             | 1.000    |             |                |             |        |              |
| Synchronization                        |                       |                                        | Adar     | t undate ti | me when send   | clock chan  | ner    |              |
|                                        |                       |                                        |          | re apaste a | ine when send  | Clock chan  | 905    |              |
|                                        | Watchdog time         |                                        |          |             |                |             |        |              |
|                                        | Accepted update cycle | s without                              |          |             |                |             |        |              |
|                                        |                       | IO data:                               | 3        |             |                |             | •      |              |
|                                        | Watch                 | dog time:                              | 3.000    |             |                |             | ms     | -            |

Note:

- The watchdog time should always be significantly shorter than the F-monitoring time set beforehand.

→ To obtain an overview of the assigned addresses within a project, you can click the " $\frac{1}{5}$ " button in the "Network view". (→ Network view → Display **u** addresses)

|                        |             |                | 📲 Topology vie   | N B     | Network view    | Device view       |
|------------------------|-------------|----------------|------------------|---------|-----------------|-------------------|
| Network                | Connections | HMI connection | Relatio          | ns 🔛    |                 | ± 🗔               |
|                        |             |                | ♫ IO sys         | tem: CP | U1516F.PROFINET | IO-System (100) 🛕 |
| CPU1516F<br>CPU 1516F- |             |                |                  |         | 92.168.0.2      | =                 |
| 92.168.1.              |             | CPU151         | 6F.PROFINET IO-S |         |                 |                   |

→ Change to the device view of the ET 200SP by double-clicking on the PROFINET device. (→ IO-Safety)

| 072-100_SAFETY PN CPU1516F and ET200SP > Devi                       | ces & networks 🛛 🗕 🗖                                                         | ∎× |
|---------------------------------------------------------------------|------------------------------------------------------------------------------|----|
| 🚽 Topol                                                             | logy view 🔒 Network view 🛐 Device view                                       | w  |
| Network Connections HMI connection                                  | Relations 🕎 🖫 🛄 🔍 ±                                                          |    |
|                                                                     | 4 IO system: CPU1516F.PROFINET IO-System (100) 🧹                             | 4  |
| CPU1516F<br>CPU 1516F-3 PN<br>192.168.1.1<br>PN/IE_1: 192.168.0.1 2 | IO-Safety<br>IM 155-6 PN HF<br>CPU1516F<br>IO-Safety<br>PN/IE_1: 192.168.0.2 |    |

Note:

 You can also open the device view of the various devices in the drop-down menu at the top left of the device view.

| S  | AFETY PN CPU1516F and ET200SP → L                            | Jngrouped devices 🕨 | IO-Safety [IM 155-6 P | NHF] 💶 🖬 🖬 🗙 |
|----|--------------------------------------------------------------|---------------------|-----------------------|--------------|
|    |                                                              | 🚰 Topology view     | A Network view        | Device view  |
| dt | IO-Safety [IM 155-6 PN HF] 💌 🕎                               | 🍊 🗄 🔲 🔍 ±           |                       |              |
|    | <select device=""><br/>CPU1516F [CPU 1516F-3 PN/DP]</select> |                     |                       | <u>^</u>     |
|    | IO-Safety [IM 155-6 PN HF]                                   |                     |                       |              |

→ Find the correct digital fail-safe input module with matching order number and version in the hardware catalog. Insert the digital F-input module on slot 1. (→ Hardware catalog → DI → F-DI 8x24VDC HF → 6ES7 136-6BA00-0CA0 → Version: V1.0)

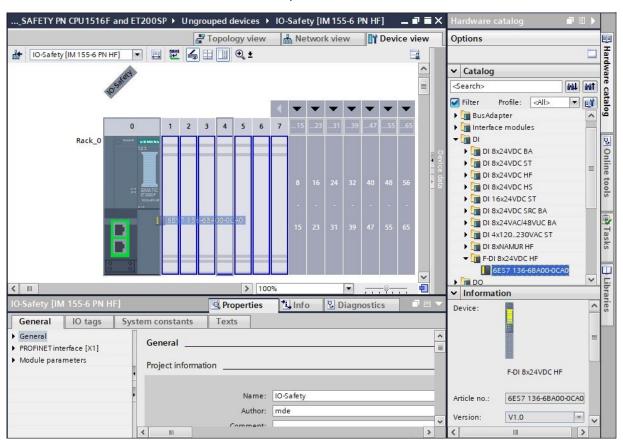

→ The settings for the fail-safe input module "F-DI 8x24VDC HF" must still be made in the properties. First, the IO addresses are set to "Start address: 200". (→ IO addresses → Start address: 200).

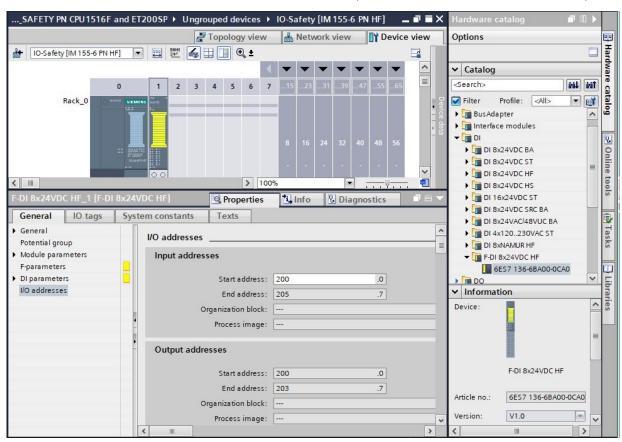

→ For the general "F-parameters", the "F-destination address" and the "Behavior after channel fault" are entered ( $\rightarrow$  F-parameters  $\rightarrow$  F-destination address: 65534  $\rightarrow$  Behavior after channel fault: Passivate channel).

| F-DI 8x24VDC HF_1 [F                                 | -DI 8x24VDC HF]                                              | Properties                 | <b>L</b> Info  | 🛿 Diagnostics        |    | 78 -     |
|------------------------------------------------------|--------------------------------------------------------------|----------------------------|----------------|----------------------|----|----------|
| General IO tags                                      | System constants Te                                          | ts                         |                |                      |    |          |
| <ul> <li>General</li> <li>Potential group</li> </ul> | F-parameters                                                 |                            |                |                      |    | <u>^</u> |
| Module parameters                                    |                                                              | _                          |                |                      |    |          |
| F-parameters                                         |                                                              | Manua                      | lassignment    | of F-monitoring time |    |          |
| DI parameters                                        | F-monitoring tin                                             | e: 150                     |                | ms                   |    |          |
| I/O addresses                                        | F-source addre                                               | s: 1                       |                |                      |    |          |
|                                                      | F-destination addre                                          | s: 65534                   |                |                      |    |          |
|                                                      | F-parameter signature (w<br>addresse                         |                            |                |                      |    |          |
|                                                      | <ul> <li>F-parameter signature (with<br/>addresse</li> </ul> |                            |                |                      |    |          |
|                                                      | Behavior after channel fa                                    | lt: Passivate              | channel        |                      | -  |          |
|                                                      | RIOforFA safe                                                | ty: Passivate<br>Passivate | the entire mo  | odule                | -1 |          |
|                                                      | PROFIsafe mo                                                 |                            | enormer        |                      | -  |          |
|                                                      | PROFIsafe protocol versi                                     | n: Loop-bac                | k extension (L | P)                   |    |          |
|                                                      |                                                              | F-I/O DI                   | B manual num   | nberassignment       |    |          |
|                                                      | F-I/O DB-numb                                                | er: 30000                  |                |                      |    |          |
|                                                      | F-I/O DB-nan                                                 | e: F00200_F                | -DI8x24VDCH    | F_1                  |    |          |

For unrestricted use in educational and R&D institutions. © Siemens 2021. All rights reserved. sce-072-100-safety-pn-cpu1516f-et200sp-r2101-en.docx

| F-DI 8x24VD    | C HF_1 [F-D | I 8x24VDC HF]                                                                                                    | <b>Q</b> Properties | i Info       | Diagnostics |     | • |
|----------------|-------------|----------------------------------------------------------------------------------------------------|---------------------|--------------|-------------|-----|---|
| General        | IO tags     | System constants                                                                                                    | Texts               |              |             |     |   |
| ▶ General      | 1 1         | <ul> <li>Sensor supply 0</li> </ul>                                                                                                    |                     |              |             | [   | ^ |
| Potential gro  | up          |                                                                                                    |                     |              |             |     |   |
| Module parar   | meters      |                                                                                                    | Short-r             | ircuit test  |             | n i | = |
| F-parameters   | s 📒         |                                                                                                    |                     | incure cost  |             |     |   |
| ▼ DI parameter | rs 📒        | Time for short-cire                                                                                                    | uit test: 4.2       |              | ms          |     |   |
| ▼ Sensor su    | pply 📃      | Startup time of sen                                                                                                    |                     |              |             |     |   |
| Sensor         | sup 📃       | short-circ                                                                                                    | uit test: 4.2       |              | ms          |     |   |
| Sensor         | sup         | -                                                                                                    |                     |              |             |     |   |
| Sensor         | sup         | Sensor supply 1                                                                                                    |                     |              |             |     |   |
| Sensor         | sup         |                                                                                                    |                     |              |             |     |   |
| Sensor         | sup         |                                                                                                    | Short-o             | ircuit test  |             |     |   |
| Sensor         | sup 📘       | Time for short-circ                                                                                                    | uit test: 4.2       |              | ms          |     |   |
| Sensor         | sup         |                                                                                                    |                     |              | m2          |     |   |
| Sensor         | sup 🔤 🕨     | Startup time of sen<br>short-circ                                                                                                    |                     |              | ms          |     |   |
| Channel p      | aram 📃      | Shoreene                                                                                                    | une test. [4.2      |              |             |     |   |
| I/O addresse:  | s           | Sensor supply 2                                                                                                    |                     |              |             |     |   |
|                |             |                                                                                                    | Short-c             | circuit test |             |     |   |
|                |             | Time for short-circ                                                                                                    | uit test: 4.2       |              | ms          |     |   |
|                |             | Startup time of sen                                                                                                    | sorafter            |              |             |     |   |
|                |             | short-cire                                                                                                    |                     |              | ms          |     |   |
|                |             | <ul> <li>Sensor supply 3</li> </ul>                                                                                                    |                     |              |             |     |   |
| <              | >           | and the second second sec |                     |              |             |     | ¥ |

 $\rightarrow$  Activate the "short-circuit test" for the "Sensor supplies" 0/1/4/5.

For the EMERGENCY STOP, a two-channel sensor is connected to the two inputs DI0 and DI1 of the Fmodule. The evaluation of the sensors must be set to 10o2 (2v2) evaluation for this.

A cross circuit of the inputs is also checked through the internal sensor supply of the sensors from two different sensor supplies.

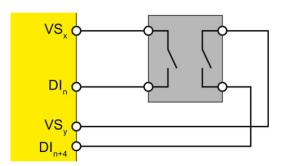

You can find further information in the manuals for the ET 200SP and the fail-safe modules.

→ The following DI parameters are to be set for the EMERGENCY STOP that is wired to "Channel 0, 4". ( $\rightarrow$  DI parameters  $\rightarrow$  Channel parameters  $\rightarrow$  Channel 0, 4)

| F-DI 8x24VDC HF_1 [F-DI                                                             | 8x24VDC HF]                             | <b>Q</b> Properties                      | 🗓 Info 🖳 Di                  | agnostics | <b>1</b> 🗄 🔻 |
|-------------------------------------------------------------------------------------|-----------------------------------------|------------------------------------------|------------------------------|-----------|--------------|
| General IO tags                                                                     | System constants Tex                    | ts                                       |                              |           |              |
| General     Potential group     Module parameters                                   | Channel 0, 4                            |                                          |                              |           | <b>^</b>     |
| F-parameters                                                                        | Sensor eval                             |                                          | valuation, equivalent        | •         | -            |
| <ul> <li>Sensor supply</li> <li>Channel parameters</li> <li>Channel 0, 4</li> </ul> | Discrepano<br>Reintegration after discr | epancy 150                               | ms 🕻<br>e range: [530000]. 💙 |           |              |
| Channel 0<br>Channel 4<br>▼ Channel 1, 5                                            | > > Channel 0                           | error: Test 0-S                          | ignal not necessary          | •         |              |
| Channel 1<br>Channel 5<br>I Channel 2, 6                                            | - Sensor                                | Activa                                   |                              |           |              |
| ▶ Channel 3, 7<br>I/O addresses                                                     | •                                       | t delay: 3,2                             | er monitoring                | ms 🔻      | ē.           |
|                                                                                     | Number of signal ch<br>Monitoring v     |                                          | sec                          | ] ]       |              |
|                                                                                     | > > Channel 4                           |                                          |                              |           |              |
|                                                                                     | Sensor                                  | Activa<br>supply: Sensor<br>t delay: 3,2 |                              | ms 💌      |              |
|                                                                                     | Number of signal ch<br>Monitoring w     | anges: 5                                 | er monitoring<br>sec         | ] ]       | •            |

### Note:

 Through the selected sensor evaluation, the two inputs DI0 and DI4 are combined into one input signal for the EMERGENCY STOP. The EMERGENCY STOP thus receives the address "%I200.0". For the safety door, two sensors are connected via 1 channel to DI1 and DI5 of the F-module. The evaluation of the sensors must be set to 1001 evaluation for this.

A cross circuit of the inputs is also checked through the internal sensor supply of the sensors from two different sensor supplies.

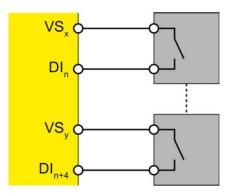

You can find further information in the manuals for the ET 200SP and the fail-safe modules.

→ The following DI parameters are to be set for the two safety door contacts that are wired to "Channel 1, 5". (→ DI parameters → Channel parameters → Channel 1, 5)

| F-DI 8x24VDC HF_1 [F-DI                                                                    | 8x24VDC HF] Properties Linfo Diagnostics                                                                                                    |                                       |
|--------------------------------------------------------------------------------------------|----------------------------------------------------------------------------------------------------|---------------------------------------|
| General IO tags                                                                            | System constants Texts                                                                                                    |                                       |
| <ul> <li>General</li> <li>Potential group</li> <li>Module parameters</li> </ul>            | Channel 1, 5                                                                                                    | *                                     |
| F-parameters  DI parameters  Sensor supply  Channel parameters  Channel 0, 4  Channel 1, 5 | Sensor evaluation: 1001 evaluation  Discrepancy behavior: 1001 evaluation Discrepancy time: 1002 evaluation, equivalent Discrepancy time: 1002 evaluation, non-equivalent Reintegration after discrepancy error: Test 0-Signal not necessary |                                       |
| Channel 1<br>Channel 5<br>I Channel 2, 6<br>Channel 3, 7<br>I/O addresses                  | <ul> <li>&gt; &gt; Channel 1</li> <li>Activated</li> <li>Sensor supply: Sensor supply 1</li> <li>Input delay: 3,2</li> <li>Monitoring window: 2</li> </ul>                                                                                   |                                       |
|                                                                                            | <ul> <li>Channel 5</li> <li>Activated</li> <li>Sensor supply: Sensor supply 5</li> <li>Input delay: 3,2</li> <li>Monitoring window: 2</li> </ul>                                                                                             | • • • • • • • • • • • • • • • • • • • |

Note:

 Through the selected sensor evaluation, the two inputs DI1 and DI5 are designated separately for the safety door contacts. They thus receive the addresses "%I200.1" and "%I200.5". → Channels 2 and 6 are not needed and are therefore deactivated in the DI parameters. ( $\rightarrow$  DI parameters  $\rightarrow$  Channel parameters  $\rightarrow$  Channel 2, 6)

| F-DI 8x24VDC H                                           | IF_1 [F-DI | 8x24VDC HF]        | Q Pro                          | perties 🗓 Info                                                                                                    | Diagnostics | s    |      |
|----------------------------------------------------------|------------|--------------------|--------------------------------|----------------------------------------------------------------------------------------------------|-------------|------|------|
| General                                                  | IO tags    | System constants   | Texts                          |                                                                                                    |             |      |      |
| General     Potential group                              |            | Channel 2, 6 _     | ll                             |                                                                                                    |             |      | ×    |
| <ul> <li>Module parame</li> <li>F-parameters</li> </ul>  | ters       | Conc               | or evaluation:                 | 1001 evaluation                                                                                                    |             |      | -    |
| ✓ DI parameters                                          |            |                    | ancy behavior:                 |                                                                                                    |             |      | H I  |
| <ul> <li>Sensor supplet</li> <li>Channel para</li> </ul> | meters     | Disc               | repancy time:                  |                                                                                                    | ms 🌲 📒      |      | - I. |
| Channel 0     Channel 1                                  | ,5         | Reintegration afte | er discrepancy<br>error:       | Test 0-Signal not neo                                                                                                    | cessary     | -    |      |
| Channel 2     Channel 3                                  | -          | > > Channel 2 _    |                                |                                                                                                    |             |      |      |
| I/O addresses                                            |            | •                  |                                | Activated                                                                                                    |             |      | 0    |
|                                                          |            | s                  | ensor supply:                  | Activated or supp                                                                                                    | oly         |      |      |
|                                                          |            |                    | Input delay:                   | 3,2                                                                                                    |             | ns 💌 |      |
|                                                          |            |                    | gnal changes:<br>oring window: | Chatter monitorin Chatter monitorin Chatter monitor Chatter monitorin Chatter monitorin Chatter monito | g<br>sec    |      |      |
|                                                          |            | > > Channel 6 _    |                                |                                                                                                    |             |      | _    |
|                                                          |            |                    | ensor supply:                  | Activated                                                                                                    | vlc         |      |      |

→ Channels 3 and 7 are also deactivated in the (→ DI parameters → Channel parameters → Channel 3, 7)

| F-DI 8x24VD                      | DC HF_1 [F-D | I 8x24VDC HF]       | Q Pro                          | perties    | i Info                          | L Diagnostics |      |   |
|----------------------------------|--------------|---------------------|--------------------------------|------------|---------------------------------|---------------|------|---|
| General                          | IO tags      | System constants    | Texts                          |            |                                 |               |      |   |
| <ul> <li>General</li> </ul>      |              | > Channel 3, 7      |                                |            |                                 |               |      |   |
| Potential gr                     |              |                     |                                |            |                                 |               |      |   |
| <ul> <li>Module para</li> </ul>  | ameters      |                     |                                |            |                                 |               |      |   |
| F-paramete                       | rs           | Sens                | or evaluation:                 | 1001 eva   | luation                         |               |      |   |
| <ul> <li>DI parameter</li> </ul> | ers          | Discrepa            | ancy behavior:                 | Supply va  | lue 0                           |               | -    |   |
| Sensors                          | upply        |                     | repancy time:                  |            | and the state                   | ms 🌲 📘        |      | - |
| <ul> <li>Channel</li> </ul>      | parameters   |                     |                                | 2          |                                 | ms   -        |      |   |
| Chann                            | nel 0, 4     | Reintegration after | er discrepancy<br>error:       | Test 0-Sig | nal not nece                    | can/          |      |   |
| Channel                          | nel 1, 5     |                     | enor:                          | lest 0-sig | narnotnece                      | 5501y         |      | - |
| Chann                            | nel 2, 6     |                     |                                |            |                                 |               |      |   |
| Chann                            | nel 3, 7     | > Channel 3 _       |                                |            |                                 |               |      |   |
| I/O address                      | es           |                     | Sensor supply:                 | Activat    | ed<br>ed <mark>orsuppl</mark> y | 1             |      |   |
|                                  |              |                     | Input delay:                   | 3,2        |                                 | m             | ns 💌 |   |
|                                  |              |                     |                                | Chatter    | r monitoring                    |               |      |   |
|                                  |              |                     | gnal changes:<br>oring window: | <u></u>    |                                 | sec 📃         |      |   |
|                                  |              |                     |                                |            |                                 |               |      | _ |
|                                  |              |                     |                                | Activat    | ed                              |               |      |   |
|                                  |              |                     | Sensor supply:                 | Externals  | ensor supply                    | /             | -    |   |

For unrestricted use in educational and R&D institutions. © Siemens 2021. All rights reserved. sce-072-100-safety-pn-cpu1516f-et200sp-r2101-en.docx

→ Find the correct digital fail-safe output module, with matching order number and version from the hardware catalog. Insert the digital F-output module on slot 2. (→ Hardware catalog → DQ → F-DQ 4x24VDC/2A PM HF → 6ES7 136-6DB00-0CA0 → Version: V1.0)

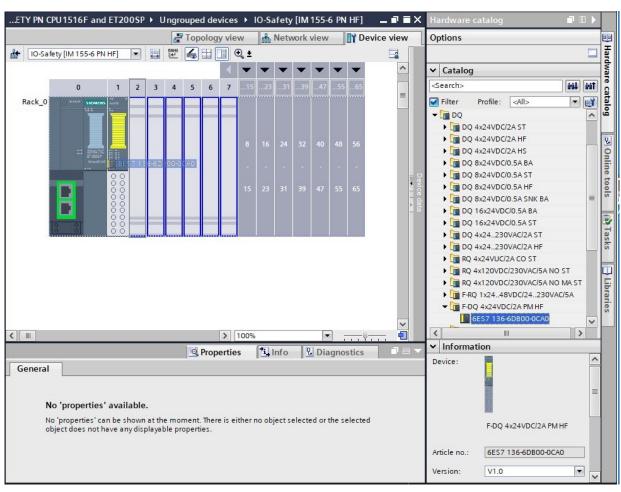

→ The settings for the fail-safe output module "F-DQ 4x24VDC/2A PM HF" must still be made in the properties. First, the IO addresses are set to "Start address: 210". (→ IO addresses → Start address: 210)

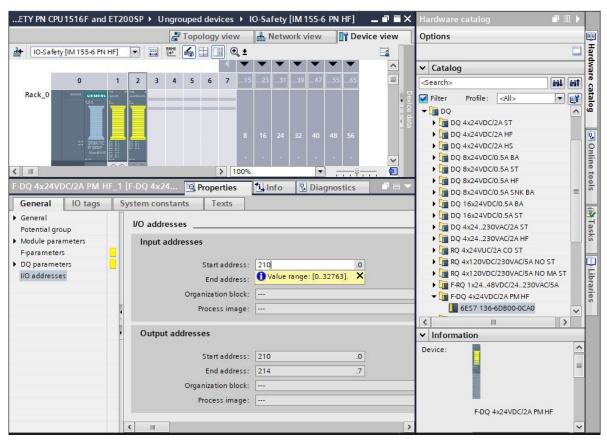

→ For the general "F-parameters", the "F-destination address" and the "Behavior after channel fault" are entered (→ F-parameters → F-destination address: 65533 → Behavior after channel fault: Passivate channel).

| -DQ 4x24Vl                | ос/2а рм н                                                                                                    | F_1 [F-DQ 4x24VDC/                | Properties               | <u>Info</u>                   | <b>Diagnostics</b>      |   |   |
|---------------------------|----------------------------------------------------------------------------------------------------|-----------------------------------|--------------------------|-------------------------------|-------------------------|---|---|
| General                   | IO tags                                                                                                    | System constants                  | Texts                    |                               |                         |   |   |
| General<br>Potential gro  | oup                                                                                                    | F-parameters                      |                          |                               |                         |   |   |
| Module para               |                                                                                                    |                                   |                          |                               |                         |   |   |
| F-parameter<br>DQ paramet |                                                                                                    | E construito da                   |                          | ual assignme                  | nt of F-monitoring time | • | - |
| I/O addresse              | the second second second second second second second second second second second second second second second s | F-monitoring<br>F-source ad       | -                        |                               | ms                      |   |   |
|                           |                                                                                                    | F-source ad                       |                          |                               |                         |   |   |
|                           |                                                                                                    | F-parameter signatur              |                          |                               |                         |   |   |
|                           |                                                                                                    |                                   | esses): 43619            |                               |                         |   |   |
|                           | 4                                                                                                    | F-parameter signature (v<br>addre | without<br>esses): 56891 |                               | 0                       |   |   |
|                           | •                                                                                                    | Behavior after channe             | el fault: Passiva        | ate channel                   |                         | - |   |
|                           |                                                                                                    | RIOforFA                          |                          | ate the entire<br>ate channel | module                  |   |   |
|                           |                                                                                                    | PROFIsafe                         |                          |                               |                         |   |   |
|                           |                                                                                                    | PROFIsafe protocol v              | ersion: Loop-b           | ack extension                 | (LP)                    |   |   |
|                           |                                                                                                    |                                   | F-1/0                    | DB manual n                   | umber assignment        | 1 |   |
|                           |                                                                                                    | F-I/O DB-nu                       | umber: 30001             |                               |                         |   |   |
|                           |                                                                                                    | F-I/O DB-                         | name: F00210             | _F-DQ4x24VD                   | C/2APMHF_1              |   |   |

For unrestricted use in educational and R&D institutions. © Siemens 2021. All rights reserved. sce-072-100-safety-pn-cpu1516f-et200sp-r2101-en.docx

For control of the main contactors of the load, 2 relays are connected in parallel to the DQ0 of the F-module.

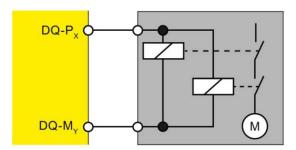

You can find further information in the manuals for the ET 200SP and the fail-safe modules.

→ The following DQ parameters are to be set for the control of the main contactors of the load that are wired to "Channel 0". Channels 1,2,3 are not wired and are therefore deactivated. (→ DQ parameters
 → Channel 0 → Channel 1 → Channel 2 → Channel 3)

| F-DQ 4x24VDC/2A PM H                                 | IF_1 [F-DQ 4x24VDC/                            | <b>Properties</b>     | 1 Info                                       | <b>B</b> Diagnostics |       | • |
|------------------------------------------------------|------------------------------------------------|-----------------------|----------------------------------------------|----------------------|-------|---|
| General IO tags                                      | System constants                               | Texts                 |                                              |                      |       |   |
| General     Potential group                          | DQ parameters                                  |                       |                                              |                      |       | * |
| Module parameters     F-parameters     DQ parameters | Maximum test                                   | period: 1000          |                                              | se                   | c 🕶 📒 |   |
| I/O addresses                                        | Channel 0                                      |                       |                                              |                      |       | - |
|                                                      | Max. readback time da<br>Max. readback time sv | witch on<br>test: 0.6 | rated<br>rated light test<br>nosis: Wire bre |                      | ms _  |   |
|                                                      | Channel 1                                      | Activ                 | rated                                        |                      |       | _ |
|                                                      | Max readback time of                           |                       |                                              |                      | ms    | ~ |

### Note:

The output to the contactors of the load thus has address "%Q210.0".

| 🔻 🐻 System b | locks                                 |
|--------------|---------------------------------------|
| 🔻 😹 STEP :   | 7 Safety                              |
| 🔻 🐻 F-I      | /O data blocks                        |
| 5            | F00200_F-DI8x24VDCHF_1 [DB30000]      |
| 5            | F00210_F-DQ4x24VDC/2APMHF_1 [DB30001] |

### Note:

 For each F-IO module, an associated F-IO data block is also generated for the system blocks. The designation results from the name and address of the F-IO module. → Next, find the correct digital input module with matching order number and version in the hardware catalog and insert it on slot 3. (→ Hardware catalog → DI → DI 8x24VDC HF → 6ES7 136-6BF00-0CA0 → Version: V2.0)

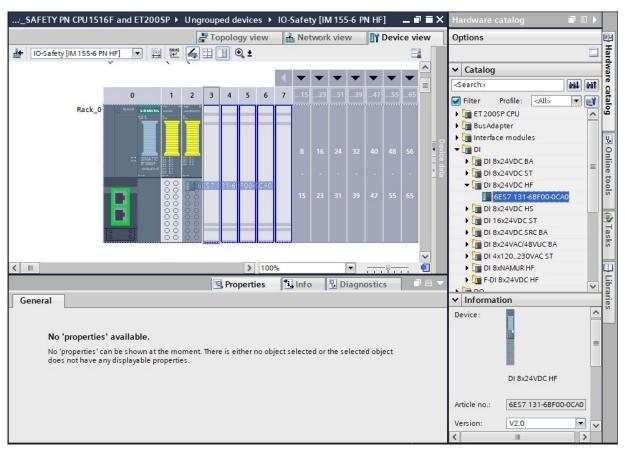

→ In the properties, the input addresses must be set to "Start address: 20". (→ IO addresses → Start address: 20)

| DI 8x24VDC HF_1 [DI 8x2           | 24VDC HF]              | perties  | L Info        | L Diagnostics |  |
|-----------------------------------|------------------------|----------|---------------|---------------|--|
| General IO tags                   | System constants Texts |          |               |               |  |
| General     Potential group       | I/O addresses          |          |               |               |  |
| Module parameters     Input 0 - 7 | Input addresses        |          |               |               |  |
| General                           | Start address:         | 20       |               | .0            |  |
| Configuration ov                  | End address:           | 1 Value  | range: [032   | 767]. 🗙       |  |
| Inputs     I/O addresses          |                        | Isochro  | onous mode    |               |  |
| No addresses                      | Organization block:    | (Auton   | natic update) |               |  |
|                                   | Process image:         | Automati | c update      |               |  |
|                                   |                        |          |               |               |  |
|                                   |                        |          |               |               |  |
| < III >                           |                        |          |               |               |  |

## 7.4 Changing components in the hardware configuration

→ If it is necessary to replace a component in the hardware configuration with a newer version or a different type, this can be done by right clicking the component and then selecting "Change device".
 A dialog then opens where you can select a new component for the replacement and confirm the selection with "OK". (→ Change device → OK)

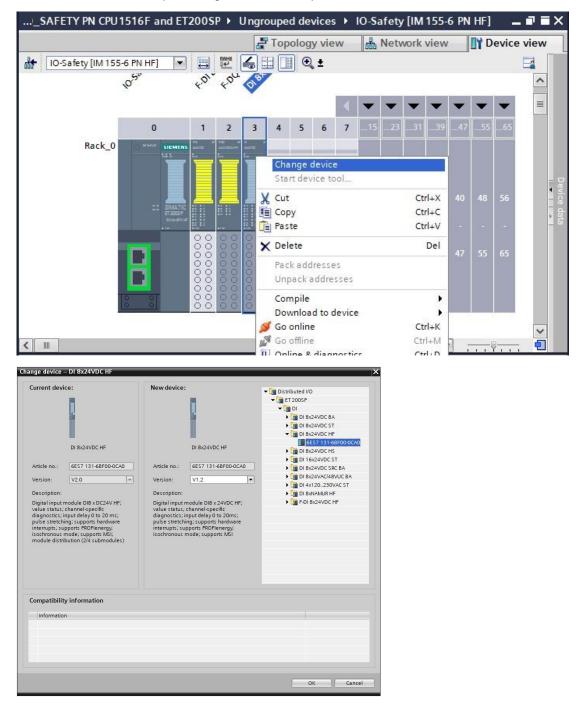

### Note:

If the new component is not displayed for selection, it is not compatible with the previous component.
 In this case, the old component must be deleted first, and the new component must then be inserted from the hardware catalog.

## 7.5 Inserting the server module

→ Find the correct server module with matching order number and version in the hardware catalog.
 Insert the server module in slot 5. (→ Hardware catalog → Server module → 6ES7 193-6PA00-0AA0
 → Version: V1.1)

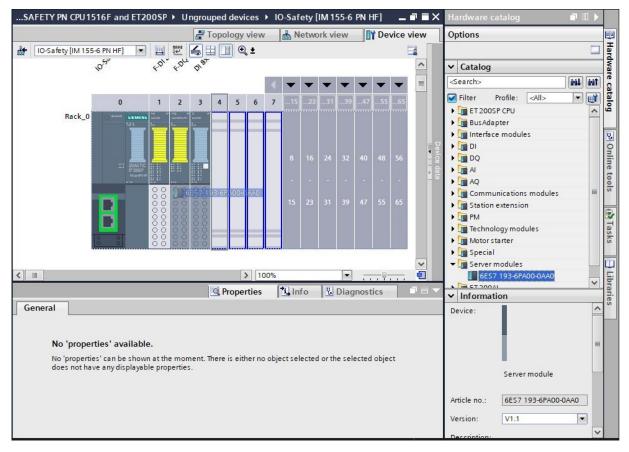

### Note:

 If you forget to insert the server module, it will be created automatically when the device configuration is compiled.

# 7.6 Configuration of the potential groups of the BaseUnits

→ To change the potential group of a BaseUnit, select the associated module and open the "Potential group" section in the general properties. Select the "Enable new potential group (light BaseUnit)" option. (Slot 3 → Properties → General → Potential group → Enable new potential group (light BaseUnit))

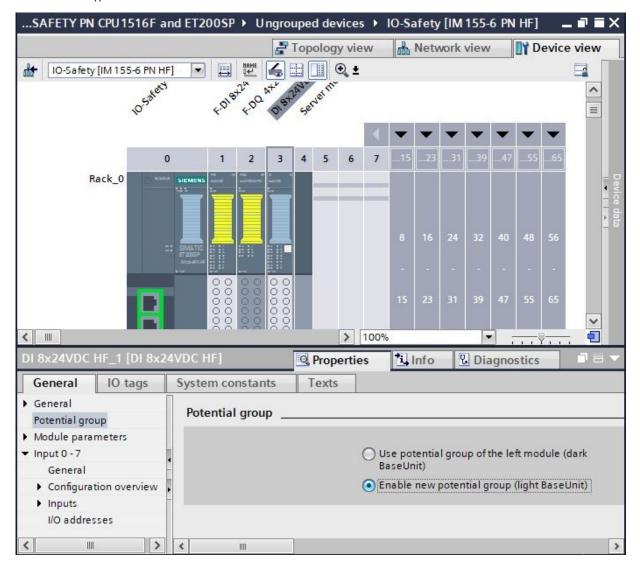

- → The BaseUnit in the configuration has now become a light BaseUnit. Repeat these steps for slot 2 and compare the device configuration with the figure below.
- → Save your project by clicking the →  $\square$  Save project button, and select menu item → " Safety Administration" with a double-click in order to create and edit the F-runtime group there.

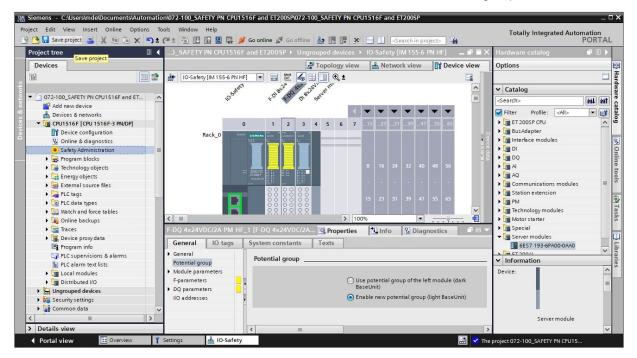

→ In "Safety Administration", select menu item "F-runtime group" and click on "Add new F-runtime group". (→ F-runtime group → Add new F-runtime group)

| 072-100_SAFETY PN CPU151   | I6F and ET200SP → CPU1516F [CPU 1516F-3 PN/DP] → Safety Administration 📃 🖬 🖬 🗙                                                                                                    |
|----------------------------|----------------------------------------------------------------------------------------------------|
|                            |                                                                                                    |
|                            |                                                                                                    |
| General                    | Add F-runtime group                                                                                                    |
| F-runtime group            |                                                                                                    |
| F-blocks                   | An F-runtime group consists of an F-OB (cycle OB, cyclic interrupt OB or synchronous cycle interrupt OB) that calls a<br>main safety block (FB or FC). Additional user-specific safety functions are called from the main safety block. More |
| F-compliant PLC data types | main safety block (15 of 1 c), haddonal aser specific safety lancadins are called notifiate main safety block. Note                                                                                                    |
| Access protection          | Add new F-runtime group                                                                                                    |
| Web server F-admins        | - And new Hannie group                                                                                                    |
| Settings                   |                                                                                                    |
| Flexible F-Link            | P                                                                                                    |
|                            |                                                                                                    |
|                            |                                                                                                    |

→ You can then assign a name for an F-runtime group as shown here. You can also have the fail-safe organization block "FOB\_RTG1" created with the suitable "Cycle time" for the safety application. Likewise, the Main safety block "Main\_Safety\_RTG1" and the associated data block "Main\_Safety\_RTG1\_DB" will also be created there. (→ FOB\_RTG1 → Cycle time 100ms → Main\_Safety\_RTG1 → Main\_Safety\_RTG1\_DB → OK)

| F-runtime group 1  | 1                                                                      |                                                                                 |                                                                                                  |                                                        |                                                                                                    |
|--------------------|------------------------------------------------------------------------|---------------------------------------------------------------------------------|--------------------------------------------------------------------------------------------------|--------------------------------------------------------|----------------------------------------------------------------------------------------------------|
| <b>P</b>           |                                                                        | <b>e</b> -                                                                      | ca                                                                                               | lls 🔸                                                  | <b>-</b>                                                                                             |
| F-runtime<br>group | Fail-safe orga                                                         | nization block                                                                  |                                                                                                  | Main safety b                                          | lock                                                                                                 |
|                    | Name<br>Event class<br>Number<br>Cycle time<br>Phase shift<br>Priority | FOB_RTG1<br>Cyclic interrupt<br>123<br>Manual<br>Automatic<br>100000<br>0<br>12 | т<br>4<br>4<br>4<br>4<br>4<br>4<br>4<br>4<br>4<br>4<br>4<br>4<br>4<br>4<br>4<br>4<br>4<br>4<br>4 | Name<br>Type<br>Number<br>Data block<br>Name<br>Number | Main_Safety_RTG1  Function block  Manual Automatic  Main_Safety_RTG1_DB  Manual Automatic  Automatic |
|                    | main safety block                                                      |                                                                                 | ific safety                                                                                      | functions are called                                   | onous cycle interrupt OB) that calls a<br>d from the main safety block. More                         |

→ Before you compile the configuration, you should save your project again by clicking the →
 Save project button. To compile your CPU with the device configuration, first select the →
 "CPU\_1516F [CPU1516F-3 PN/DP]" folder and click the → "Compile" button

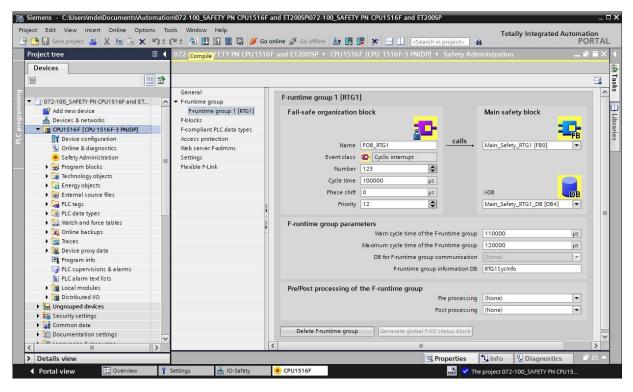

### Note:

- You should use the "Save project" function periodically when working on a project because automatic saving of the project does not occur. The only time you are prompted to save the project is when you close the TIA Portal.
- $\rightarrow$  If the configuration is compiled without errors, you see the following:

|      |                  |                                   |               |                              | Q Properti             | es    | <u>i</u> Info | 🞖 Di   | agnostics |            |
|------|------------------|-----------------------------------|---------------|------------------------------|------------------------|-------|---------------|--------|-----------|------------|
| Gen  | eral             | Cross-references                  | Compile       | Energy Suite                 |                        |       |               |        |           |            |
| ۵ 👍  | 1 Sh             | ow all messages                   | -             |                              |                        |       |               |        |           |            |
| Comp | iling finish     | ned (errors: 0; warnings:         | 2)            |                              |                        |       |               |        |           |            |
| Pa   | th               |                                   | Description   |                              |                        | Go to | ?             | Errors | Warnings  | Time       |
| 1 -  | CPU1516          | 6F                                |               |                              |                        | ~     |               | 0      | 2         | 1:24:18 PM |
| 1    | ▼ Hard           | ware configuration                |               |                              |                        | ~     |               | 0      | 2         | 1:24:18 PM |
| 4    | ▼ 5 <sup>*</sup> | 71500/ET200MP station_            | 1             |                              |                        | ~     |               | 0      | 2         | 1:24:20 PM |
| 1    | •                | Rail_O                            |               |                              |                        | ~     |               | 0      | 2         | 1:24:20 PM |
| 1    |                  | <ul> <li>CPU1516F</li> </ul>      |               |                              |                        | ~     |               | 0      | 2         | 1:24:20 PM |
| A    |                  | <ul> <li>CPU1516F</li> </ul>      |               |                              |                        | ~     |               | 0      | 1         | 1:24:20 PM |
| 4    |                  |                                   | CPU1516F do   | es not contain a configured  | protection level       | ~     |               |        |           | 1:24:20 PM |
| 4    |                  | <ul> <li>CPU display_1</li> </ul> |               |                              |                        | ~     |               | 0      | 1         | 1:24:20 PM |
| A    |                  |                                   | The \$7-1500  | CPU display does not contai  | in any password prote  | . >   |               |        |           | 1:24:20 PM |
| 0    | Safet            | ty                                | Compile safe  | ty program 'Safety Administ  | tration'.              | ~     |               |        |           | 1:24:22 PM |
| 0    | Progr            | ram blocks                        |               |                              |                        | ~     |               | 0      | 0         | 1:24:25 PM |
| 0    | ▼ Cons           | istency check                     | Consistency   | heck for safety program 'Sa  | afety Administration'. | ~     |               | 0      | 0         | 1:24:29 PM |
| 0    | F-               | runtime group 1                   | Consistency   | heck for F-runtime group 'F  | -runtime group 1'.     | ~     |               |        |           | 1:24:29 PM |
| 0    |                  |                                   | The F-module  | 'F-DI 8x24VDC HF_1' was n    | ot interconnected in t |       |               |        |           | 1:24:29 PM |
| 0    |                  |                                   | The F-module  | 'F-DQ 4x24VDC/2A PM HF_1     | 'was not interconne    | ~     |               |        |           | 1:24:29 PM |
| 1    |                  |                                   | Compiling fin | shed (errors: 0; warnings: . | 2)                     |       |               |        |           | 1:24:40 PM |
|      |                  |                                   |               | ш                            |                        |       |               |        |           |            |

#### Note:

 Warnings appear here because no protection level has been configured and the fail-safe inputs and outputs are not yet being used in the program. The warnings can be ignored.

# 7.7 Assigning the device name to interface module IM 155-6PN HF

→ To obtain an overview of the assigned IP addresses within a project, you can click the "<sup>5</sup>" button in the "Network view". (→ Network view → <sup>5</sup> Display addresses)

| 072-100_SAFETY PN CPU1516F and ET200SP > Devices & networks            |            |                      | _ <b>= =</b> × |
|------------------------------------------------------------------------|------------|----------------------|----------------|
|                                                                        | ology view | Network view         | Device view    |
|                                                                        | € ±        |                      |                |
| Show addr                                                              | ess labels | m: CPU1516F.PROFINET | 0-System (100) |
| CPU1516F<br>CPU 1516F-3 PN<br>192.168.1.1<br>PN/IE_1: 192.168.0.1<br>2 |            |                      | Network data   |
| <ul> <li>III</li> </ul>                                                | > 100      | D% 🔽                 | ····· •        |

|                               |                 | 🚰 Topolog                              | y view 🔒 Network view     | w Device view       |
|-------------------------------|-----------------|----------------------------------------|---------------------------|---------------------|
| Network Connections HMI conne | ction 💌 🖪 Relat | tions 🕎 🖫 🛄 🔍 🛨                        |                           |                     |
|                               |                 | Assign device name                     | D system: CPU1516F.PROFIN | IET IO-System (100) |
| CPU1516F<br>CPU 1516F-3 PN    | 1<br>           | O-Safety<br>M 155-6 PN HF<br>PU1516F • |                           |                     |

Note:

 The IP addresses set in the project are assigned by the controller to the devices later during establishment of the communication connection. → The online access must be correctly set in the dialog for assignment of the PROFINET device names. Then, each device can be individually selected and filtered by devices of the same type. If a new device is connected first, the list must be updated again. (→ PROFINET device name: io-safety → Type of the PG/PC interface: PN/IE → PG/PC interface: here: Intel(R) Ethernet Connection (4)I219-LM → I Only show devices of the same type → Update list

| n PROFINET device                                                 | name.                                  |                                     |              |                          |                     |               |
|-------------------------------------------------------------------|----------------------------------------|-------------------------------------|--------------|--------------------------|---------------------|---------------|
|                                                                   |                                        | Configured PRO                      | FINET dev    | vice                     |                     |               |
|                                                                   |                                        | PROFINET devic                      | e name:      | io-safety                |                     | -             |
| -                                                                 |                                        | Dev                                 | /ice type:   | IM 155-6 PN HF           |                     |               |
|                                                                   |                                        | Online access                       |              |                          |                     |               |
|                                                                   |                                        | Type of the PG/PC i                 | interface:   | L PN/IE                  |                     | -             |
|                                                                   |                                        | PG/PC i                             | interface:   | Intel(R) Ethernet Con    | nection (4) I219-LI | M 🔻 🖲 🖳       |
|                                                                   |                                        | Device filter                       |              |                          |                     |               |
|                                                                   |                                        | 🛃 Only show                         | devices of t | he same type             |                     |               |
|                                                                   |                                        | Only show                           | devices wit  | n bad parameter setting: | s                   |               |
|                                                                   |                                        |                                     | devices wit  |                          |                     |               |
|                                                                   |                                        |                                     |              |                          |                     |               |
|                                                                   | Accessible devi<br>IP address          | ices in the network:<br>MAC address | Device       | PROFINET device name     | Canadra             |               |
|                                                                   | 192.168.0.2                            | 28-63-36-67-F8-2A                   | ET200SP      |                          | Status              | ame assigned  |
|                                                                   | 192.100.0.2                            | 20-05-50-07-1-0-2A                  | 120051       |                          | A NO GENCE II       | anie assigned |
|                                                                   |                                        |                                     |              |                          |                     |               |
|                                                                   |                                        |                                     |              |                          |                     |               |
| Flash LED                                                         |                                        |                                     |              |                          |                     |               |
|                                                                   | <                                      |                                     |              |                          | al-ad-              |               |
|                                                                   |                                        |                                     |              |                          | Update list         | Assign name   |
|                                                                   |                                        |                                     |              |                          | Update list         | Assign name   |
| ine status information:                                           |                                        |                                     |              |                          |                     |               |
|                                                                   |                                        | ere found.                          |              |                          |                     |               |
| ine status information:<br>Search completed.<br>Search completed. | 0 of 0 devices we<br>0 of 1 devices we | ere <mark>f</mark> ound.            |              |                          |                     |               |
| Search completed.                                                 | 0 of 0 devices we<br>0 of 1 devices we | ere <mark>f</mark> ound.            |              |                          |                     |               |
| Search completed.<br>Search completed.                            | 0 of 0 devices we<br>0 of 1 devices we | ere <mark>f</mark> ound.            |              |                          |                     |               |
| Search completed.<br>Search completed.                            | 0 of 0 devices we<br>0 of 1 devices we | ere <mark>f</mark> ound.            |              |                          |                     |               |
| Search completed.<br>Search completed.                            | 0 of 0 devices we<br>0 of 1 devices we | ere <mark>f</mark> ound.            | 110          |                          |                     | Close         |

→ The correct device must be unambiguously determined based on the MAC address printed on the device before the name is assigned with "<u>Assign name</u>". You can also have the LEDs flash on the device for checking purposes. (→ <u>Flash LED</u> → <u>Assign name</u>)

| P address   | MAC address       | Device  | PROFINET device name | Status                  |
|-------------|-------------------|---------|----------------------|-------------------------|
| 192.168.0.2 | 28-63-36-67-F8-2A | ET2005P | -                    | No device name assigned |
|             |                   |         |                      |                         |
|             |                   |         |                      |                         |
|             |                   |         |                      |                         |
|             |                   |         |                      |                         |
| د [         |                   |         | Ш                    |                         |

→ The successful assignment of the PROFINET device name should still be checked before the dialog is closed. (→ Close)

| Assign | PROFINET device       | name.               |                                      | _            |                          |                    | ×            |
|--------|-----------------------|---------------------|--------------------------------------|--------------|--------------------------|--------------------|--------------|
|        | -                     |                     | Configured PRO                       | FINET dev    | /ice                     |                    |              |
|        |                       |                     | PROFINET devic                       | ce name:     | io-safety                |                    | -            |
|        |                       |                     |                                      | vice type:   | IM 155-6 PN HF           |                    |              |
|        |                       |                     | Online access<br>Type of the PG/PC i |              | PN/IE                    |                    |              |
|        |                       |                     | PGIPC                                | interface:   | Intel(R) Ethernet Conn   | ection (4) I219-LN | <u>a</u> 💌 💽 |
|        |                       |                     | Device filter                        |              |                          |                    |              |
|        |                       |                     | 💽 Only show                          | devices of t | he same type             |                    |              |
|        |                       |                     | Only show                            | devices wit  | h bad parameter settings |                    |              |
|        |                       |                     |                                      | devices wit  | -                        |                    |              |
|        |                       |                     | _ ·                                  |              |                          |                    |              |
| -      |                       | IP address          | ices in the network:<br>MAC address  | Device       | PROFINET device name     | Status             |              |
|        |                       | 192.168.0.2         | 28-63-36-67-F8-2A                    | ET200SP      | io-safety                | ✓ ОК               |              |
|        |                       |                     |                                      |              |                          |                    |              |
|        |                       |                     |                                      |              |                          |                    |              |
|        |                       |                     |                                      |              |                          |                    |              |
|        | Flash LED             |                     |                                      |              |                          |                    |              |
|        |                       | <                   |                                      |              |                          |                    | >            |
|        |                       |                     |                                      |              | L                        | Jpdate list        | Assign name  |
|        |                       |                     |                                      |              |                          |                    |              |
|        |                       |                     |                                      |              |                          |                    |              |
| Onlin  | e status information: |                     |                                      |              |                          |                    |              |
| 0      | Search completed.     |                     |                                      |              |                          |                    | ^            |
| 0      | Search completed.     |                     |                                      |              |                          |                    |              |
| 0      | Search completed.     | . 1 of 2 devices we | ere found.                           |              |                          |                    | ~            |
| <      |                       |                     |                                      | 110          |                          |                    |              |
|        |                       |                     |                                      |              |                          |                    |              |
|        |                       |                     |                                      |              |                          |                    | Close        |
|        |                       |                     |                                      |              |                          |                    |              |

# 7.8 Downloading the hardware configuration to the device

→ To download your complete CPU, select the  $\rightarrow$  "CPU\_1516F [CPU1516F-3 PN/DP]" folder again and click the  $\rightarrow$  "Download to device" button  $\square$ .

| I Siemens - C:\Users\mde\Documents\Automatic | on\072-100_SAFETY PN CPU1516F and                                                                                | ET200SP\072-100_SAFETY PN CPU1516F and ET200          | SP                       | _ <b>- x</b>            |
|----------------------------------------------|----------------------------------------------------------------------------------------------------|-------------------------------------------------------|--------------------------|-------------------------|
| Project Edit View Insert Online Options To   | and the second second second second second second second second second second second second second second second |                                                       | Totally Integ            | grated Automation       |
| 📑 📑 🔚 Save project 📑 🐰 🛅 🔚 🗙 🏷 ±             | (~ 🛨 🐻 🖳 🏠 🚆 🥁 Go online                                                                                         | 🛿 🖉 Go offline 🛛 🚹 🖪 🖪 🔛 📩                            |                          | PORTAL                  |
| Project tree 🔲 🖣                             | 072-100_SAFETY PN CPU1516F an                                                                                    |                                                       |                          | _ # #× 4                |
| Devices                                      | Download to device                                                                                               | 🚽 Topology view                                       | Network view             | Device view             |
|                                              | Network Connections HMI con                                                                                      | nection 💌 🔒 Relations 🕎 📆 🛄                           | € ±                      | I) Device view          |
| s Ž                                          |                                                                                                    |                                                       | em: CPU1516F.PROFINET    | IQ-System (100)         |
| ▼ 7 072-100_SAFETY PN CPU1516F and ET ▲      |                                                                                                    | 4 10 syste                                            |                          |                         |
| Add new device                               |                                                                                                    |                                                       |                          | 8                       |
| Devices & networks                           | CPU1516F                                                                                                    | IO-Safety                                             | IIIIII                   | tal                     |
| 🗧 🔻 📊 CPU1516F [CPU 1516F-3 PN/DP]           | CPU 1516F-3 PN                                                                                                   | IM 155-6 PN HF                                        |                          | ğ                       |
| Device configuration                         |                                                                                                    | CPU1516F 🧶                                            |                          | _ <u>z</u>              |
| Online & diagnostics                         |                                                                                                    |                                                       |                          | • two                   |
| <ul> <li>Safety Administration</li> </ul>    | 192,168,1,1                                                                                                    | CPU1516F.PROFINET IO-S                                | 1.0.2                    | Online tools twork data |
| Program blocks                               | PN/IE 1: 192.168.0.1 2                                                                                           |                                                       |                          |                         |
| Technology objects                           |                                                                                                    |                                                       |                          | ett                     |
| Energy objects                               |                                                                                                    |                                                       |                          | 005                     |
| External source files                        |                                                                                                    |                                                       |                          |                         |
| PLC tags                                     | 1                                                                                                    |                                                       |                          |                         |
| PLC data types                               | 1                                                                                                    |                                                       |                          | Tasks                   |
| Watch and force tables                       |                                                                                                    | ren l'an                                              |                          | × as                    |
| Online backups                               | <                                                                                                    | > 10                                                  | /0%                      | <u> </u>                |
| 🕨 🚰 Traces                                   |                                                                                                    | Q Properties                                          | 🚺 🗓 🚺 🗓 Diag             | nostics                 |
| Device proxy data                            | General () Cross-references                                                                                      | Compile Energy Suite                                  |                          |                         |
| Program info                                 |                                                                                                    |                                                       |                          | ibra                    |
| PLC supervisions & alarms                    | 🔇 🔔 🕕 Show all messages                                                                                          |                                                       |                          | Libraries               |
| Local modules                                | Compiling finished (errors: 0; warnings:                                                                         |                                                       |                          | 1993                    |
| Distributed I/O                              | ! Path                                                                                                    | Description                                           | Go to ?                  | Errors Warnings         |
| Ungrouped devices                            |                                                                                                    |                                                       |                          | 0 0 ^                   |
| Security settings                            | Hardware configuration                                                                                           |                                                       | -                        | 0 0 🔳                   |
| Common data                                  |                                                                                                    | Hardware was not compiled. The configuration is up-to | o-date.                  |                         |
| < III >                                      | Safety                                                                                                    | Compile safety program 'Safety Administration'.       | <u>_</u>                 | ~                       |
| > Details view                               | <                                                                                                    | Ш                                                     |                          |                         |
| 🖣 Portal view 🔛 Overview 🍸                   | Settings 🔒 Devices & ne                                                                                          | 🔝 😒                                                   | The project 072-100_SAFE | TY PN CPU15             |

- → The manager for configuration of connection properties (Extended download) opens. First, the interface must be correctly selected here. This is done in three steps.
  - Type of the PG/PC interface  $\rightarrow$  PN/IE
  - PG/PC interface  $\rightarrow$  here: Intel(R) Ethernet Connection (4)I219-LM
  - Connection to interface/subnet  $\rightarrow$  "PN/IE\_1"
- → The → "Show all compatible devices" field must then be selected and the search for devices in the network must be started by clicking the →  $\boxed{\text{Start search}}$  button.

## Learn-/Training Document | TIA Portal Module 072-100, Edition 02/2021 | Digital Industries, FA

|          | ess nodes of "CPU1516F"    | Slot                                                                                                    | Interface type                                                                                                    | Address                                                                                                    | Subnet                                                                                                    |
|----------|----------------------------|----------------------------------------------------------------------------------------------------|----------------------------------------------------------------------------------------------------|----------------------------------------------------------------------------------------------------|----------------------------------------------------------------------------------------------------|
|          |                            |                                                                                                    |                                                                                                    |                                                                                                    | Subnet                                                                                                    |
| Cruisior |                            |                                                                                                    |                                                                                                    |                                                                                                    | PN/IE_1                                                                                                    |
|          |                            |                                                                                                    |                                                                                                    |                                                                                                    | FIME_1                                                                                                    |
|          |                            |                                                                                                    |                                                                                                    |                                                                                                    |                                                                                                    |
|          | Type of the PG/PC inte     | erface:                                                                                                    | PN/IE                                                                                                    |                                                                                                    | -                                                                                                    |
|          | PG/PC inte                 | rface:                                                                                                    | Intel(R) Ethern                                                                                                    | et Connection (4) I2                                                                                                    | 219-LM 🔻 🤇                                                                                                    |
|          | Connection to interface/su | ubnet:                                                                                                    | PN/IE_1                                                                                                    |                                                                                                    | - (                                                                                                    |
|          | 1st gat                    | teway:                                                                                                    |                                                                                                    |                                                                                                    | -                                                                                                    |
| Device   | Device type                |                                                                                                    |                                                                                                    |                                                                                                    | Target device                                                                                                    |
| -        | -                          | PN/IE                                                                                                    | Acc                                                                                                    | ess address                                                                                                    | _                                                                                                    |
|          |                            |                                                                                                    |                                                                                                    |                                                                                                    |                                                                                                    |
|          |                            |                                                                                                    |                                                                                                    |                                                                                                    |                                                                                                    |
|          |                            |                                                                                                    |                                                                                                    |                                                                                                    | <u>Start se</u>                                                                                                    |
| :        |                            |                                                                                                    | (                                                                                                    | Display only erro                                                                                                    | or messages Star                                                                                                    |
|          |                            |                                                                                                    |                                                                                                    |                                                                                                    |                                                                                                    |
|          |                            |                                                                                                    |                                                                                                    |                                                                                                    |                                                                                                    |
|          |                            |                                                                                                    |                                                                                                    |                                                                                                    |                                                                                                    |
|          | Device<br>CPU1516F         | CPU1516F CPU 1516F-3 PN/<br>CPU 1516F-3 PN/<br>CPU 1516F-3 PN/<br>CPU 1516F-3 PN/<br>Type of the PG/PC inte<br>PG/PC inte<br>Connection to interface/su<br>1st gat<br>Select target device:<br>Device Device type | CPU1516F CPU 1516F-3 PN/ 1 X3<br>CPU 1516F-3 PN/ 1 X1<br>CPU 1516F-3 PN/ 1 X1<br>CPU 1516F-3 PN/ 1 X2<br>Type of the PG/PC interface:<br>PG/PC interface:<br>Connection to interface/subnet:<br>1st gateway:<br>Select target device:<br>Device Device type Interf | CPU1516F CPU1516F-3 PN/ 1 X3 PROFIBUS<br>CPU1516F-3 PN/ 1 X1 PN/IE<br>CPU1516F-3 PN/ 1 X2 PN/IE<br>Type of the PG/PC interface: PN/IE<br>PG/PC interface: PN/IE<br>Connection to interface/subnet: PN/IE_1<br>1st gateway:<br>Select target device:<br>Device Device type Interface type Add<br> | CPU1516F       CPU1516F-3 PN/       1 X3       PROFIBUS       2         CPU1516F       CPU1516F-3 PN/       1 X1       PN/IE       192.168.0.1         CPU1516F-3 PN/       1 X2       PN/IE       192.168.1.1         Type of the PG/PC interface:         PG/PC interface:       PN/IE       192.168.1.1         Connection to interface/subnet:         PN/IE       192.168.1.1         Select target device:         Show all compatible         Device       Device type       Interface type       Address          -       PN/IE       Access address |

→ If your CPU is displayed in the "Compatible devices in target subnet" list, select it and start the download. (→ CPU 1516F-3 PN/DP → "Load")

|                       | Device               | Device type                      | Slot     | Interface type | Address               | Subnet                     |
|-----------------------|----------------------|----------------------------------|----------|----------------|-----------------------|----------------------------|
|                       | CPU1516F             | CPU 1516F-3 PN/                  | 1 X3     | PROFIBUS       | 2                     |                            |
|                       |                      | CPU 1516F-3 PN/                  | 1 X1     | PN/IE          | 192.168.0.1           | PN/IE_1                    |
|                       |                      | CPU 1516F-3 PN/                  | 1 X2     | PN/IE          | 192.168.1.1           |                            |
|                       |                      | Type of the PG/PC inte           | orface : | PN/IE          |                       | -                          |
|                       |                      | PG/PC inte                       |          | -0             |                       |                            |
|                       |                      |                                  |          | 10             | net Connection (4) I2 |                            |
|                       |                      | Connection to interface/si       |          | PN/IE_1        |                       | •                          |
|                       |                      | 1st gat                          | teway:   |                |                       |                            |
|                       | Select target dev    |                                  |          |                | Show all compatib     | la da tina i               |
|                       |                      |                                  |          |                |                       | 1                          |
|                       | Device<br>CPUcommon  | Device type<br>CPU 1516F-3 PN/DP | PN/IE    |                | dress<br>2.168.0.1    | Target device<br>CPUcommon |
|                       | -                    | CFU 1516F-5 FINIDF               | PN/IE    |                | ess address           | -                          |
| 0.0 1                 |                      |                                  | THE      | 7.00           |                       |                            |
| R.L                   |                      |                                  |          |                |                       |                            |
|                       |                      |                                  |          |                |                       |                            |
| Flash LED             |                      |                                  |          |                |                       |                            |
|                       |                      |                                  |          |                |                       |                            |
|                       |                      |                                  |          |                |                       | <u>S</u> tart sea          |
|                       | 1:                   |                                  |          |                | Display only erro     | r messages                 |
| ne status information | vice io-safety       |                                  |          |                |                       | ,                          |
|                       |                      | of 3 accessible devices for      | und.     |                |                       |                            |
| Found accessible de   |                      |                                  |          |                |                       |                            |
| Found accessible de   | n retrieval complete |                                  |          |                |                       |                            |

→ You first receive a preview. Confirm the control window → "Consistent download" and continue with  $\rightarrow$  "Load".

| tatus | 1        | Target                                | Message                                                                                                    | Action              |
|-------|----------|---------------------------------------|----------------------------------------------------------------------------------------------------|---------------------|
| 1     | <b>%</b> | ▼ CPU1516F                            | Ready for loading.                                                                                                    | Load 'CPU1516F'     |
|       | Δ        | <ul> <li>Protection</li> </ul>        | Protection from unauthorized access                                                                                                    |                     |
|       | 4        |                                       | Devices connected to an enterprise network or directly to the<br>internet must be appropriately protected against unauthorized<br>access, e.g. by use of frewalls and network segmentation. For<br>more information about industrial security, please visit<br>http://www.siemens.com/industrialsecurity |                     |
|       | Δ        | <ul> <li>Different modules</li> </ul> | Differences between configured and target modules (online)                                                                                                    |                     |
|       | 0        | Software                              | Download software to device                                                                                                    | Consistent download |
|       | 0        | Safety program                        | Load safety program to device                                                                                                    | Consistent download |
|       | 0        | Text libraries                        | Download all alarm texts and text list texts to device                                                                                                    | Consistent download |
|       |          |                                       |                                                                                                    | Refresh             |

## Note:

- In the "Load preview", you should see the 'S' symbol in each line. You can see additional information in the "Message" column.
- $\rightarrow$  The  $\rightarrow$  "Start module" option is now selected before the download operation can be completed with  $\rightarrow$  "Finish".

| tus | 1 | Target                            | Message                                        | Action          |
|-----|---|-----------------------------------|------------------------------------------------|-----------------|
| 1   | 0 | CPU1516F                          | Downloading to device completed without error. | Load 'CPU1516F' |
|     | 0 | <ul> <li>Start modules</li> </ul> | Start modules after downloading to device.     | Start module    |
|     | 0 |                                   | The module "CPU1516F" can be started.          |                 |
|     | 0 | CRC comparison                    | Result of CRC comparison                       |                 |
|     |   |                                   |                                                |                 |
|     |   |                                   |                                                |                 |
|     |   |                                   |                                                |                 |
|     |   |                                   |                                                |                 |
|     |   |                                   |                                                |                 |
|     |   |                                   |                                                |                 |
|     |   |                                   |                                                |                 |
|     |   |                                   |                                                |                 |
|     |   |                                   |                                                |                 |

→ The project view is opened again automatically after a successful download operation. A download report appears in the "General" tab of the Info window. This can be helpful for troubleshooting if the download operation was unsuccessful.

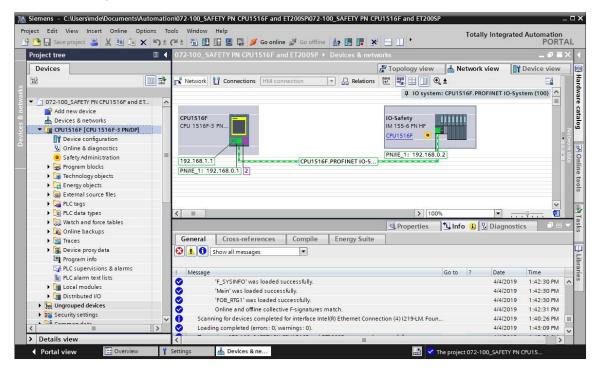

# 7.9 Assigning the PROFIsafe addresses

→ Finally, the PROFIsafe addresses must still be assigned in the safety modules of the ET 200SP. To do so, right-click on the ET 200SP as shown here and select → "● Assign PROFIsafe address". (→
 ● Assign PROFIsafe address)

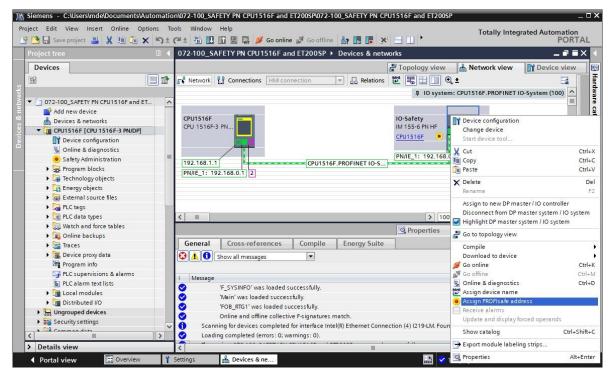

- $\rightarrow$  The interface for online access can be selected in the following dialog. This is done in three steps.
  - Type of the PG/PC interface  $\rightarrow$  PN/IE
  - PG/PC interface  $\rightarrow$  here: Intel(R) Ethernet Connection (4)I219-LM
  - Connection to interface/subnet  $\rightarrow$  "PN/IE\_1"
- $\rightarrow$  Select the two modules "F-DI 8x24VDC HF\_1" and "F-DQ 4x24VDC/2A PM HF\_1" by setting the "

 $\blacksquare$  in the "Assign" column. Select "Identification " $\bigcirc$ " by LED flashing" and click on the "Identification" button. ( $\rightarrow$  Assign  $\blacksquare \rightarrow$  Assign  $\blacksquare \rightarrow$  Identification  $\bigcirc$  by LED flashing  $\rightarrow$  Identification)

| Image: Server module       Connection to interface/subret:         Interface/subret:       Interface/subret:         Interface/subret:       Interface                                                                                                    | gn PRO     | Flsafe address                |          |        |                     |                   |                 |              |              |                     |               |
|----------------------------------------------------------------------------------------------------|------------|-------------------------------|----------|--------|---------------------|-------------------|-----------------|--------------|--------------|---------------------|---------------|
|                                                                                                    |            |                               |          |        |                     |                   | Onl             | ine access   |              |                     |               |
| Image: Source of the Fundal is the table:         100whold the current hardware configuration before you assign the RPOFIsafe address:         100whold the current hardware configuration before you assign the RPOFIsafe address:         100whold the current hardware configuration before you assign the RPOFIsafe address:         100whold the current hardware configuration before you assign the RPOFIsafe address:         100whold the current hardware configuration before you assign the RPOFIsafe address:         100whold the current hardware configuration before you assign the RPOFIsafe address:         100whold the table to be identified. Then click on the 'Identification' button.         100whold the table to be identified. Then click on the 'Identification' button.         100whold the table table table that in the table.         100whold table table table table table the difter (Identification e. Status Identification Confirm         101ba24VDC       0         101ba24VDC       0         101ba24VDC       0         101ba24VDC       0         101ba24VDC       0         101ba24VDC       0         101ba24VDC       0         101ba24VDC       0         101ba24VDC       0         101ba24VDC       0         101ba24VDC       0         101ba24VDC       0 <td< td=""><td></td><td></td><td></td><td></td><td></td><td>Type of the P</td><td>G/PC interface:</td><td>PN/IE</td><td></td><td></td><td>-</td></td<>                                                                                                    |            |                               |          |        |                     | Type of the P     | G/PC interface: | PN/IE        |              |                     | -             |
| Isrgerwy:   Device address:     100wnload the current hardware configuration before you assign the PROPIsafe address.     2. To configuration before you assign the PROPIsafe address.     2. To poly address.   2. To poly address.   2. To poly address.                                                                                                    |            |                               |          |        |                     | F                 | G/PC interface: | Intel(R)     | Ethernet Con | nection (4) I219-LM |               |
| Is gateway:       Is gateway:         Device address:       192.168.0.1         Image: Stateway:       Image: Stateway:         Image: Stateway:       Image: Stateway:         Image: Stateway:       Image:                                                                                                    |            |                               |          |        |                     | Connection to int | erface/subnet:  |              |              |                     | •             |
|                                                                                                    |            |                               |          |        |                     |                   | 1st gateway     | _            |              |                     |               |
| Download the current hardware configuration before you assign the PROFIsafe address.     Text select the F-module to be identified. Then click on the "Identification" button.     Confirm teraction of the F-module to to that in the table.     Confirm teraction of the F-module to to that in the table and then click on the "Assign PROFIsafe address" button.     Confirm                                                                                                    |            | _                             |          |        | • •                 |                   |                 | 100 100 0    | 4            |                     |               |
| • Download the current hardware configuration before you assign the PROFIsafe address. 2. For a set of the F-module to be identified. Then click on the "Identification" button. 3. Compare the reaction of the F-module to be identified. Then click on the "Assign PROFIsafe address" button. 1. Order no. Profession are activated by the table and then click on the "Assign PROFIsafe address" button. Assign Profession are activated by the provide in the table and then click on the "Assign PROFIsafe address" button. Assign Profession are activated by the provide in the table and then click on the "Assign PROFIsafe address" button. Assign Profession are activated by the provide in the table and then click on the "Assign PROFIsafe address" button. Assign Profession are activated by the provide in the table and then click on the "Assign PROFIsafe address" button. Assign Profession are activated by the provide in the table and then click on the "Assign PROFIsafe address" button. Assign Profession are activated by the provide in the table and then click on the "Assign PROFIsafe address" button. Assign PROFIsafe address are activated by the provide interval address are activated by the provide interval address are activated by the provide interval address are activated by the provide interval address are activated by the provide address are activated by the provide address                |            |                               |          |        |                     |                   | evice address.  | 192.100.0.   |              |                     |               |
| • Download the current hardware configuration before you assign the PROFIsafe address.         2. First select the F-module to be identified. Then click on the "identification" button.         3. Compare the reaction of the F-module in the table.         4. Confirm the reaction of the F-module in the table and then click on the "Assign PROFIsafe address" button.         Score and the reaction of the F-module in the table.         7. No-Sefety       0         • No-Sefety       0         • POI 4524VDC       0         • POI 4524VDC       0         • POI 4524VDC       0         • Dis24VDC HL       0         • Dis24VDC HL                                                                                                    |            |                               |          |        |                     |                   | Ide             | ntification: |              |                     |               |
| • Download the current hardware configuration before you assign the PROFisafe address.         2. First select the F-module to be identified. Then citck on the "identification" button.         3. Compare the reaction of the F-module in the table.         4. Confirm the reaction of the F-module in the table and then click on the "Assign PROFIsafe address" button.         Status       Identification         • IO-Safety       0         • IO-Safety       0         • POI basety       0         • POI basety       0                                                                                                    |            |                               |          |        |                     |                   |                 | 🙆 by         | LED flashing |                     |               |
| 1. Download the current hardware configuration before you assign the PROFIsafe address. 2. First select the F-module to be identified. Then click on the "identification" button. 3. Compare the reaction of the F-module to that in the table. 4. Confirm the reaction of the F-module to that in the table and then click on the "Assign PROFIsafe address" button. Assign Module Rack_Slot_Type Order no redistination a Status Identification Confirm Order no redistination a Status Identification Confirm O No D D No D D D D D D D D D D D D D D D D D D D D D D D D D D D D D D D D D D D D D D D D D D D D D D D D D D D D                                                                                                    |            |                               |          |        |                     |                   |                 |              |              |                     |               |
| Image: Information:       0       0       Image: Image: | 4. Confirm | m the reaction of the F-modul | le in th | e tabl | e and then click or |                   |                 | 1            |              |                     |               |
| Image: P-D1 8x24VDC       0       1       F-D1 8x24VDC HF       6ES7 136-6BA00-0CA0       65534         Image: P-D2 4x24VDC.H       0       2       F-D2 4x24VDC.HE       6ES7 136-6DB00-0CA0                                                                                                    |            |                               |          |        | 1                   |                   |                 | Status       |              | Identification      | Confirm       |
| P-DQ 4x24VD       0       2       F-DQ 4x24VDC/       6ES7 136-6DB00-0CA0       -         DI 8x24VDC H       0       3       DI 8x24VDC HF       6ES7 131-6BF00-0CA0       -         Server module       0       4       Server module       6ES7 193-6PA00-0AA0       -         Image: Server module       0       4       Server module       6ES7 193-6PA00-0AA0       -         Image: Server module       0       4       Server module       6ES7 193-6PA00-0AA0       -         Image: Server module       0       4       Server module       6ES7 193-6PA00-0AA0       -         Image: Server module       0       4       Server module       6ES7 193-6PA00-0AA0       -       -         Image: Server module       0       4       Server module       6ES7 193-6PA00-0AA0       -       -         Image: Server module       0       4       Server module       6ES7 193-6PA00-0AA0       -       -         Image: Server module       1       1       1       1       1       1         Image: Server module       1       1       1       1       1       1       1         Image: Server module       1       1       1       1                                                                                                    |            |                               | 1.5      |        |                     |                   |                 |              |              |                     |               |
| DI 8x24VDC H       0       3       DI 8x24VDC HF       6ES7 131-68F00-0CA0       -       -       -       -       -       -       -       -       -       -       -       -       -       -       -       -       -       -       -       -       -       -       -       -       -       -       -       -       -       -       -       -       -       -       -       -       -       -       -       -       -       -       -       -       -       -       -       -       -       -       -       -       -       -       -       -       -       -       -       -       -       -       -       -       -       -       -       -       -       -       -       -       -       -       -       -       -       -       -       -       -       -       -       -       -       -       -       -       -       -       -       -       -       -       -       -       -       -       -       -       -       -       -       -       -       -       -       -       -       -       - <td< td=""><td></td><td></td><td></td><td></td><td></td><td></td><td></td><td></td><td></td><td></td><td></td></td<>                                                                                                    |            |                               |          |        |                     |                   |                 |              |              |                     |               |
| Server module       0       4       Server module       6ES7 193-6PA00-0AA0       -       1       1       1       1       1       1       1       1       1       1       1       1       1       1       1       1       1       1       1       1       1       1       1       1       1       1       1       1       1       1       1       1       1       1       1       1       1       1       1       1       1       1       1       1       1       1       1       1       1       1       1       1       1       1       1       1       1       1       1       1       1       1       1       1       1       1       1       1       1       1       1       1       1       1       1       1       1       1       1       1       1       1       1       1       1       1       1       1       1       1       1       1       1       1       1       1       1       1       1       1       1       1       1       1       1       1       1       1       1       1 <t< td=""><td></td><td>-</td><td></td><td></td><td></td><td></td><td></td><td></td><td></td><td></td><td></td></t<>                                                                                                    |            | -                             |          |        |                     |                   |                 |              |              |                     |               |
| Online status information:                                                                                                    |            |                               |          |        |                     |                   |                 |              |              |                     |               |
| Online status information:                                                                                                    |            |                               |          |        |                     |                   |                 |              |              |                     |               |
| Online status information:                                                                                                    |            |                               |          |        |                     |                   |                 |              |              |                     |               |
| Online status information:                                                                                                    |            |                               |          |        |                     |                   |                 |              |              |                     |               |
| Online status information:                                                                                                    |            |                               |          |        |                     |                   |                 |              |              |                     |               |
| Online status information:                                                                                                    |            |                               |          |        |                     |                   |                 |              |              |                     |               |
| Online status information:                                                                                                    |            |                               |          |        |                     |                   |                 |              |              |                     |               |
| Online status information:                                                                                                    |            |                               |          |        |                     |                   |                 |              |              |                     |               |
| Online status information:                                                                                                    |            |                               |          |        |                     |                   |                 |              |              |                     |               |
|                                                                                                    |            |                               |          |        |                     |                   |                 | -            | Identifica   | tion Assign         | PROFIsafe add |
|                                                                                                    | Online st  | tatus information:            |          |        |                     |                   |                 |              | • Identifica | ition               |               |
|                                                                                                    |            |                               |          |        |                     |                   |                 |              |              |                     |               |
|                                                                                                    |            |                               |          |        |                     |                   |                 |              |              |                     |               |
| Clara                                                                                                    |            |                               |          |        |                     |                   |                 |              |              |                     |               |
|                                                                                                    |            |                               |          |        |                     |                   |                 |              |              | -                   | Close         |

→ Confirm the flashing of the LEDs on the two modules "F-DI 8x24VDC HF\_1" and "F-DQ 4x24VDC/2A PM HF\_1" by setting the " In the "Confirm" column. Then click on the "Assign PROFIsafe address" button. (→ Confirm I → Confirm I → Assign PROFIsafe address)

|                    |      |                                                              |         |        |                                |                                            | Onli                               | ne    | access                   |                                |                |
|--------------------|------|--------------------------------------------------------------|---------|--------|--------------------------------|--------------------------------------------|------------------------------------|-------|--------------------------|--------------------------------|----------------|
|                    |      |                                                              |         |        |                                | Type of the P                              | G/PC interface:                    | ٤     | .PN/IE                   |                                | <b>v</b>       |
|                    |      |                                                              |         |        |                                | P                                          | G/PC interface:                    |       | Intel(R) Ethernet Co     | onnection (4) I219-LM          | - 💎 🖸          |
|                    |      | n -                                                          |         |        | 1                              | Connection to int                          | erface/subnet:                     | PN    | I/IE_1                   |                                | - 0            |
|                    |      |                                                              |         |        | <b></b>                        |                                            | 1st gateway:                       | Ē     |                          |                                | -              |
|                    |      |                                                              |         |        | • 🔤                            | D                                          | evice address:                     | 19    | 2.168.0.1                | 品?                             |                |
|                    |      | <u></u>                                                      |         |        | -                              |                                            |                                    |       |                          |                                |                |
|                    |      |                                                              |         |        |                                |                                            | Iden                               | ntifi | cation:                  |                                |                |
|                    |      |                                                              |         |        |                                |                                            |                                    |       | 📀 by LED flashi          | ng                             |                |
|                    |      |                                                              |         |        |                                |                                            |                                    |       | O by serial nun          | -                              |                |
| . Confirn<br>ssign |      | e reaction of the F-modul<br>Module                          |         |        | e and then click or<br>Type    | the "Assign PROFIsafe ac<br>Order no.      | ddress" button.<br>F-destination a |       | Status                   | Identification                 | Confirm        |
|                    | ***  | ▼ IO-Safety                                                  | O       | 0      | IM 155-6 PN HF                 | 6ES7 155-6AU00-0CN0                        |                                    |       | Status                   | identification                 |                |
|                    |      |                                                              |         |        |                                |                                            |                                    |       |                          |                                |                |
|                    |      | F-DI 8x24VDC                                                 | 1.2     | 1      | F-DI 8x24VDC HF                | 6ES7 136-6BA00-0CA0                        | 65534                              | ٨     | unassigned               | LED flashing?                  |                |
|                    |      |                                                              | 0       | 1<br>2 |                                | 6ES7 136-6BA00-0CA0<br>6ES7 136-6DB00-0CA0 | 65534<br>65533                     | -     | unassigned<br>unassigned | LED flashing?<br>LED flashing? |                |
|                    |      | F-DI 8x24VDC                                                 | 0       |        |                                |                                            |                                    | -     |                          |                                |                |
|                    |      | F-DI 8x24VDC<br>F-DQ 4x24VD                                  | 0 0 0 0 | 2      | F-DQ 4x24VDC/                  | 6ES7 136-6DB00-0CA0                        | 65533                              | -     |                          |                                |                |
|                    |      | F-DI 8x24VDC<br>F-DQ 4x24VD<br>DI 8x24VDC H                  | 0 0 0 0 | 2<br>3 | F-DQ 4x24VDC/<br>DI 8x24VDC HF | 6ES7 136-6DB00-0CA0<br>6ES7 131-6BF00-0CA0 | 65533<br>                          | -     |                          |                                |                |
|                    |      | F-DI 8x24VDC<br>F-DQ 4x24VD<br>DI 8x24VDC H                  | 0 0 0 0 | 2<br>3 | F-DQ 4x24VDC/<br>DI 8x24VDC HF | 6ES7 136-6DB00-0CA0<br>6ES7 131-6BF00-0CA0 | 65533<br>                          | -     |                          |                                |                |
|                    |      | F-DI 8x24VDC<br>F-DQ 4x24VD<br>DI 8x24VDC H                  | 0 0 0 0 | 2<br>3 | F-DQ 4x24VDC/<br>DI 8x24VDC HF | 6ES7 136-6DB00-0CA0<br>6ES7 131-6BF00-0CA0 | 65533<br>                          | -     |                          |                                |                |
|                    |      | F-DI 8x24VDC<br>F-DQ 4x24VD<br>DI 8x24VDC H                  | 0 0 0 0 | 2<br>3 | F-DQ 4x24VDC/<br>DI 8x24VDC HF | 6ES7 136-6DB00-0CA0<br>6ES7 131-6BF00-0CA0 | 65533<br>                          | -     |                          |                                |                |
|                    |      | F-DI 8x24VDC<br>F-DQ 4x24VD<br>DI 8x24VDC H                  | 0 0 0 0 | 2<br>3 | F-DQ 4x24VDC/<br>DI 8x24VDC HF | 6ES7 136-6DB00-0CA0<br>6ES7 131-6BF00-0CA0 | 65533<br>                          | -     |                          |                                |                |
|                    |      | F-DI 8x24VDC<br>F-DQ 4x24VD<br>DI 8x24VDC H                  | 0 0 0 0 | 2<br>3 | F-DQ 4x24VDC/<br>DI 8x24VDC HF | 6ES7 136-6DB00-0CA0<br>6ES7 131-6BF00-0CA0 | 65533<br>                          | -     |                          |                                |                |
|                    |      | F-DI 8x24VDC<br>F-DQ 4x24VD<br>DI 8x24VDC H                  | 0 0 0 0 | 2<br>3 | F-DQ 4x24VDC/<br>DI 8x24VDC HF | 6ES7 136-6DB00-0CA0<br>6ES7 131-6BF00-0CA0 | 65533<br>                          | -     |                          |                                |                |
|                    |      | F-DI 8x24VDC<br>F-DQ 4x24VD<br>DI 8x24VDC H                  | 0 0 0 0 | 2<br>3 | F-DQ 4x24VDC/<br>DI 8x24VDC HF | 6ES7 136-6DB00-0CA0<br>6ES7 131-6BF00-0CA0 | 65533<br>                          | -     | unassigned               | LED flashing?                  |                |
|                    |      | F-DI 8x24VDC<br>F-DQ 4x24VD<br>DI 8x24VDC H<br>Server module | 0 0 0 0 | 2<br>3 | F-DQ 4x24VDC/<br>DI 8x24VDC HF | 6ES7 136-6DB00-0CA0<br>6ES7 131-6BF00-0CA0 | 65533<br>                          | -     | unassigned               | LED flashing?                  |                |
|                    | atus | F-DI 8x24VDC<br>F-DQ 4x24VD<br>DI 8x24VDC H                  | 0 0 0 0 | 2<br>3 | F-DQ 4x24VDC/<br>DI 8x24VDC HF | 6ES7 136-6DB00-0CA0<br>6ES7 131-6BF00-0CA0 | 65533<br>                          | -     | unassigned               | LED flashing?                  |                |
|                    | atus | F-DI 8x24VDC<br>F-DQ 4x24VD<br>DI 8x24VDC H<br>Server module | 0 0 0 0 | 2<br>3 | F-DQ 4x24VDC/<br>DI 8x24VDC HF | 6ES7 136-6DB00-0CA0<br>6ES7 131-6BF00-0CA0 | 65533<br>                          | -     | unassigned               | LED flashing?                  | PROFIsafe addr |
|                    | atus | F-DI 8x24VDC<br>F-DQ 4x24VD<br>DI 8x24VDC H<br>Server module | 0 0 0 0 | 2<br>3 | F-DQ 4x24VDC/<br>DI 8x24VDC HF | 6ES7 136-6DB00-0CA0<br>6ES7 131-6BF00-0CA0 | 65533<br>                          | -     | unassigned               | LED flashing?                  | PROFIsafe addr |
|                    | atus | F-DI 8x24VDC<br>F-DQ 4x24VD<br>DI 8x24VDC H<br>Server module | 0 0 0 0 | 2<br>3 | F-DQ 4x24VDC/<br>DI 8x24VDC HF | 6ES7 136-6DB00-0CA0<br>6ES7 131-6BF00-0CA0 | 65533<br>                          | -     | unassigned               | LED flashing?                  | PROFIsafe addr |

→ Confirm the assignment of the PROFIsafe address within 55 seconds by clicking the  $\rightarrow$  "Yes" button. ( $\rightarrow$  Yes)

| Confirm F | ROFIsafe address assignment                                           | × |
|-----------|-----------------------------------------------------------------------|---|
| 4         | Please confirm the PROFIsafe address<br>assignment within 55 seconds! |   |
|           | The PROFIsafe address will be assigned to the fail-se modules.        |   |

 $\rightarrow$  Close the dialog window for assigning the PROFIsafe address. ( $\rightarrow$  Close)

|            |                                                                      |           |          |           |                                            | Onli                               | ine   | access                |                     |                |
|------------|----------------------------------------------------------------------|-----------|----------|-----------|--------------------------------------------|------------------------------------|-------|-----------------------|---------------------|----------------|
|            |                                                                      |           |          |           | Type of the P                              | G/PC interface:                    | Ł     | PN/IE                 |                     | -              |
|            |                                                                      |           |          |           | P                                          | G/PC interface:                    |       | Intel(R) Ethernet Con | nection (4) I219-LM | - •            |
| -          |                                                                      |           |          |           | Connection to int                          | erface/subnet:                     | PN    | /IE 1                 |                     |                |
|            |                                                                      |           | _        |           |                                            | 1st gateway:                       |       |                       |                     |                |
|            | _                                                                    |           |          | • 🔛       |                                            |                                    |       |                       |                     |                |
|            |                                                                      |           | _        |           |                                            | evice address:                     | 19    | 2.168.0.1             | <u></u>             |                |
|            |                                                                      |           |          |           |                                            | Ider                               | ntifi | cation:               |                     |                |
|            |                                                                      |           |          |           |                                            |                                    |       | 📀 by LED flashing     | 1                   |                |
|            |                                                                      |           |          |           |                                            |                                    |       | O by serial numb      |                     |                |
| . Confirm  | re the reaction of the F-mod<br>the reaction of the F-modu<br>Module | le in the |          |           | the "Assign PROFIsafe ac<br>Order no.      | ldress* button.<br>F-destination a |       | Status                | Identification      | Confirm        |
| ssign      | ▼ IO-Safety                                                          | O         |          | 5-6 PN HE | 6ES7 155-6AU00-0CN0                        |                                    |       | Status                | Identification      | Connirm        |
|            | F-DI 8x24VDC                                                         |           |          |           | 6ES7 136-6BA00-0CA0                        | 65534                              | 0     | assigned              |                     |                |
|            |                                                                      |           |          |           | 6ES7 136-6DB00-0CA0                        |                                    | -     | assigned              |                     |                |
|            | F-DQ 4x24VD                                                          |           |          |           |                                            |                                    |       |                       |                     |                |
|            | F-DQ 4x24VD<br>DI 8x24VDC H                                          |           | 3 DI 8x2 | 4VDC HF   | 6ES7 131-68F00-0CA0                        | -                                  |       |                       |                     |                |
|            |                                                                      | 0         |          |           | 6ES7 131-6BF00-0CA0<br>6ES7 193-6PA00-0AA0 |                                    |       |                       |                     |                |
|            | DI 8x24VDC H                                                         | 0         |          |           |                                            |                                    |       |                       |                     |                |
|            | DI 8x24VDC H                                                         | 0         |          |           |                                            |                                    |       |                       |                     |                |
|            | DI 8x24VDC H                                                         | 0         |          |           |                                            |                                    |       |                       |                     |                |
|            | DI 8x24VDC H                                                         | 0         |          |           |                                            |                                    |       |                       |                     |                |
|            | DI 8x24VDC H                                                         | 0         |          |           |                                            |                                    |       |                       |                     |                |
|            | DI 8x24VDC H                                                         | 0         |          |           |                                            |                                    |       |                       |                     |                |
|            | DI 8x24VDC H                                                         | 0         |          |           |                                            |                                    |       |                       |                     |                |
|            | DI 8x24VDC H                                                         | 0         |          |           |                                            |                                    |       |                       |                     |                |
|            | DI 8x24VDC H                                                         | 0         |          |           |                                            |                                    |       | Identifica            | ation Assign F      | ROFIsafe addr  |
| Dnline sta | DI 8x24VDC H                                                         | 0         |          |           |                                            |                                    |       | Identifica            | ation Assign F      | PROFIsafe addr |
|            | DI 8x24VDC H<br>Server module.                                       | 0         | 4 Serve  | rmodule   | 6ES7 193-6PA00-0AA0                        |                                    |       | Identifica            | ation Assign F      | PROFIsefe addr |
| The PF     | DI 8x24VDC H<br>Server module.                                       | 0<br>0    | 4 Serve  | r module  | 6ES7 193-6PA00-0AA0                        |                                    |       | Identifica            | ation Assign f      | ROFIsafe addr  |
| The PF     | DI 8x24VDC H<br>Server module.                                       | 0<br>0    | 4 Serve  | r module  | 6ES7 193-6PA00-0AA0                        |                                    |       | Identifica            | ation Assign F      | ROFIsafe addi  |

## Note:

 For the ET 200SP, the PROFIsafe addresses are stored in the small white coding plugs of the Fmodules.

# 7.10 Creating and downloading the safety program

According to the task, a safety-related shutdown of a plant as a consumer is to be performed in the following safety program if:

- A safety door monitored by two contacts is opened or
- An EMERGENCY STOP connected via two channels is actuated.

After actuation of the EMERGENCY STOP or opening of the safety door, a local user acknowledgment is necessary before the production operation can be restarted.

In our example, a fail-safe block with a safety door function, an EMERGENCY STOP function (safety circuit for shutdown when EMERGENCY STOP is actuated and when safety door is opened), a feedback circuit (as restart protection in case of faulty load) and a user acknowledgment for the re-integration is to be programmed and generated to form a safety program.

The prerequisite for the programming is a correctly created hardware configuration as was previously described.

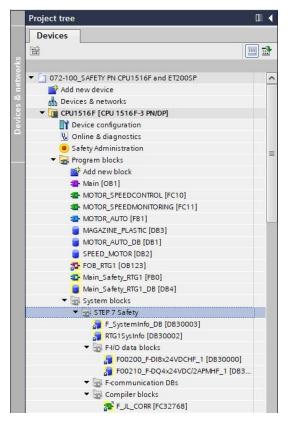

### F-IO data blocks

For each F-IO, an "F-IO DB" is automatically generated in the hardware configuration during compilation and a symbolic name for it is simultaneously entered in the symbol table. You can see the F-IO DBs generated for the example IO in the block container.

The symbolic name of the F-IO DB is formed from the fixed prefix "F", the start address of the F-IO and the name entered in the device configuration for the F-IO.

→ First, the global PLC tags must be specified for the safety program. To do this, select the "CPU\_1516F [CPU 3156F-3 PN/DP]" in the project tree and create a new "Tag\_table\_safety" under "PLC tags". Open the "Tag table\_safety" with a double-click and enter the "Name", "Data type", "Address" and "Comment" for the inputs and outputs of the safety program. (→ CPU\_1516F [CPU 3156F-3 PN/DP] → PLC tags → Tag table\_safety)

| Project tree                                             |            | 072-100_SAFETY P                                                                                                    | I CPU 1516F and | ET200SP      | ▶ CPU15            | 16F [CP  | U 1516F                                                                                                    | -3 PN/D                                                                                                    | P] ▶ P                                                                                                    | LC tag | s → Tag table_safety [9]                                       | _ = = >                 |  |
|----------------------------------------------------------|------------|----------------------------------------------------------------------------------------------------|-----------------|--------------|--------------------|----------|----------------------------------------------------------------------------------------------------|----------------------------------------------------------------------------------------------------|----------------------------------------------------------------------------------------------------|--------|----------------------------------------------------------------|-------------------------|--|
| Devices                                                  |            |                                                                                                    |                 |              |                    |          |                                                                                                    |                                                                                                    |                                                                                                    |        | 🕣 Tags                                                         | User constants          |  |
| <b>密</b>                                                 | 🔟 🖻        | 🔮 🔮 🖻 😫 😤                                                                                                    | en              |              |                    |          |                                                                                                    |                                                                                                    |                                                                                                    |        |                                                                |                         |  |
|                                                          |            | Tag table_safety                                                                                                    |                 |              |                    |          |                                                                                                    |                                                                                                    |                                                                                                    |        |                                                                |                         |  |
| <ul> <li>072-100_SAFETY PN CPU1516F and ET200</li> </ul> | SP 🔨       | Name                                                                                                    |                 | Data type    | Address            | Retain   | Acces                                                                                                    | Writa                                                                                                    | Visibl                                                                                                    | Sup    | Comment                                                        |                         |  |
| 📑 Add new device                                         | 12         | 1 -512_ACKI                                                                                                    | OWLEDGE         | Bool         | %120.0             |          |                                                                                                    |                                                                                                    |                                                                                                    |        | push-button acknowledge (no)                                   |                         |  |
| Devices & networks                                       |            |                                                                                                    | BACK_LOOP       | Bool         | %120.1             |          |                                                                                                    |                                                                                                    |                                                                                                    |        | feedback loop main load contacto                               | rs (nc)                 |  |
| <ul> <li>CPU1516F [CPU 1516F-3 PN/DP]</li> </ul>         |            | 3 📶 -S10_EME                                                                                                    |                 | Bool         | %1200.0            |          |                                                                                                    |                                                                                                    |                                                                                                    |        | emergency stop 2-channel (nc)                                  |                         |  |
| Device configuration                                     |            |                                                                                                    | OR_CONTACT_1    | Bool         | %1200.1            |          |                                                                                                    |                                                                                                    |                                                                                                    |        | first door contact (nc)                                        |                         |  |
| <ul> <li>Safety Administration</li> </ul>                | <b>a</b> = | 100 Tel 100 Tel 100 Te                                                                                                    | OR_CONTACT_2    | Bool<br>Bool | %I200.5<br>%I201.1 |          |                                                                                                    |                                                                                                    |                                                                                                    |        | second door contact (nc)<br>value status(0== substitute value) | First door contact (nc) |  |
| Galety Administration                                    | <b>1</b>   |                                                                                                    | OR_CONTACT_1_V  |              | %1201.1            |          |                                                                                                    |                                                                                                    |                                                                                                    |        | value status(0== substitute value)                             |                         |  |
| Technology objects                                       |            |                                                                                                    | CONTACTOR VS    | Bool         | %1210.0            |          |                                                                                                    |                                                                                                    |                                                                                                    |        | value status(0== substitute value)                             |                         |  |
| 🕨 📴 Energy objects                                       |            | 9 📶 -K20_LOAI                                                                                                    | CONTACTOR       | Bool         | %Q210.0            |          |                                                                                                    |                                                                                                    |                                                                                                    |        | control main load contactors                                   |                         |  |
| External source files                                    |            | 10 <add new<="" td=""><td>&gt;</td><td></td><td>1</td><td></td><td><ul> <li>Image: A start of the start of the start of</li></ul></td><td><ul> <li>Image: A start of the start of the start of</li></ul></td><td><ul> <li>Image: A start of the start of the start of</li></ul></td><td></td><td></td><td></td></add> | >               |              | 1                  |          | <ul> <li>Image: A start of the start of the start of</li></ul> | <ul> <li>Image: A start of the start of the start of</li></ul> | <ul> <li>Image: A start of the start of the start of</li></ul> |        |                                                                |                         |  |
| 🔻 浸 PLC tags                                             |            |                                                                                                    |                 |              |                    |          |                                                                                                    |                                                                                                    |                                                                                                    |        |                                                                |                         |  |
| a Show all tags                                          |            |                                                                                                    |                 |              |                    |          |                                                                                                    |                                                                                                    |                                                                                                    |        |                                                                |                         |  |
| Add new tag table                                        |            |                                                                                                    |                 |              |                    |          |                                                                                                    |                                                                                                    |                                                                                                    |        |                                                                |                         |  |
| Default tag table [66] Tag table_safety [9]              |            |                                                                                                    |                 |              |                    |          |                                                                                                    |                                                                                                    |                                                                                                    |        |                                                                |                         |  |
| Tag table_sorting station [31]                           |            |                                                                                                    |                 |              |                    |          |                                                                                                    |                                                                                                    |                                                                                                    |        |                                                                |                         |  |
|                                                          |            |                                                                                                    |                 |              |                    |          |                                                                                                    |                                                                                                    |                                                                                                    |        |                                                                |                         |  |
| -S12_ACKNOWLEDGE                                         | Bool       | %120.0                                                                                                    |                 |              | nowledge (no)      |          |                                                                                                    |                                                                                                    |                                                                                                    |        |                                                                |                         |  |
| -K20_FEEDBACK_LOOP                                       | Bool       | %120.1                                                                                                    |                 |              |                    |          | fee                                                                                                    | feed                                                                                                    | feedback loop main load contactors (nc)                                                                                                    |        |                                                                |                         |  |
| -S10_EMERG_STOP                                          | Bool       | %1200.0                                                                                                    |                 | 3 6          | 2                  | <b>~</b> |                                                                                                    | eme                                                                                                    | emergency stop 2-channel (nc)                                                                                                    |        |                                                                |                         |  |
| -S11.1_DOOR_CONTACT_1                                    | Bool       | %I200.1                                                                                                    | ]               |              |                    |          | first door contact (nc)                                                                                                    |                                                                                                    |                                                                                                    |        |                                                                |                         |  |
| -S11.2_DOOR_CONTACT_2                                    | Bool       | %1200.5                                                                                                    |                 |              | 2                  | <b></b>  |                                                                                                    | seco                                                                                                    | nd doo                                                                                                    | or cor | ntact (nc)                                                     |                         |  |
| -S11.1_DOOR_CONTACT_1_VS                                 | Bool       | %I201.1                                                                                                    |                 | 3 6          | 2                  |          |                                                                                                    | value                                                                                                    | e statu                                                                                                    | s (0== | = substitute value) first do                                   | oor contact (nc)        |  |
| -S11.2_DOOR_CONTACT_2_VS                                 | Bool       | %1201.5                                                                                                    |                 |              | 2                  |          |                                                                                                    | value                                                                                                    | e statu                                                                                                    | s (0== | = substitute value) secon                                      | d door contact (no      |  |
| -K20_LOAD_CONTACTOR_VS                                   | Bool       | %1210.0                                                                                                    |                 | 3 6          | ~                  |          |                                                                                                    | value                                                                                                    | e statu                                                                                                    | s (0== | = substitute value) main l                                     | oad contactors          |  |
| -K20 LOAD CONTACTOR                                      | Bool       | %Q210.0                                                                                                    |                 |              | 2                  |          |                                                                                                    | contr                                                                                                    | rol ma                                                                                                    | in loa | d contactors                                                   |                         |  |

### Note:

 The value status tags are available in the F-modules of the ET 200SP to obtain diagnostic information on the value status of individual channels. The F-IO DBs have only a QBAD tag that indicates the status of the overall module. → Open the "Main\_Safety\_RTG1" block in the Program blocks folder and change the programming language to FBD in the Properties window under General. (→ CPU\_1516F [CPU 3156F-3 PN/DP] → Program blocks → Main\_Safety\_RTG1 → Properties General → FBD)

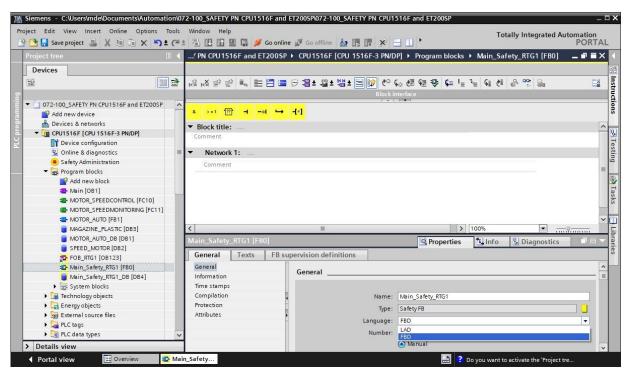

The safety program for our plant will now be created in the "Main\_Safety\_RTG1" block. Additional blocks will be called from the safety functions for this purpose. Additionally, created local (and thus fail-safe) tags will be used to interconnect the blocks.

Only the 'Bool', 'DInt', 'DWord', 'Int', 'Time' and 'Word' data types are permitted in the safety program.

 $\rightarrow$  Create the static tag "Release\_safety\_door" with the "Bool" data type. ( $\rightarrow$  Static  $\rightarrow$  Release\_safety\_door  $\rightarrow$  Bool)

|    | Ma  | in_   | Safety_RTG1            |           |               |           |              |       |            |          |     |
|----|-----|-------|------------------------|-----------|---------------|-----------|--------------|-------|------------|----------|-----|
|    |     | Na    | me                     | Data type | Default value | Retain    | Accessible f | Writa | Visible in | Setpoint | Sup |
|    |     | •     | Input                  |           |               |           |              |       |            |          |     |
|    |     | •     | <add new=""></add>     |           |               |           |              |       |            |          |     |
|    |     | •     | Output                 |           |               |           |              |       |            |          |     |
|    |     |       | <add new=""></add>     |           |               |           |              |       |            |          |     |
|    |     | •     | InOut                  |           |               |           |              |       |            |          |     |
|    |     | •     | <add new=""></add>     |           |               |           |              |       |            |          |     |
|    |     | •     | Static                 |           |               |           |              |       |            |          |     |
|    |     | •     | Release_safety_door    | Bool      | false         | Non-ret 💌 |              |       |            |          |     |
|    |     |       | <add new=""></add>     | Bool      | ~             |           |              |       |            |          |     |
| 0  |     | •     | Temp                   | Dint      |               |           |              |       |            |          |     |
| 1  |     |       | <add new=""></add>     | Int       |               |           |              |       |            |          |     |
| 2  |     | •     | Constant               | Time      |               |           |              |       |            |          |     |
|    | <   |       |                        | Word      |               | D         |              |       |            | 1        | >   |
|    |     |       | 1 []]] • I →<br>title: |           | ~             | •         |              |       |            |          |     |
| C  | omr | me    | nt                     |           |               |           |              |       |            |          |     |
| 20 | N   | let   | twork 1:               |           |               |           |              |       |            |          |     |
|    | 12  | 0.000 | ment                   |           |               |           |              |       |            |          |     |

→ Enter here, as well as in the other steps, the block title and network heading for Network 1. Using drag-and-drop, move the block for the safety door monitoring "SFDOOR" from the safety functions to the first network of the "Main\_Safety\_RTG1" block. (→ SFDOOR)

| iP   | • CPU1516F [CPU 1516F-3        | PN/DP] • Program | n blocks 🕨 Mai     | n_Safety_R | FG1 [FB0]                                | _ <b>= =</b> × | h     | structions            |                 | 7 1   |     |
|------|--------------------------------|------------------|--------------------|------------|------------------------------------------|----------------|-------|-----------------------|-----------------|-------|-----|
|      |                                |                  |                    |            |                                          |                | 0     | ptions                |                 |       |     |
| छैं। | ð 🖻 🔮 🐛 🖿 🗖 🗖                  | 🖻 📲 ± 📲 ± 🖼 ±    | 🖃 😰 🍋 💊            | . 付 🗺 😍    | <b>¢</b> ≡ <sup>1</sup> ≡ <sup>3</sup> ≡ | 91 ° 📑         | E     | i                     | 🕉 🔂 thi Li      |       |     |
| ٨    | ain_Safety_RTG1                |                  |                    |            |                                          |                | 5     | Favorites             |                 |       |     |
|      | Name                           | Data type        | Default value      | Retain     | Accessible f.                            | Writa          | V     |                       |                 |       |     |
| 7 ⊀  | 🔟 🔻 Static                     |                  |                    |            |                                          |                | -     | me                    | Description     |       |     |
| 8 ⊀  | 🔟 = Release_safety_door        | Bool             | false              | Non-ret    |                                          |                | INC   | General               | Description     | -     | -   |
| 9    | Add new>                       |                  |                    |            |                                          |                | Ľ     | Bit logic operation   | 2               |       | -   |
| 10   | 🔟 🔻 Temp                       |                  |                    |            |                                          |                | 14000 | Safety functions      | 5               |       |     |
|      |                                |                  | 25<br>2020-0222-21 |            |                                          | >              | Ľ     | ESTOP1                |                 |       | -   |
|      |                                |                  | - lest             |            |                                          |                |       |                       | Emergency STOP  |       | -   |
| 8    | >=1 ??? -1 -01 ->              | -[=]             |                    |            |                                          |                | L     | TWO_H_EN              | Two-hand monito | oring | -=  |
| - P  | ock title: Main safety program |                  |                    |            |                                          |                | -     | MUT_P                 | Parallel muting |       | -   |
|      | nment                          |                  |                    |            |                                          |                | ١.,   | EV1002DI              | 1002 evaluation |       | 4 4 |
| Co   | nment                          |                  |                    |            |                                          |                |       | FDBACK                | Feedback monit  |       | -   |
| •    | Network 1: Release from saf    | fetv door        |                    |            |                                          |                | _     | SFDOOR                | Safety door mon |       | -   |
|      |                                |                  |                    |            |                                          |                |       | ACK_GL                | Global acknowle | dgme  | 4   |
|      | Comment                        |                  |                    |            |                                          |                |       | Timer operations      |                 |       |     |
| -    |                                |                  |                    |            |                                          |                | 100   | +1 Counter operation  |                 |       |     |
|      |                                |                  |                    |            |                                          |                |       | Comparator opera      | ti              |       |     |
|      |                                |                  |                    |            |                                          |                | •     | 🗄 Math functions      |                 |       |     |
|      |                                |                  |                    |            |                                          |                | •     | Move operations       |                 |       |     |
|      |                                |                  |                    |            |                                          |                | •     | 🚭 Conversion operat   | i               |       | 4   |
|      |                                |                  |                    |            |                                          |                | •     | Program control of    | D               |       |     |
|      |                                |                  |                    |            |                                          |                |       | 🛄 Word logic operati. |                 |       | ~   |
|      |                                |                  |                    |            |                                          |                | <     |                       |                 | >     | •   |
|      |                                |                  |                    |            |                                          |                | >     | Extended instruct     | ions            |       |     |
|      |                                |                  |                    |            |                                          |                | >     | Technology            |                 |       |     |
| <    |                                |                  | > 100              | 10/        |                                          |                | 1     | Communication         |                 |       | -   |

 $\rightarrow$  For the call option, select 'Multi-instance' and confirm with 'OK' ( $\rightarrow$  Multi-instance  $\rightarrow$  OK)

| Call options       | ×                                                                                                    |
|--------------------|----------------------------------------------------------------------------------------------------|
| Single<br>instance | Multiple instance         Name in the interface         If you call the function block as a multi-instance, it saves its data in the instance data block of the calling function block and not in its own instance data block. This allows you to concentrate the instance data blocks in your program. |
|                    | more                                                                                                    |
|                    | OK Cancel                                                                                                    |

→ A safety door function is programmed with the help of "SFDOOR". Inputs "IN1" and "IN2" are interconnected with the door contacts "QBAD\_IN1" and "QBAD\_IN2" are used to query the fault-free function of the utilized channels of the F-IO. With "OPEN\_NEC = TRUE", a check of the safety device (fully open door and close again) is required after a restart of the safety program. "ACK\_NEC = TRUE" means that a user acknowledgment is required after the safety door has been opened. The signal of the user acknowledgment is interconnected at the "ACK" input. The "Release\_safety\_door" occurs at output "Q" when the safety door is in the safely closed state.

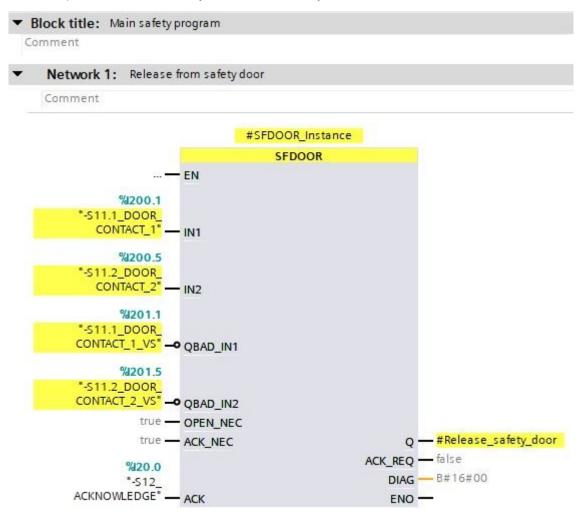

→ The release of the safety circuit is programmed in the second step. Additional static tags must first be created for this, as shown here. The EMERGENCY STOP signal can be directly interconnected because safe functioning of the "EMERGENCY STOP" is already provided due to the settings in the device configuration of the F-IO.

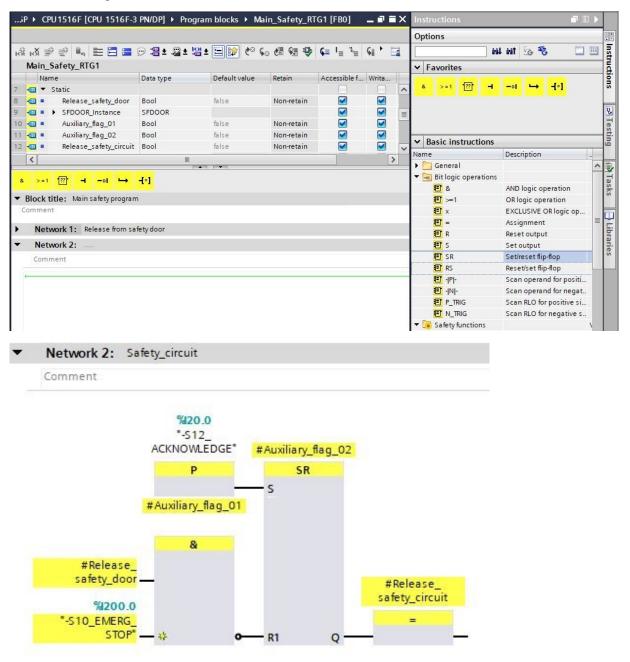

→ The feedback monitoring is configured using the "FDBACK" block in the third network. To do so, drag the block for the feedback circuit monitoring "FDBACK" from the safety functions to the third network of the "Main\_Safety\_RTG1" block.(→ FDBACK)

|                                                                                 |             |                           |            |                                        |       |   | Options                              |                            |
|---------------------------------------------------------------------------------|-------------|---------------------------|------------|----------------------------------------|-------|---|--------------------------------------|----------------------------|
| ы м 学 👻 💺 🗮 🗮                                                                   | 🗩 📲 ± 📲 ± 🗄 | 월 🗄 📰 🎲 🥙 🦕               | . 付 🕅 🤒    | <b>⊊</b> <sup>⊥</sup> ≡ <sup>1</sup> ≡ | SI 1  |   |                                      | l Mit 😼 🍪 🔲 🗐              |
| Main_Safety_RTG1                                                                |             |                           |            |                                        |       |   | ✓ Favorites                          |                            |
| Name                                                                            | Data type   | Default value             | Retain     | Accessible f                           | Writa |   |                                      |                            |
| 7 📶 🔻 Static                                                                    |             |                           |            |                                        |       | ^ | & >=1 ??? ⊣                          | -oI ↦ -[=]                 |
| 🛚 📶 = 🛛 Release_safety_door                                                     | Bool        | false                     | Non-retain |                                        |       |   |                                      |                            |
| 🗧 📶 = 🕨 SFDOOR_Instance                                                         | SFDOOR      |                           |            |                                        |       |   |                                      |                            |
| 10 📶 = Auxiliary_flag_01                                                        | Bool        | false                     | Non-retain |                                        |       |   |                                      |                            |
| 11 🕣 💷 Auxiliary_flag_02                                                        | Bool        | false                     | Non-retain |                                        |       |   | ✓ Basic instructions                 |                            |
| 12 📶 🔹 Release_safety_circuit                                                   | Bool        | 🔳 false                   | Non-ret 💌  |                                        |       | ~ |                                      | -                          |
| <                                                                               |             |                           |            |                                        |       | > | Name                                 | Description                |
|                                                                                 |             | 1 <b>*</b> 1 / <b>*</b> 1 |            |                                        |       |   | General                              |                            |
| & >=1 ??? -I -ol ↦                                                              | -[=]        |                           |            |                                        |       |   | Bit logic operations                 |                            |
| <ul> <li>Block title: Main safety program</li> </ul>                            |             |                           |            |                                        |       |   | <ul> <li>Safety functions</li> </ul> | c croni                    |
| Comment                                                                         | n           |                           |            |                                        |       |   | ESTOP1                               | Emergency STOP/emergen     |
| comment                                                                         |             |                           |            |                                        |       |   | TWO_H_EN                             | Two-hand monitoring wit    |
| Network 1: Release from safety door                                             |             |                           |            |                                        |       |   | MUT_P                                | Parallel muting            |
| Network 1: Release from sa                                                      |             |                           |            |                                        |       |   | EV1002DI                             | 1002 evaluation with discr |
|                                                                                 |             |                           |            |                                        |       |   | FDBACK                               | Feedback monitoring        |
| Network 1: Release from sa     Network 2: Safety_circuit                        |             |                           |            |                                        |       |   | SFDOOR                               | Safety door monitoring     |
| Network 2: Safety_circuit                                                       | monitoring  |                           |            |                                        |       |   |                                      |                            |
| Network 2: Safety_circuit                                                       | monitoring  |                           |            |                                        |       |   | ACK_GL                               | Global acknowledgment o    |
| <ul> <li>Network 2: Safety_circuit</li> <li>Network 3: Feedback loop</li> </ul> | monitoring  |                           |            |                                        |       |   | O Timer operations                   | Global acknowledgment o    |
| <ul> <li>Network 2: Safety_circuit</li> <li>Network 3: Feedback loop</li> </ul> | monitoring  |                           |            |                                        |       |   |                                      | Global acknowledgment o.   |

 $\rightarrow$  For the call option, select 'Multi-instance' and confirm with 'OK'. ( $\rightarrow$  Multi-instance  $\rightarrow$  OK)

| Call options       | >                                                                                                    | < |
|--------------------|----------------------------------------------------------------------------------------------------|---|
| В                  | Multiple instance         Name in the interface       FDBACK_Instance         If you call the function block as a multi-instance, it saves its                                                                                                   |   |
| Single<br>instance | data in the instance data block of the calling function block and<br>not in its own instance data block. This allows you to<br>concentrate the instance data in a single block and to get by<br>with fewer instance data blocks in your program. |   |
| Multi<br>instance  |                                                                                                    |   |
|                    | more                                                                                                    |   |
|                    | OK Cancel                                                                                                    |   |

→ The feedback monitoring is configured using the "FDBACK" block in the third network. The "ON" input is connected together with the release of the safety circuit by the switch-on signal "-K0" "main switch ON" (no). As long as a 1 signal is present, the "Q" output to the load is activated. The signal at the "FEEDBACK" input must fall from 1 to 0 within the set "FDB\_TIME" time. Otherwise, the "Q" output will be disabled again, and a block fault occurs. A fault can be acknowledged with the user acknowledgment at input "ACK". "QBAD\_FIO" is used to query the fault-free function of the utilized channel of the F-IO.

| Comment          |                                      |                 |
|------------------|--------------------------------------|-----------------|
| &                | _                                    |                 |
| #Release_safety_ | #FDBACK                              | _Instance       |
| circuit —        | FDB                                  | ACK             |
| %0.1             | — EN                                 |                 |
| "-K0" — 💥        | ON                                   |                 |
|                  |                                      |                 |
|                  |                                      |                 |
|                  | %J20.1                               |                 |
|                  | -K20_FEEDBACK_<br>LOOP" — FEEDBACK   |                 |
|                  | FEEDBACK                             |                 |
|                  | %1210.0                              |                 |
|                  | -K20_LOAD_                           | %Q210.0         |
|                  | CONTACTOR_VS <sup>®</sup> - QBAD_FIO | "-K20_LOAD_     |
|                  | true — ACK_NEC                       | Q - CONTACTOR   |
|                  | %420.0                               | ERROR - false   |
|                  | "-S12_                               | ACK_REQ - false |
|                  |                                      |                 |

→ The depassivation of the F-IO is configured using the ACK\_GL in the fourth network. To do so, drag the block for the global acknowledgment of all F-IO of a runtime group "ACK\_GL" from the safety functions to the fourth network of the "Main\_Safety\_RTG1" block. (→ ACK\_GL)

| 16F [CPU 1516F-3 PN/DP] > F                                                                                     | Program blocks 🔸                         | Main_Safety_R | TG1 [FB0]  | _ 🗖 🗖        | ×   | Instructions                                                                                                    | <b>-</b> D )                        |                |
|----------------------------------------------------------------------------------------------------|------------------------------------------|---------------|------------|--------------|-----|----------------------------------------------------------------------------------------------------|-------------------------------------|----------------|
|                                                                                                    |                                          |               |            |              | -   | Options                                                                                                    |                                     |                |
| ыйый 🥩 👻 💺 🔚 🚍 і                                                                                                | ፼ <b>2 ± 2 ± 2</b> ±                     | 🖃 🤢 🍋 🖕       | . 🖑 🗺 🍫    | <b>⊊</b> • ⊒ |     | iri iri                                                                                                    | wit 🐻 🗞 📃 🗉                         | " Instructions |
| Main_Safety_RTG1                                                                                                |                                          |               |            |              |     | ✓ Favorites                                                                                                    |                                     | - uc           |
| Name                                                                                                    | Data type                                | Default value | Retain     | Accessi      |     |                                                                                                    |                                     | tion           |
| 7 🕣 👻 Static                                                                                                    |                                          |               |            |              | ~   | & >=1 ??? ⊣                                                                                                    | -oi └→ -[=]                         | SL             |
| 8 📶 = Release_safety_door                                                                                       | Bool                                     | false         | Non-retain |              | 1   |                                                                                                    |                                     |                |
| 9 📶 🔹 🕨 SFDOOR_Instance                                                                                         | SFDOOR                                   |               |            |              |     |                                                                                                    |                                     | У,             |
| 10 📶 = Auxiliary_flag_01                                                                                        | Bool                                     | false         | Non-retain |              | =   |                                                                                                    |                                     | ⊃ Testing      |
| 11 📹 🔹 Auxiliary_flag_02                                                                                        | Bool                                     | false         | Non-retain |              |     | ✓ Basic instructions                                                                                                    |                                     | - stin         |
| 12 📶 🔹 Release_safety_circuit                                                                                   | Bool                                     | false         | Non-ret 💌  |              |     |                                                                                                    |                                     | 9              |
| 13 📶 🔹 🕨 FDBACK_Instance                                                                                        | FDBACK                                   |               |            |              | ~   | Name                                                                                                    | Description                         | -              |
| 14 Codd pours                                                                                                   |                                          |               |            | >            |     | General                                                                                                    |                                     |                |
|                                                                                                    |                                          |               |            |              | -   | Bit logic operations     Generations                                                                                                    |                                     | Tasks          |
| & >=1 ???0 →                                                                                                    | -[=]                                     |               |            |              |     | <ul> <li>Estop1</li> </ul>                                                                                                    | Emergency STOP/emergency OFF up     | ks             |
|                                                                                                    |                                          |               |            |              |     | TWO_H_EN                                                                                                    | Two-hand monitoring with enable     | -              |
| Block title: Main safety program                                                                                |                                          |               |            |              |     |                                                                                                    | Parallel muting                     | L              |
| omment                                                                                                    |                                          |               |            |              |     | EV1002DI                                                                                                    | 1002 evaluation with discrepancy a  | Lib            |
| Network 1: Release from safety of                                                                               | door                                     |               |            |              | - 1 | FDBACK                                                                                                    | Feedback monitoring                 | Libraries      |
|                                                                                                    |                                          |               |            |              |     | SFDOOR                                                                                                    | Safety door monitoring              | es             |
| Network 2: Safety_circuit                                                                                       |                                          |               |            |              |     | ACK_GL                                                                                                    | Global acknowledgment of all F-I/Os |                |
| Network 3: Feedback loop monit                                                                                  | toring                                   |               |            |              |     | Timer operations                                                                                                    | clobal deknowledgine it of dirt wos |                |
|                                                                                                    | an an an an an an an an an an an an an a |               |            |              |     | Fill Counter operations                                                                                                    |                                     |                |
| Network 4 Global acknowledge                                                                                    | ment of all F-I/Os                       |               |            |              |     |                                                                                                    |                                     |                |
| Network 4: Global acknowledge                                                                                   | ment of all F-I/Os                       |               |            |              |     | Comparator operati                                                                                                    |                                     |                |
| Network 4: Global acknowledger                                                                                  | ment of all F-I/Os                       |               |            |              |     | <ul> <li>Comparator operati</li> <li>Math functions</li> </ul>                                                                                                    | -                                   |                |
| The second second second second second second second second second second second second second second second se | ment of all F-I/Os                       |               |            |              | -   | The termination of the termination of the termination of the termination of the termination of the termination of the termination of the termination of the termination of the termination of the termination of the termination of the termination of the termination of the termination of termination of termination of terminatio of termination of termination of termination of termination of te |                                     |                |
| The second second second second second second second second second second second second second second second se | ment of all F-I/Os                       |               |            |              |     |                                                                                                    |                                     |                |

 $\rightarrow$  For the call option, select 'Multi-instance' and confirm with 'OK' ( $\rightarrow$  Multi-instance  $\rightarrow$  OK)

| Call options       | ×                                                                                                    |
|--------------------|----------------------------------------------------------------------------------------------------|
| Single<br>instance | Multiple instance         Name in the interface         If you call the function block as a multi-instance, it saves its data in the instance data block of the calling function block and not in its own instance data block. This allows you to concentrate the instance data in a single block and to get by with fewer instance data blocks in your program. |
|                    | more<br>OK Cancel                                                                                                    |

→ The **"ACK\_GL"** serves the global acknowledgment of all F-IO of a runtime group and thus the depassivation of the F-IO. With the user acknowledgment at input **"ACK\_GLOB"**, a global acknowledgment of all F-IO can be performed.

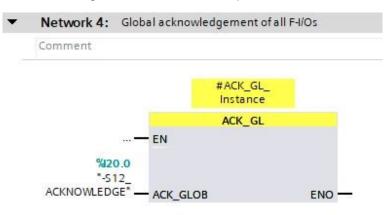

→ Before you download the safety program, however, you should save your project again by clicking the →  $\square$  Save project button. To download the safety program, select the → "CPU\_1516F [CPU1516F-3 PN/DP]" folder again and click the → "Download to device" button  $\square$ .

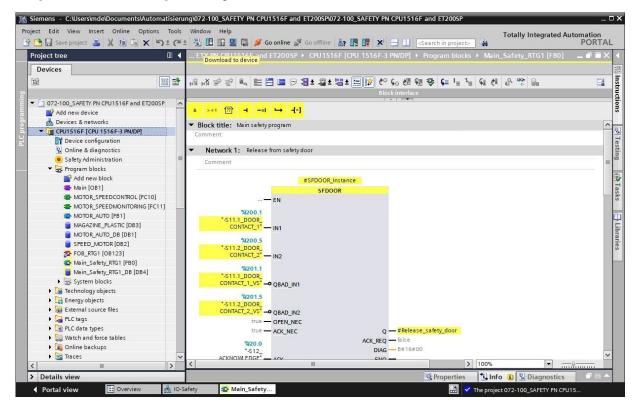

 $\rightarrow~$  You first receive a preview. Continue with  $\rightarrow$  "Load".

| atus | 1        | Target                             | Message                                                         | Action              |
|------|----------|------------------------------------|-----------------------------------------------------------------|---------------------|
| 10   | <b>N</b> | ▼ CPU1516F                         | Ready for loading.                                              | Load 'CPU1516F'     |
|      | <u>^</u> | Different modules                  | Differences between configured and target modules (online)      |                     |
|      | 0        | Stop modules                       | The modules are stopped for downloading to device.              | Stop all            |
|      | 0        | Data block re-initi                | The data blocks will be re-initialized with their start values. | Re-initialize 💌     |
|      | 0        | Software                           | Download software to device                                     | Consistent download |
|      | 0        | <ul> <li>Safety program</li> </ul> | Load safety program to device                                   | Consistent download |
|      |          |                                    | III                                                             |                     |

#### Note:

- In the "Load preview", you should see the 'S' symbol in each line. You can see additional information in the "Message" column.
- $\rightarrow$  The  $\rightarrow$  "Start module" option is now selected before the download operation can be completed with  $\rightarrow$  "Finish".

| tatus | 1 | Target                            | Message                                        | Action          |
|-------|---|-----------------------------------|------------------------------------------------|-----------------|
| 4     | 0 | CPU1516F                          | Downloading to device completed without error. | Load 'CPU1516F' |
|       | 0 | <ul> <li>Start modules</li> </ul> | Start modules after downloading to device.     | Start module    |
|       | 0 |                                   | The module "CPU1516F" can be started.          |                 |
|       | 0 | CRC comparison                    | Result of CRC comparison                       |                 |
|       |   |                                   |                                                |                 |
|       |   |                                   |                                                |                 |
|       |   |                                   |                                                |                 |
|       |   |                                   |                                                |                 |
|       |   |                                   |                                                |                 |
|       |   |                                   |                                                |                 |
|       |   |                                   |                                                |                 |

→ By clicking on the " $\square$  Monitoring On/Off" button, you can monitor the state of the input and output tags at the "Main\_Safety\_RTG1" block when testing the program. (→  $\square$ )

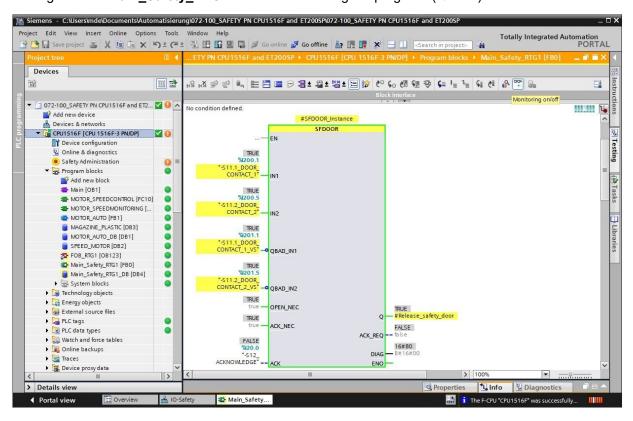

→ However, a warning is still displayed at menu item "Safety Administration". To eliminate this, the online connection must first be disconnected. Then you open → "Safety Administration" with a double-click. (→ Go offline → Safety Administration)

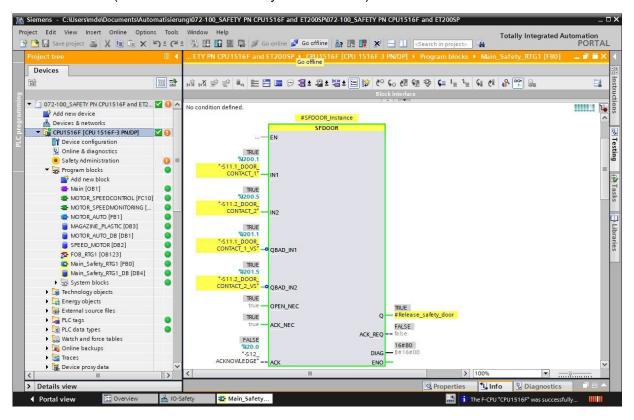

→ Here, access protection must be activated for the safety program. Click on "Setup" under "Access protection" and assign the password "**pw\_fprog**" for the safety program. (→ Access protection → Setup → pw\_fprog → pw\_fprog → OK)

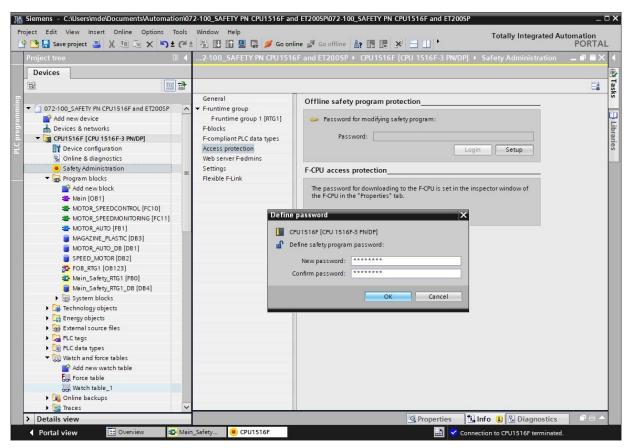

→ You can log off from the safety program in the Access protection menu or by right clicking the " symbol next to " "Safety Administration". However, this should not be done until later.

| roject Edit View Insert Online Options T<br>Project Tree                                                                            | 🧨 🗄 🛄 🌆 📱 🙀 💋 Go online                                                                                                    | Go offline 🔐 🖪 🖪 🗶 🖃 🛄 🔭                                                                                                    |
|----------------------------------------------------------------------------------------------------|----------------------------------------------------------------------------------------------------|----------------------------------------------------------------------------------------------------|
| Devices                                                                                                    |                                                                                                    |                                                                                                    |
| OT2-100_SAFETY PN CPU1516F and ET200SP   Add new device  Devices & networks                                                         | General<br>F-runtime group<br>F-runtime group 1 [RTG1]<br>F-blocks<br>F-compliant PLC data types<br>Access protection<br>Web server F-admins | Offline safety program protection                                                                                                    |
| <ul> <li>Safety Administration</li> </ul>                                                                                           | Open                                                                                                    | -CPU access protection                                                                                                    |
| Program blocks     Add new block     Main [OB1]     MOTOR_SPEEDCONTROL [FC10]     MOTOR_SPEEDMONITORING [FC11]     MOTOR_AUTO [FB1] | Authorized<br>Cross-references F11<br>Print Ctrl+P<br>Go to protection<br>Log of from the offline safety program                             | The password for downloading to the F-CPU is set in the inspector window of<br>the F-CPU in the "Properties" tab.<br>Go to the "Protection" area of the F-CPU |

→ Activate the options indicated here in the settings for the safety program. (→ Activation of Fchange history → Enable consistent upload from the F-CPU)

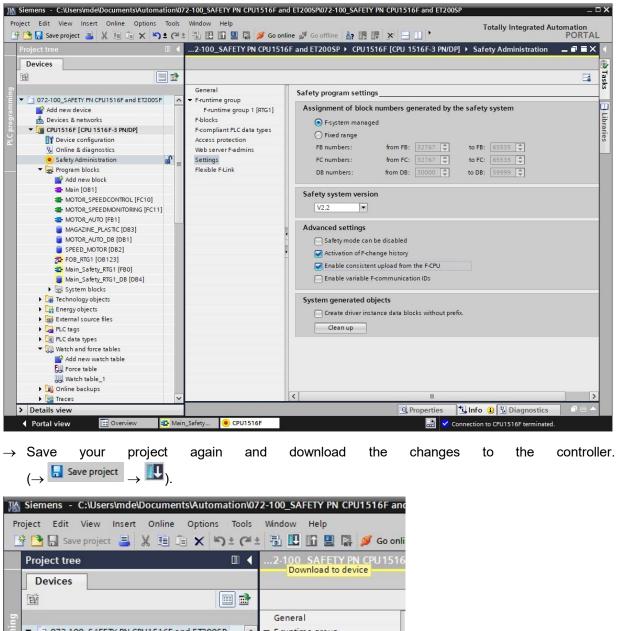

| Devices                                |    |   |                                     |
|----------------------------------------|----|---|-------------------------------------|
| Ē                                      |    | • |                                     |
|                                        |    |   | General                             |
| 072-100_SAFETY PN CPU1516F and ET200SP |    | ^ | <ul> <li>F-runtime group</li> </ul> |
| 💕 Add new device                       |    | 1 | F-runtime group 1 [RTG1]            |
| Devices & networks                     |    |   | F-blocks                            |
| CPU1516F [CPU 1516F-3 PN/DP]           |    |   | F-compliant PLC data types          |
| Device configuration                   |    |   | Access protection                   |
| 🗓 Online & diagnostics                 |    |   | Web server F-admins                 |
| Safety Administration                  | L. | = | Settings                            |
| Program blocks                         | -  | = | Flevible FJ ink                     |

 $\rightarrow$  You first receive a preview where you must select stopping of the CPU. Continue with  $\rightarrow$  "Load".

| tatus | 1        | Target                             | Message                                                    | Action              |
|-------|----------|------------------------------------|------------------------------------------------------------|---------------------|
| 10    | <u> </u> | ▼ CPU1516F                         | Ready for loading.                                         | Load 'CPU1516F'     |
|       | Δ        | Different modules                  | Differences between configured and target modules (online) |                     |
|       | 0        | Stop modules                       | The modules are stopped for downloading to device.         | Stop all 👻          |
|       | 0        | <ul> <li>Safety program</li> </ul> | Load safety program to device                              | Consistent download |
|       |          |                                    |                                                            |                     |
| <     |          |                                    | 100                                                        |                     |

Note:

- Changes to the safety program can only be loaded consistently when the CPU is in STOP state.
- $\rightarrow\,$  Now, the  $\rightarrow$  "Start all" option is selected before the download operation can be completed with  $\rightarrow\,$  "Finish".

| tatus | 1 | Target                             | Message                                        | Action          |
|-------|---|------------------------------------|------------------------------------------------|-----------------|
| 4     | 0 | ▼ CPU1516F                         | Downloading to device completed without error. | Load 'CPU1516F' |
|       | 0 | <ul> <li>Start modules</li> </ul>  | Start modules after downloading to device.     | Start module    |
|       | 0 |                                    | The module "CPU1516F" can be started.          |                 |
|       | 0 | <ul> <li>CRC comparison</li> </ul> | Result of CRC comparison                       |                 |
|       |   |                                    |                                                |                 |
|       |   |                                    |                                                |                 |
|       |   |                                    |                                                |                 |
|       |   |                                    |                                                |                 |
|       |   |                                    |                                                |                 |
|       |   |                                    |                                                |                 |
|       |   |                                    |                                                |                 |

#### 7.11 Diagnostics functions for the safety program

→ The status of the collective F-signature can be displayed in "General" under "Safety Administration". For acceptance of a system, this signature must be identical online and offline and must be documented.

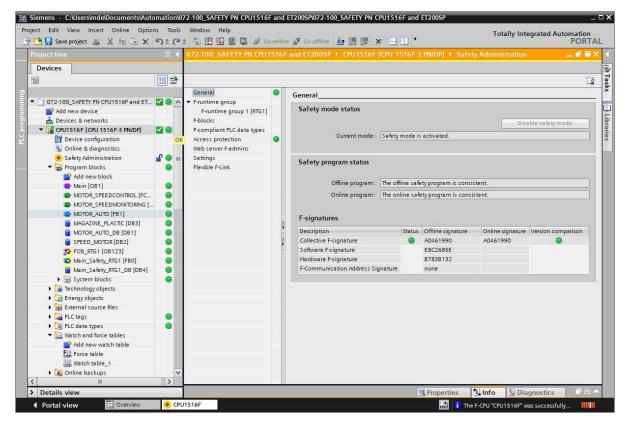

→ The status of the individual block signatures can be displayed in "F-blocks" under "Safety Administration". This can be helpful for finding out where changes have been made.

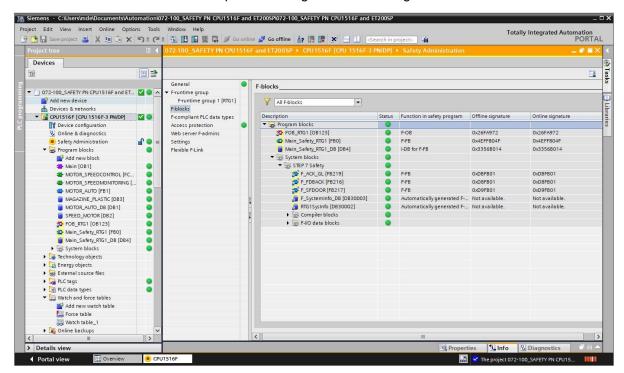

 $\rightarrow$  Now, log off from the safety program. ( $\rightarrow$  Log off from offline safety program)

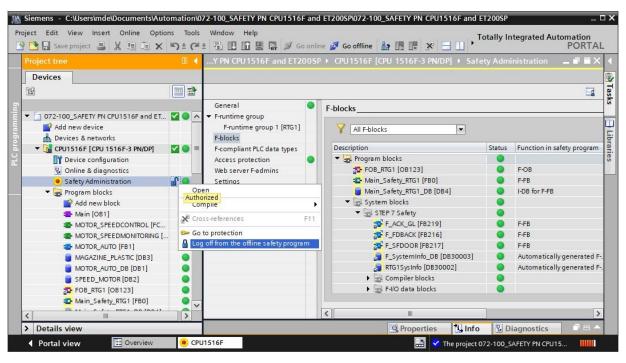

 $\rightarrow$  The fail-safe block "Main\_Safety\_RTG1" can still be monitored, nevertheless.

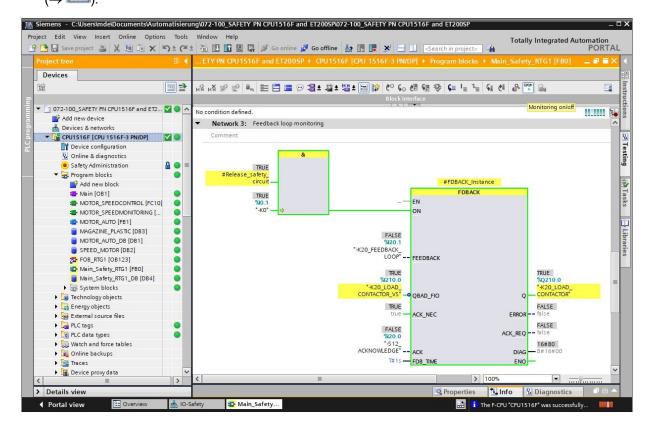

→ The diagnostics data for the "SFDOOR" and "FDBACK" blocks called in the "Main\_Safety\_RTG1" block can be monitored via the multi-instances in the "Main\_Safety\_RTG1\_DB" instance data block.

| ect Edit View Insert Online Option                    |   |             |    |                 |          | 1000   | 😭 🚿 Go online     | e 💋 Go offline  | 🌆 🖪 🖪 🗶        |                  |                  | Totally Integ                                                                                                    | grated A                                                                                                    | utomatic<br>POF                                                                                                    |   |
|-------------------------------------------------------|---|-------------|----|-----------------|----------|--------|-------------------|-----------------|----------------|------------------|------------------|----------------------------------------------------------------------------------------------------|----------------------------------------------------------------------------------------------------|----------------------------------------------------------------------------------------------------|---|
| Project tree                                          | Ш | 1           | 0  | PU 1            | 516      | F and  | ET200SP ► CF      | PU1516F [CPU    | 1516F-3 PN/DP] | Program blocks   | ▶ Main_Saf       | ety_RTG1_DB                                                                                                    | 8 [DB4]                                                                                                    | _ 7                                                                                                    | J |
| Devices                                               |   |             |    |                 |          |        |                   |                 |                |                  |                  |                                                                                                    |                                                                                                    |                                                                                                    |   |
|                                                       |   | 7           | 1  | 100             | 1.<br>1. |        | E 🔭 Keep ad       | tual values 🛛 🔒 | Snapshot 🏘 🛤   | Copy snapshots t | o start values   | B- B-                                                                                                    |                                                                                                    |                                                                                                    |   |
|                                                       |   |             |    | Mai             | n_S      | afety_ | RTG1_DB           |                 |                |                  |                  |                                                                                                    |                                                                                                    |                                                                                                    |   |
| <ul> <li>072-100_SAFETY PN CPU1516F and ET</li> </ul> |   | ^           |    |                 | Nam      | e      |                   | Data type       | Start value    | Monitor value    | Retain           | Accessible f                                                                                                    | Writa                                                                                                    | Visible in                                                                                                    |   |
| 🎽 Add new device                                      |   |             | 1  | -00             | Ir       | nput   |                   |                 |                |                  |                  |                                                                                                    |                                                                                                    |                                                                                                    |   |
| 📥 Devices & networks                                  |   |             | 2  | -               | c        | Output |                   |                 |                |                  |                  |                                                                                                    |                                                                                                    |                                                                                                    |   |
| CPU1516F [CPU 1516F-3 PN/DP]                          |   |             | 3  | -               | Ir       | nOut   |                   |                 |                |                  |                  |                                                                                                    |                                                                                                    |                                                                                                    |   |
| Device configuration                                  |   |             | 4  |                 | ▼ S      | tatic  |                   |                 |                |                  |                  |                                                                                                    |                                                                                                    |                                                                                                    |   |
| 🚱 Online & diagnostics                                |   | =           | 5  | -00             |          | Relea  | se_safety_door    | Bool            | false          | TRUE             |                  | <b>V</b>                                                                                                    | <ul> <li>Image: A start of the start of the start of</li></ul> | Image: A start and a start a start          |   |
| Safety Administration                                 | 8 |             | 6  | -               |          | SFDC   | OR_Instance       | SFDOOR          |                |                  |                  | <ul> <li>Image: A start of the start of the start of</li></ul> | <ul> <li>Image: A start of the start of the start of</li></ul> | <ul> <li>Image: A start of the start of the start of</li></ul> |   |
| 🔻 🛃 Program blocks                                    | • |             | 7  | -               | •        | Auxili | ary_flag_01       | Bool            | false          | FALSE            |                  | <b>~</b>                                                                                                    |                                                                                                    |                                                                                                    |   |
| 💣 Add new block                                       |   |             | 8  |                 |          | Auxili | ary_flag_02       | Bool            | false          | TRUE             |                  | <b>V</b>                                                                                                    | <ul> <li>Image: A start of the start of the start of</li></ul> | <ul> <li>Image: A start of the start of the start of</li></ul> |   |
| 🖀 Main [OB1]                                          | • |             | 9  | -00             | •        | Relea  | se_safety_circuit | Bool            | false          | TRUE             |                  | <b>V</b>                                                                                                    | 1                                                                                                    | <ul> <li>Image: A start of the start of the start of</li></ul> |   |
| MOTOR_SPEEDCONTROL [FC                                | • |             | 10 | -00             | • •      | FDBA   | CK_Instance       | FDBACK          |                |                  |                  | <b>~</b>                                                                                                    | <b>V</b>                                                                                                    | Image: A start and a start a start          |   |
| MOTOR_SPEEDMONITORING [                               |   |             | 11 | -               |          | ▼ In   | put               |                 |                |                  |                  |                                                                                                    |                                                                                                    |                                                                                                    |   |
| Torrauto [FB1]                                        | • |             | 12 |                 |          |        | ON                | Bool            | false          | TRUE             |                  | <ul> <li>Image: A start of the start of the start of</li></ul> | <ul> <li>Image: A start of the start of the start of</li></ul> |                                                                                                    |   |
| MAGAZINE_PLASTIC [DB3]                                | • |             | 13 | -00             |          |        | FEEDBACK          | Bool            | false          | TRUE             |                  | <ul> <li>Image: A start of the start of the start of</li></ul> | 1                                                                                                    | Image: A start and a start a start          |   |
| MOTOR_AUTO_DB [DB1]                                   | • |             | 14 | -00             |          |        | QBAD_FIO          | Bool            | false          | FALSE            |                  |                                                                                                    | 1                                                                                                    | $\checkmark$                                                                                                    |   |
| SPEED_MOTOR [DB2]                                     | • |             | 15 |                 |          |        | ACK_NEC           | Bool            | true           | TRUE             |                  | <b>~</b>                                                                                                    |                                                                                                    |                                                                                                    |   |
| FOB_RTG1 [OB123]                                      | • |             | 16 | _               |          |        | ACK               | Bool            | false          | FALSE            |                  |                                                                                                    | $\checkmark$                                                                                                    |                                                                                                    |   |
| Main_Safety_RTG1 [FB0]                                | • |             | 17 |                 |          |        | FDB_TIME          | Time            | T#Oms          | T#15             |                  |                                                                                                    | 1                                                                                                    | $\checkmark$                                                                                                    |   |
| Main_Safety_RTG1_DB [DB4]                             |   |             | 18 | _               |          | • 0    | utput             |                 |                |                  |                  |                                                                                                    |                                                                                                    |                                                                                                    |   |
| System blocks                                         | • |             | 19 | _               |          |        | Q                 | Bool            | false          | FALSE            |                  |                                                                                                    |                                                                                                    |                                                                                                    |   |
| Technology objects                                    |   |             | 20 |                 |          | -      | ERROR             | Bool            | false          | TRUE             |                  |                                                                                                    |                                                                                                    |                                                                                                    |   |
| Energy objects                                        |   |             | 21 | _               |          |        | ACK_REQ           | Bool            | false          | TRUE             |                  |                                                                                                    |                                                                                                    |                                                                                                    |   |
| External source files                                 | - |             | 22 | Contract of the |          | -      | DIAG              | Byte            | B#16#00        | 16#45            |                  |                                                                                                    | <ul> <li>Image: A start of the start of the start of</li></ul> |                                                                                                    |   |
| PLC tags                                              |   | ~           |    |                 | -        |        | Out               |                 |                |                  |                  |                                                                                                    |                                                                                                    |                                                                                                    |   |
| PLC data types                                        |   | CONTRACT OF | 7/ | <               |          | 51     | tatic             |                 |                |                  |                  |                                                                                                    |                                                                                                    |                                                                                                    | > |
| Details view                                          |   |             |    |                 |          |        |                   |                 |                | Q Propertie      | s <b>i Inf</b> o | 😧 😵 Diag                                                                                                    |                                                                                                    |                                                                                                    |   |

→ In the "RTG1SysInfo" data block you obtain information on the collective F-signature, generation date, cycle time of runtime group, version of STEP 7 Safety, etc.

| ect Edit View Insert Online Option<br>🎦 🔒 Save project 昌 💥 🏥 📬 🗙 |     |    |      |      |                | online 📝 Go offline | å? 🖪 🖪 🗶 🖃        |                      |             | Totally Integ                                                                                                    | rated A | utomation<br>PORT |
|------------------------------------------------------------------|-----|----|------|------|----------------|---------------------|-------------------|----------------------|-------------|----------------------------------------------------------------------------------------------------|---------|-------------------|
| roject tree                                                      |     | J  | 1516 | F [C | PU 1516F-3 PN/ | (DP] 	Program blo   | cks 🕨 System bloc | ks → STEP 7 Safe     | ty 🕨 RTG1   | SysInfo [DB3                                                                                                    | 0002]   | _ * *             |
| Devices                                                          |     |    |      |      |                |                     |                   |                      |             |                                                                                                    |         |                   |
| eł                                                               |     | -  |      |      | 🛃 📄 😳 Ке       | ep actual values    | Snapshot 👒 🖳      | Copy snapshots to st | tart values | R. R. 1                                                                                                    |         | 6                 |
|                                                                  |     | -  | RTG  | -    |                |                     |                   |                      |             | 601° 601°                                                                                                    |         |                   |
| 072-100_SAFETY PN CPU1516F and ET                                |     |    |      | ame  | inito          | Data type           | Start value       | Monitor value        | Retain      | Accessible f                                                                                                    | Write   | Visible in        |
| Add new device                                                   |     | 1  | -50  | Inp  | t              | Data type           | Start value       | Worntor value        | Retain      | Accessible I                                                                                                    | wiito   | visible in        |
| Devices & networks                                               |     | 7  | -    |      | 203            |                     |                   |                      |             |                                                                                                    |         |                   |
| CPU1516F [CPU 1516F-3 PN/DP]                                     |     | 3  | -    |      | MODE           | Bool                | false             | FALSE                |             |                                                                                                    |         |                   |
| Device configuration                                             |     | 4  | -    |      | F SYSINFO      | F SYSINFO           |                   |                      |             | Image: A state of the state of the state          |         |                   |
| V. Online & diagnostics                                          | =   | 5  | -    |      | MODE           | Bool                | false             | FALSE                |             |                                                                                                    |         |                   |
| <ul> <li>Safety Administration</li> </ul>                        |     | 6  | -    |      | TCYC CURR      | Dint                | 0                 | 100                  |             |                                                                                                    |         |                   |
| Program blocks                                                   |     | 7  | -    |      | TCYC_LONG      | Dint                | 0                 | 101                  |             |                                                                                                    |         |                   |
| Add new block                                                    |     | 8  | -    |      | TRTG_CURR      | DInt                | 0                 | 1                    |             |                                                                                                    |         |                   |
| - Main [OB1]                                                     | •   |    | -    |      | TRTG_LONG      | DInt                | 0                 | 2                    |             |                                                                                                    |         |                   |
| MOTOR_SPEEDCONTROL [FC                                           | •   | 10 | -    |      | T1RTG_CURR     | DInt                | 0                 | 0                    |             |                                                                                                    |         |                   |
| MOTOR_SPEEDMONITORING [                                          | •   | 11 | -00  |      | TIRTG_LONG     | Dint                | 0                 | 0                    |             | <ul> <li>Image: A start of the start of the start of</li></ul> |         |                   |
| MOTOR_AUTO [FB1]                                                 |     | 12 | -00  |      | F_PROG_SIG     | DWord               | DW#16#1DD41       | 16#1DD4_17FD         |             | <ul> <li>Image: A start of the start of the start of</li></ul> |         |                   |
| MAGAZINE_PLASTIC [DB3]                                           |     | 13 | -    |      | F_PROG_DAT     | DTL                 | DTL#2019-4-4      | DTL#2019-04-04-1     |             |                                                                                                    |         |                   |
| MOTOR_AUTO_DB [DB1]                                              |     | 14 | -0   |      | F_RTG_SIG      | DWord               | DW#16#D3650       | 16#D365_013E         |             | <ul> <li>Image: A start of the start of the start of</li></ul> |         |                   |
| SPEED_MOTOR [DB2]                                                |     | 15 | -    |      | F_RTG_DAT      | DTL                 | DTL#2019-4-4      | DTL#2019-04-04-1     |             | <b>V</b>                                                                                                    |         |                   |
| 🔂 FOB_RTG1 [OB123]                                               | •   | 16 | -    |      | VERS_S7SAF     | DWord               | DW#16#15010       | 16#1501_0000         |             | <b>V</b>                                                                                                    |         |                   |
| 💁 Main_Safety_RTG1 [FB0]                                         | •   | 17 | -    | InC  | Dut            |                     |                   |                      |             |                                                                                                    |         |                   |
| 🧧 Main_Safety_RTG1_DB [DB4]                                      |     | 18 |      | Sta  | itic           |                     |                   |                      |             |                                                                                                    |         |                   |
| <ul> <li>System blocks</li> </ul>                                |     |    |      |      |                |                     |                   |                      |             |                                                                                                    |         |                   |
| <ul> <li>STEP 7 Safety</li> </ul>                                | •   |    |      |      |                |                     |                   |                      |             |                                                                                                    |         |                   |
| F_ACK_GL [FB219]                                                 | •   |    |      |      |                |                     |                   |                      |             |                                                                                                    |         |                   |
| F_FDBACK [FB216]                                                 | •   |    |      |      |                |                     |                   |                      |             |                                                                                                    |         |                   |
| F_SFDOOR [FB217]                                                 | •   |    |      |      |                |                     |                   |                      |             |                                                                                                    |         |                   |
| 🗾 F_SystemInfo_DB [DB                                            |     |    |      |      |                |                     |                   |                      |             |                                                                                                    |         |                   |
| RTG1SysInfo [DB30002]                                            | •   |    |      |      |                |                     |                   |                      |             |                                                                                                    |         |                   |
| ► 😹 F-I/O data blocks                                            | • • |    |      |      |                |                     |                   |                      |             |                                                                                                    |         |                   |
| 111                                                              | >   | 1  | <    |      |                |                     |                   |                      |             | -                                                                                                    |         |                   |

→ You obtain diagnostic information for the F-modules in the usual way by right-clicking on the module and selecting "Online & diagnostics".

| 🖞 🔜 Save project 📑 🐰 📺 📺 🗙<br>ject tree                                                                                                    | 0  |                                                                                                    |                  |                     | 1                                        | ty [IM 155-6 PN HF] → F-DI 8x24VDC HF_1                                                          |     |
|----------------------------------------------------------------------------------------------------|----|----------------------------------------------------------------------------------------------------|------------------|---------------------|------------------------------------------|--------------------------------------------------------------------------------------------------|-----|
| Devices                                                                                                    |    |                                                                                                    |                  |                     |                                          |                                                                                                  |     |
|                                                                                                    |    | <ul> <li>Diagnostics</li> <li>General</li> </ul>                                                   |                  | Channel diagnostics |                                          |                                                                                                  |     |
| Energy objects     Energy objects     External source files     Equation of the second second s |    | Diagnostic st<br>Channel diag                                                                      |                  | Channel type        | Channel no.                              | Error                                                                                            |     |
| Lags     LC tags     LC data types                                                                                                    |    |                                                                                                    |                  | channel type        | 0                                        | Safety program: F-I/O channel passivated                                                         |     |
| Watch and force tables                                                                                                    | -  | Open                                                                                               |                  | Input               | 0                                        | Discrepancy failure, channel state 1/0                                                           |     |
| Online backups                                                                                                    |    |                                                                                                    | Ctrl+X           | - mpac              | 0                                        | biscrepancy landre, chaimer state no                                                             |     |
| Traces                                                                                                    |    | ∦ Cut<br>III Copy                                                                                  | Ctrl+X<br>Ctrl+C |                     |                                          |                                                                                                  |     |
| Device proxy data                                                                                                    |    | Paste                                                                                              | Ctrl+V           |                     |                                          |                                                                                                  |     |
| Program info<br>PLC supervisions & alarms<br>PLC alarm text lists<br>Online card data<br>Local modules<br>Distributed I/O                                                                                                    | 9  | Compile<br>Download to device<br>Go online<br>Go offline<br>Online & diagnostice<br>Receive alarms | Ctrl+K<br>Ctrl+M | Check the diagnosti | e used for one or<br>cs information of t | more inputioutput channels of an F4IO.<br>he F4IO for channel errors (such as wire break, sho    | rt- |
| Ungrouped devices                                                                                                    | •  | <u> </u>                                                                                           |                  |                     |                                          | rs. User acknowledgment may be required.<br>earching for the event ID in the STEP 7 online help. |     |
| <ul> <li>IO-Safety [IM 155-6 PN HF]</li> </ul>                                                                                                    | 67 | Search in project                                                                                  | Ctrl+F           |                     |                                          | entening for the effective in the sher 7 officie help.                                           |     |
| Device configuration                                                                                                    | EA | Cross-references                                                                                   | F11              |                     |                                          |                                                                                                  |     |
| Q. Online & diagnostics                                                                                                    |    | Export module label                                                                                | ing strips       |                     |                                          |                                                                                                  |     |
| h IO-Safety [IM 155-6 PN HF]                                                                                                    | 2  | Q Properties                                                                                       | Alt+Enter        |                     |                                          |                                                                                                  | ×   |
| F-DI 8x24VDC HF_1     F-DQ 4x24VDC/JA PM HF_1     DI 8x24VDC/HF_1     Server module_1      Security settings      Gorwmon data      Documentation settings                                                                                                    |    |                                                                                                    | ALTERIET         |                     |                                          |                                                                                                  |     |
| Languages & resources                                                                                                    |    |                                                                                                    |                  |                     |                                          |                                                                                                  |     |

 $\rightarrow$  You also obtain information on the state of the F-modules in the F-IO DBs.

|                                        |         |     | Program | m blocks ♦ S | stem bloc   | ks > STEP 7  | Safety + F-I/O | data    | bloc | ks ⊧         | F00.    | 200_F-I    | DI8x24VDCHF_1 [DB30000] 🛛 💻 🗐 🗐             |
|----------------------------------------|---------|-----|---------|--------------|-------------|--------------|----------------|---------|------|--------------|---------|------------|---------------------------------------------|
| Devices                                |         |     |         |              |             |              |                |         |      |              |         |            |                                             |
|                                        |         | 101 | k Sk    | L, L, E 🕫    | Keep act    | ual values 🔒 | Snapshot 🏘     | 10.<br> | Сору | snaps        | hots to | o start va | ilues 🕵 🕵 🕨 🧮                               |
|                                        |         |     | F002    | 00_F-DI8x24V | DCHF_1      |              |                |         |      |              |         |            |                                             |
| 072-100_SAFETY PN CPU1516F and ET200SP | 0 0 /   |     | Na      | me 🕨         | Monitor all | Start value  | Monitor value  | R       | Ac   | Wr           | Visi    | S Sup      | o Comment                                   |
| 💕 Add new device                       |         | 1   |         | Input        |             |              |                |         |      |              |         |            |                                             |
| 💼 Devices & networks                   |         | 2   | -       | PASS_ON      | Bool        | false        | FALSE          |         |      | $\checkmark$ | 1       |            | 1=Enable passivation                        |
| CPU1516F [CPU 1516F-3 PN/DP]           |         | 3   |         | ACK_NEC      | Bool        | true         | TRUE           |         |      |              |         |            | 1=Acknowledgment for reintegration require  |
| Transformation                         |         | 4   | -       | ACK_REI      | Bool        | false        | FALSE          |         |      | $\checkmark$ |         |            | 1=Acknowledgment for reintegration          |
| 😼 Online & diagnostics                 |         | 5   |         | IPAR_EN      | Bool        | false        | FALSE          |         |      |              |         |            | Tag for parameter reassignment of fail-safe |
| Safety Administration                  | A 😐     | 6   |         | DISABLE      | Bool        | false        | FALSE          |         |      |              |         |            | 1=Disables F-I/O                            |
| 🕶 🕁 Program blocks                     |         | 7   | -       | Output       |             |              |                |         |      |              |         |            |                                             |
| 📑 Add new block                        |         | 8   | -       | PASS_OUT     | Bool        | true         | TRUE           |         |      |              |         |            | Passivation output                          |
| 📲 Main [OB1]                           |         | 9   | -       | QBAD         | Bool        | true         | TRUE           |         |      |              |         |            | 1=Fail-safe values are output               |
| MOTOR_SPEEDCONTROL [FC10]              | •       | 10  |         | ACK_REQ      | Bool        | false        | FALSE          |         |      |              |         |            | 1=Acknowledgment requirement for reinteg    |
| MOTOR_SPEEDMONITORING [FC11]           | •       | 11  | -       | IPAR_OK      | Bool        | false        | FALSE          |         |      |              |         |            | Tag for parameter reassignment of fail-safe |
| MOTOR_AUTO [FB1]                       | •       | 12  |         | DIAG         | Byte        | 16#0         | 16#02          |         |      |              |         |            | Non-fail-safe service information           |
| MAGAZINE_PLASTIC [DB3]                 | •       | 13  |         | DISABLED     | Bool        | false        | FALSE          |         |      |              |         |            | 1=F-I/O disabled                            |
| MOTOR_AUTO_DB [DB1]                    | •       | 14  | -00     | InOut        |             |              |                |         |      |              |         |            |                                             |
| SPEED_MOTOR [DB2]                      | •       | 15  | -       | Static       |             |              |                |         |      |              |         |            |                                             |
| 🔂 FOB_RTG1 [OB123]                     | •       |     |         |              |             |              |                |         |      |              |         |            |                                             |
| Main_Safety_RTG1 [FB0]                 | •       |     |         |              |             |              |                |         |      |              |         |            |                                             |
| Main_Safety_RTG1_DB [DB4]              | •       |     |         |              |             |              |                |         |      |              |         |            |                                             |
| <ul> <li>System blocks</li> </ul>      | •       |     |         |              |             |              |                |         |      |              |         |            |                                             |
| <ul> <li>STEP 7 Safety</li> </ul>      | •       |     |         |              |             |              |                |         |      |              |         |            |                                             |
| F_ACK_GL [FB219]                       | •       |     |         |              |             |              |                |         |      |              |         |            |                                             |
| F_FDBACK [FB216]                       |         |     |         |              |             |              |                |         |      |              |         |            |                                             |
| F_SFDOOR [FB217]                       | •       |     |         |              |             |              |                |         |      |              |         |            |                                             |
| F_SystemInfo_DB [DB30003]              |         |     |         |              |             |              |                |         |      |              |         |            |                                             |
| RTG1SysInfo [DB30002]                  | •       |     |         |              |             |              |                |         |      |              |         |            |                                             |
| ▼ → F-I/O data blocks                  |         |     |         |              |             |              |                |         |      |              |         |            |                                             |
| F00200_F-DI8x24VDCHF_1 (DB300          |         |     |         |              |             |              |                |         |      |              |         |            |                                             |
| F00210_F-DQ4x24VDC/2APMHF_1            | [DB 🔵 🔊 |     |         |              |             |              |                |         |      |              |         |            |                                             |

 $\rightarrow$  Finally, disconnect the online connection ( $\rightarrow$  <sup>Go offline</sup>)

| P02200_F-DI8x24VDCHF_1         Mare       Data type         Mare       Data type                                                                                                    | oject tree                             | Ш   | •   | Press and a second |              | C 40:      |             | 🔚 🛄 <ean<br>Safety → F-I/O</ean<br> |    |      |       | 2 P          | 200_F-D18     | x24VDCHF_1 [DB30000] 🛛 🗖 🗐                  |
|----------------------------------------------------------------------------------------------------|----------------------------------------|-----|-----|--------------------|--------------|------------|-------------|-------------------------------------|----|------|-------|--------------|---------------|---------------------------------------------|
| PO200_F-DI8x24/DCHF_1      Marre     Data type     Sate value     Monitor value     R     Acc, Wr, Visi S. Sup Comment     Monitor value     R     Acc, Wr, Visi S. Sup Comment     Acc, Wr, Visi S. Sup Comment     Acc, Wr, Visi Sup Comment     Acc, Wr, Visi Sup Comment                                                                                                    | Devices                                |     |     |                    |              |            |             |                                     |    |      |       |              |               |                                             |
| <sup>1</sup> 072-100_5AFEY PN CPU1516F and E12005P <sup>1</sup> Name        Data type        Stat value <sup>1</sup> Monitor value <sup>1</sup> R. Ac., Wr. Visi. <sup>1</sup> S. Sup. <sup>1</sup> Comment <sup>1</sup> OP-10516F [CPU1516F and E12005P <sup>1</sup> Mout        Package answorks <sup>1</sup> Package <sup>1</sup> Mout <sup>1</sup> Package <sup>1</sup> Package <th></th> <th></th> <th>1</th> <th>e e</th> <th>L</th> <th>Keep actua</th> <th>I values 🔒</th> <th>Snapshot 🦄</th> <th>10</th> <th>Сору</th> <th>snaps</th> <th>hots to</th> <th>o start value</th> <th>s 🖳 🖳 📩</th>                                                                                                    |                                        |     | 1   | e e                | L            | Keep actua | I values 🔒  | Snapshot 🦄                          | 10 | Сору | snaps | hots to      | o start value | s 🖳 🖳 📩                                     |
| • Add new device           • Devices a networks           • Devices a networks           • Devices a networks           • Devices a networks           • Devices a networks           • Devices a networks           • Devices configuration           • Devices configuration           • Devices configuration           • Devices configuration           • Devices configuration           • Devices configuration           • Devices configuration           • Devices configuration           • Devices configuration           • Devices configuration           • Devices           • Ack_NEC           Bool           file           PASS_DON           Bool           File           Pask_Encowledgment for reintegration         reintegration             • Safety Administration           Bool           File           Pask_Encowledgment for         reintegration           Pask_Encowledgment for         reintegration             • Motors_SPEEDCONTROL [FC10]           • Motors_SPEEDCONTROL [FC10]           • Ack_REV           Bool           Fue           Pask_Encowledgment for         reintegration         reintegration         reintegration             • Motors_SPEEDCONTROL [FC10]                                                                                                    |                                        |     |     | FOO                | 200 F-DI8x24 | DCHF 1     |             |                                     |    |      |       |              |               |                                             |
| Device: 8 networks     Device: 8 networks     Device: 8 network | 072-100_SAFETY PN CPU1516F and ET200SP | 0 0 | ~   |                    | Name         | Data type  | Start value | Monitor value                       | R  | Ac   | Wr.,  | Visi         | S Sup         | Comment                                     |
| • CUISIGF [CUISIGF ] PNDP]       Image: Construction of the second second                                     | Add new device                         |     | 1   | -00                | ✓ Input      |            |             |                                     |    |      |       |              |               |                                             |
| • Curvisife (curvisife (curvisifer a PNDP)       Image: Curvisife (curvisifer a PNDP)       Image: Curvisifer a PNDP)       Image: Curvisifer a                                                                                                    | ᡖ Devices & networks                   |     | 2   | -00                | PASS_ON      | Bool       | false       | FALSE                               |    |      |       |              |               | 1=Enable passivation                        |
| Device configuration       V       V       V       V       V       T=Acknowledgment for reintegration         Work       Stely Administration       Stely Administration       Stele Stele                                                                                                    | CPU1516F [CPU 1516F-3 PN/DP]           |     | 3   | -00                | ACK_NEC      | Bool       | true        | TRUE                                |    |      |       |              |               | 1=Acknowledgment for reintegration require  |
| <ul> <li>Safety Administration             </li> <li>Safety Administration             </li> <li>Program blocks             </li> <li>Main [081]             </li> <li>Main [081]             </li> <li>Motors, SPEEDONTROL [FC10]             </li> <li>Motors, SPEEDONTROL [FC11]             </li> <li>Motors, SPEEDONTROL [FC11]             </li> <li>Main [081]             </li> <li>Motors, SPEEDONTROL [FC11]             </li> <li>Motors, SPEEDONTROL [FC11]             </li> <li>Motors, SPEEDONTROL [FC11]             </li> <li>Motors, SPEEDONTROL [FC11]             </li> <li>Motors, SPEEDONTROL [FC11]             </li> <li>Motors, SPEEDONTROL [FC11]             </li> <li>Mackazine ; PALSE</li> <li>Motors, SPEEDONTROL [FC11]             </li> <li>Mackazine ; PALSE</li> <li>Motors, Autor [F81]             </li> <li>Motors, Autor [F81]             </li> <li>Motors, Autor [F82]             </li> <li>Motors, Autor [F81]</li></ul>                                                                                                    | Device configuration                   |     | 4   | -00                | ACK_REI      | Bool       | false       | FALSE                               |    |      |       |              |               | 1=Acknowledgment for reintegration          |
| Program blocks       7       0       Output       Image: Constraint of the constraint of the constraint of                                                                | 😺 Online & diagnostics                 |     | = 5 | -00                | IPAR_EN      | Bool       | false       | FALSE                               |    |      |       |              |               | Tag for parameter reassignment of fail-safe |
| Mdd new block       8       Q       PASS_OUT       Bool       true       TRUE       V       V       Passivation output         Moin (0s1)       9       Q       QAD       Bool       true       TRUE       V       V       V       T=Faila& values are output         MOTOR_SPEEDCONTROL [FC10]       9       Q       ACK_REQ       Bool       faile       FAISE       V       V       V       T=Faila& values are output         MOTOR_SPEEDCONTROL [FC11]       11       Q       PASA_CREQ       Bool       failse       FAISE       V       V       V       Tag for parameter requirement for reinter.         MOTOR_AUTO [F81]       11       Q       IPAR_OK       Bool       failse       FAISE       V       V       Tag for parameter reassignment of failsale         MOTOR_AUTO_DB [D81]       11       Q       IPAR_OK       Bool       failse       FAISE       V       V       Tag for parameter reassignment of failsale         MOTOR_AUTO_DB [D81]       11       Q       IPAR_OK       Bool       failse       FAISE       V       V       T=FilO disabled         Motor_AUTO_DB [D81]       14       Q       InOut       IS       Static       IS       Static       IS       IS <td>Safety Administration</td> <td></td> <td>6</td> <td>-00</td> <td>DISABLE</td> <td>Bool</td> <td>false</td> <td>FALSE</td> <td></td> <td></td> <td></td> <td></td> <td></td> <td>1=Disables F-I/O</td>                                                                                                    | Safety Administration                  |     | 6   | -00                | DISABLE      | Bool       | false       | FALSE                               |    |      |       |              |               | 1=Disables F-I/O                            |
| Main [081]       9       QBAD       Bool       true       TRUE       V       V       1       1=Failsafe values are output         MOTOR_SPEEDCONTROL [FC10]       10       ACK_REQ       Bool       fails       FALSE       V       V       I       1=Acknowledgment requirement for reintered         MOTOR_SPEEDCONTROL [FC11]       10       ACK_REQ       Bool       fails       FALSE       V       V       I       T=Acknowledgment requirement for reintered         MOTOR_AUTO [FB1]       12       DIAG       Byte       1650       16#02       V       V       V       Nonfailsafe service information         MOTOR_AUTO [FB1]       13       Imout       Imout                                                                                                    | 💌 🙀 Program blocks                     | •   | 7   | -00                | ▼ Output     |            |             |                                     |    |      |       |              |               |                                             |
| MOTOR_SPEEDCONTROL [FC11]               10             0                                                                                                    | Add new block                          |     | 8   | -00                | PASS_OUT     | Bool       | true        | TRUE                                |    |      |       |              |               | Passivation output                          |
| •••••••••••••••••••••••••••••                                                                                                    | 📲 Main [OB1]                           | •   | 9   | -00                | QBAD         | Bool       | true        | TRUE                                |    |      |       |              |               | 1=Fail-safe values are output               |
| •••••••••••••••••••••••••••••                                                                                                    | MOTOR_SPEEDCONTROL [FC10]              | •   | 1   | 0 -00              | ACK_REQ      | Bool       | false       | FALSE                               |    |      |       | $\checkmark$ |               | 1=Acknowledgment requirement for reinteg    |
| MGAZNE_PLASTC [D83]       13       DiSABLED       Bool       faise       FALSE       V       V       1=Fil0 disabled         MOTOR_AUTO_D8 [D81]       14       inOut       inOut       I       I       <                                                                                                    | MOTOR_SPEEDMONITORING [FC11]           | •   | 1   | 1 📶                | IPAR_OK      | Bool       | false       | FALSE                               |    |      |       |              |               | Tag for parameter reassignment of fail-safe |
| M MOTOR_JUND (DB [DB1]       14       10 Out         SPEED_MOTOR (DB2]       15       Static         Wein_Safety_RTG1 (DB13)       15       Static         Wein_Safety_RTG1 (DB [DB1)       15       Static         Wein_Safety_RTG1 (DB (DB1)       15       Static         System blocks       15       Static         F_FACK_CL (F8219)       14       15         StP 7 Safety       15       14         F_FORACK (F8216)       15       15         StP 7 Safety       15       15         StP 7 Safety       15       15         StP 7 Safety       15       15         StP 7 Safety       15       15         StP 7 Safety       15       15         StP 7 Safety       15       15         StP 7 Safety       15       15         StP 7 Safety       15       15         StP 7 Safety       15       15         StP 7 Safety       16       15         StP 7 Safety       16       16         StP 7 Safety       16       16         StP 7 Safety       16       16         StP 7 Safety       16       16         StP 7 Safety                                                                                                    | MOTOR_AUTO [FB1]                       | •   | 1   | 2 📶                | DIAG         | Byte       | 16#0        | 16#02                               |    |      |       |              |               | Non-fail-safe service information           |
| MOTOR_JMOTOR_(D02)       14       Inout         SPEED_MOTOR(D02)       15       Static         Prog_RTG1 [0812]       15       Static         Wain_Safety_RTG1_D08 [D84]       15       Static         System blocks       15       Static         SF_F_ACK_GL [F2219]       15       15         SF_F_Stafety       15       15         F_F_ACK_GL [F219]       15       15         SF_F_Stafety       15       15         SF_FACK_GL [F219]       15       15         SF_FStafety       15       15         SF_FStafety       15       15         SF_FStafety       15       15         SF_FACK_GL [F216]       15       15         SF_FStafety       15       15         SF_FStafety       15       15         SF_FStafety       15       15         SF_FStafety       15       15         SF_FStafety       15       15         SF_FStafety       15       15         SF_FStafety       15       15         SF_FStafety       15       15         SF_FStafety       15       15         STafety       15       15 <td>MAGAZINE_PLASTIC [DB3]</td> <td>•</td> <td>1</td> <td>3 📶</td> <td>DISABLED</td> <td>Bool</td> <td>false</td> <td>FALSE</td> <td></td> <td></td> <td></td> <td></td> <td></td> <td>1=F-I/O disabled</td>                                                                                                    | MAGAZINE_PLASTIC [DB3]                 | •   | 1   | 3 📶                | DISABLED     | Bool       | false       | FALSE                               |    |      |       |              |               | 1=F-I/O disabled                            |
| POB_RTG1 [08123]         ■           Main_Safey_RTG1 [FB0]         ■           Main_Safey_RTG1 De [D84]         ■           ■         System blocks           ■         System blocks           ■         F_ACK_GL [F8219]           ■         F_PORACK [F8216]           ■         F_System blocks           ■         F_System blocks           ■         F_PORACK [F8217]           ■         F_System blocks           ■         F_System blocks           ■         F_System blocks           ■         FACK_GL [F8217]           ■         F_System blocks           ■         F_System blocks           ■         FACK_GL [F8217]           ■         FACK_GL [F8217]           ■         FACK_GL [F8217]           ■         FACK_GL [F82000]           ■         FACK_GL [F82000]           ■         FACK_GL [F82000]           ■         FACK_GL [F82000]           ■         FACK_GL [F082002]           ■         FACK_GL [F082002]           ■         FACK_GL [F082002]           ■         FACK_GL [F082002]           ■         FACK_GL [F042002/APMMF_1 [D820002]                                                                                                    | MOTOR_AUTO_DB [DB1]                    | •   | 1   | 4 🕣                | InOut        |            |             |                                     |    |      |       |              |               |                                             |
| Main_Safety_RTG1 [FB0]     Main_Safety_RTG1_DB [DB4]     StEP.7 Safety     STEP 7 Safety     F.PACK_Cl [FB219]     F.F.PACK_Cl [FB216]     F.SFDOOR [FB217]     F.SFDOOR [FB217]     F.System Inic_DB [DB30003]     F.System Inic_DB [DB30003]     F.System Inic_DB [DB30003]     F.SFDOOR [FB217]     F.SFDOOR [FB217]     F.  | SPEED_MOTOR [DB2]                      | •   | 1   | 5 -00              | Static       |            |             |                                     |    |      |       |              |               |                                             |
| Mein_Safety_ETG1_DB (DB4)     System blocks     System blocks     FLP 7 safety     FLP 7 safety     FL  | TOB_RTG1 [OB123]                       | •   |     |                    |              |            |             |                                     |    |      |       |              |               |                                             |
| System blocks         Image: System blocks           StP: 7 Safety         Image: StP: 7 Safety           F: F. FORACK [F8219]         Image: StP: 7 Safety           F: F. FORACK [F8216]         Image: StP: 7 Safety           F: F. SystemInfo_DB [D830003]         Image: StP: 7 Safety           F: F. SystemInfo_DB [D830003]         Image: StP: 7 Safety           F: F. SystemInfo_DB [D830003]         Image: StP: 7 Safety           Image: StP: 7 Safety         Image: StP: 7 Safety           Image: StP: 7 Safety         Image: StP: 7 Safety           Image: StP: 7 Safety         Image: StP: 7 Safety           Image: StP: 7 Safety         Image: StP: 7 Safety           Image: StP: 7 Safety         Image: StP: 7 Safety           Image: StP: 7 Safety         Image: StP: 7 Safety           Image: StP: 7 Safety         Image: StP: 7 Safety           Image: StP: 7 Safety         Image: StP: 7 Safety           Image: StP: 7 Safety         Image: StP: 7 Safety           Image: StP: 7 Safety         Image: StP: 7 Safety           Image: StP: 7 Safety         Image: StP: 7 Safety           Image: StP: 7 Safety         Image: StP: 7 Safety           Image: StP: 7 Safety         Image: StP: 7 Safety           Image: StP: 7 Safety         Image: StP: 7 Safety           Image: StP: 7 S                                                                                                    | Main_Safety_RTG1 [FB0]                 | •   |     |                    |              |            |             |                                     |    |      |       |              |               |                                             |
| STE 7 Safety         P. F. 7 Safety         P. F. PORACK, GL (F8219)         P. F. PORACK, (F8216)         P. F. SFDOOR (F8217)         P. F. System Inic D8 (D83003)         P. KTG TSyling (D83003)         P. For Active D8 (D83003)         P. For Active D8 (D83003)         P. For Active D8 (D83003)         P. For Active D8 (D83003)         P. For Active D8 (D83003)         P. For Active D8 (D83003)         P. For Active D8 (D83003)         P. For Active D8 (D83003)         P. For Active D8 (D83003)         P. For Active D8 (D83003)         P. For Active D8 (D83003)         P. For Active D8 (D83003)         P. For Active D8 (D83003)         P. For Active D8 (D83004)         P. For Active D9 (D83004)         P. For Active D9 (D83004)         P. For Active D9 (D83004)         P. For Active D9 (D83004)         P. For Active D9 (D83004)         P. For Active D9 (D83004)         P. For Active D9 (D83004)         P. For Active D9 (D83004)         P. For Active D9 (D83004)         P. For Active D9 (D83004)         P. For Active D9 (D83004)         P. For Active D9 (D83004)         P. For Active D9 (D83004)         P. Fore                                                                                                    | Main_Safety_RTG1_DB [DB4]              | •   |     |                    |              |            |             |                                     |    |      |       |              |               |                                             |
| P.ACK_GL [F8219]         P.F.pBACK [F8216]         P.System find_DB [D830003]         P.System find_DB [D830002]         P.System find_DB [D830002]         P. Full data blocks         P. PLO data blocks         P. PLO poly-SAVDC/APMMF_1 [D830000]                                                                                                    | 🔻 🔯 System blocks                      | •   |     |                    |              |            |             |                                     |    |      |       |              |               |                                             |
| Process       Process         Process       Process                                                                                                    | ▼ 🛃 STEP 7 Safety                      | •   |     |                    |              |            |             |                                     |    |      |       |              |               |                                             |
|                                                                                                    | F_ACK_GL [FB219]                       | •   |     |                    |              |            |             |                                     |    |      |       |              |               |                                             |
|                                                                                                    | F_FDBACK [FB216]                       | •   |     |                    |              |            |             |                                     |    |      |       |              |               |                                             |
| IFG15ysInfe [DB30002]               IEG200                 IEG200               IEG200               IEG200                                              IEG200                                                                                                    | F_SFDOOR [FB217]                       | •   |     |                    |              |            |             |                                     |    |      |       |              |               |                                             |
|                                                                                                    | F_SystemInfo_DB [DB30003]              | •   |     |                    |              |            |             |                                     |    |      |       |              |               |                                             |
| F00200_F-DI8\:24VDCHF_1 [D830000]     F024\:24VDC/24FM-HF_1 [D8                                                                                                    | RTG1SysInfo [DB30002]                  | •   |     |                    |              |            |             |                                     |    |      |       |              |               |                                             |
|                                                                                                    | <ul> <li>F-I/O data blocks</li> </ul>  | •   |     |                    |              |            |             |                                     |    |      |       |              |               |                                             |
|                                                                                                    |                                        | 0   |     |                    |              |            |             |                                     |    |      |       |              |               |                                             |
|                                                                                                    | F00210_F-DQ4x24VDC/2APMHF_1 [DB        | 2   | ~   | <                  |              |            |             |                                     |    | 111  |       |              |               |                                             |

### 7.12 Archiving the project

 $\rightarrow$  To archive the project, select the  $\rightarrow$  "Archive..." command in the  $\rightarrow$  "Project" menu.

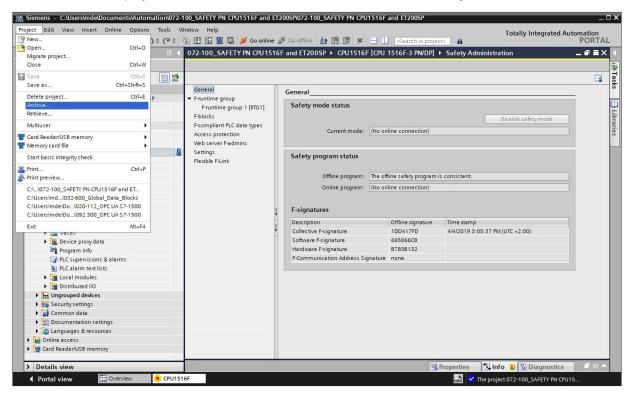

→ Select a folder in which you want to archive your project and save the project. (  $\rightarrow$  sce-072-100-safety-pn-cpu1516f-et200sp...  $\rightarrow$  Archive)

| Archive           |                                                            | × |
|-------------------|------------------------------------------------------------|---|
| Select source to  | be archived:                                               |   |
| Name:             | 072-100_SAFETY PN CPU1516F and ET200SP                     | ] |
| Source path:      | ET200SP\072-100_SAFETY PN CPU1516F and ET200SP.ap15_1      | ] |
| Select settings f | or archiving:                                              |   |
|                   | Archive as compressed file                                 |   |
|                   | Discard restorable data                                    |   |
|                   | Add date and time to target name                           |   |
| Target path:      | C:\Users\mde\Desktop\sce-072-100-safety-pn-cpu1516f-et200: | ] |
|                   | Archive Cancel                                             |   |

## 7.13 Checklist – step-by-step instructions

The following checklist helps trainees/students to independently check whether all steps of the step-bystep instruction have been carefully completed and enables them to successfully complete the module on their own.

| No. | Description                                                                                                    | Checked |
|-----|----------------------------------------------------------------------------------------------------|---------|
| 1   | Safety settings for the CPU 1516F-3 PN/DP activated.                                                                                                    |         |
| 2   | ET 200SP with IM 155-6PN HF configured.                                                                                                    |         |
| 3   | Device name of the ET 200SP assigned.                                                                                                    |         |
| 4   | Hardware configuration downloaded to the CPU1516F-3 PN/DP.                                                                                                    |         |
| 5   | PROFIsafe addresses assigned to the safety modules of the ET 200SP.                                                                                                    |         |
| 6   | Safety program created and downloaded.                                                                                                    |         |
| 7   | Program blocks successfully compiled and downloaded without error message. CPU is in RUN.                                                                                            |         |
| 8   | Open the safety door<br>-S11.1_DOOR_CONTACT_1 = 0<br>-S11.2_DOOR_CONTACT_2 = 0                                                                                                    |         |
| 9   | Close safety door and acknowledge<br>-S11.1_DOOR_CONTACT_1 = 1<br>-S11.2_DOOR_CONTACT_2 = 1<br>-S12_ACKNOWLEDGE = 1                                                                  |         |
| 10  | Release EMERGENCY STOP and acknowledge<br>-S10_EMERG_STOP = 1<br>-S12_Acknowledge = 1                                                                                                |         |
| 11  | Signal feedback circuit at 1<br>-K20_FEEDBACK_LOOP = 1<br>Switch on system<br>-K0 (main switch "ON") = 1<br>The main load contactors are then switched on<br>-K20_LOAD_CONTACTOR = 1 |         |
| 12  | The signal feedback circuit changes to 0 within 1 second<br>-K20_FEEDBACK_LOOP = 0                                                                                                   |         |
| 13  | Project archived successfully.                                                                                                    |         |

# 8 Exercise

#### 8.1 Task – Exercise

Program the two displays "-P4" (display "EMERGENCY STOP activated") and "-P8" (display "Acknowledgment requested") in a "SAFETY\_DIAGNOSTICS" function and call them in organization block "Main".

In so doing, the display "-P4" (display "EMERGENCY STOP activated") is to light up when no safe release exists for switching on the main contractor for the load.

The display "-P8" (display "Acknowledgment requested") is always to light up when the "-S12\_Acknowledge" button is to be actuated for acknowledging an error in the safety program or an error in the F-modules.

This is possible by programming within the "SAFETY\_DIAGNOSTICS" function with access to the failsafe inputs and outputs and to the fail-safe data blocks.

At the block call of "MOTOR\_AUTO[FB1]" the Signal "-A1" should be replaced by the release of the safety circuit.

| DO    | Туре | Identifier | Function                           |  |
|-------|------|------------|------------------------------------|--|
| Q 1.0 | BOOL | -P4        | Display "Emergency Stop activated" |  |
| Q 1.4 | BOOL | -P8        | Display "Acknowledgment requested" |  |

#### 8.2 Planning

Plan the implementation of the task by yourself.

### 8.3 Checklist – Exercise

The following checklist helps trainees/students to independently check whether all steps of the exercise have been carefully completed and enables them to successfully complete the module on their own.

| No. | Description                                                 | Checked |
|-----|-------------------------------------------------------------|---------|
| 1   | Function "SAFETY_DIAGNOSTICS" created.                      |         |
| 1   | Call and changes in OB1 completed.                          |         |
| 2   | Program blocks successfully compiled and downloaded without |         |
| 2   | error message.                                              |         |
|     | Open the safety door                                        |         |
|     | -S11.1_DOOR_CONTACT_1 = 0                                   |         |
|     | $-S11.2\_DOOR\_CONTACT\_2 = 0$                              |         |
| 3   | or                                                          |         |
|     | Actuate EMERGENCY STOP                                      |         |
|     | -S10_EMERG_STOP = 0                                         |         |
|     | -P4 (display "Emergency Stop activated") = 1                |         |
|     | Open the safety door                                        |         |
|     | -S11.1_DOOR_CONTACT_1 = 0                                   |         |
|     | -S11.2_DOOR_CONTACT_2 = 0                                   |         |
| 4   | Close the safety door again                                 |         |
| -   | -S11.1_DOOR_CONTACT_1 = 1                                   |         |
|     | -S11.2_DOOR_CONTACT_2 = 1                                   |         |
|     | Safety door opened and closed again                         |         |
|     | -P8 (display "Emergency Stop activated") = 1                |         |
|     | Actuate EMERGENCY STOP                                      |         |
|     | -S10_EMERG_STOP = 0                                         |         |
| 5   | Release EMERGENCY STOP                                      |         |
| 0   | -S10_EMERG_STOP = 1                                         |         |
|     | EMERGENCY STOP actuated and released again                  |         |
|     | -P8 (display "Acknowledgment requested") =1                 |         |
| 6   | Fault in feedback circuit occurred and eliminated again     |         |
|     | -P8 (display "Acknowledgment requested") =1                 |         |
|     | Fault in input module                                       |         |
| 7   | F-DI8x24VDCHF_1 occurred and eliminated again               |         |
|     | -P8 (display "Acknowledgment requested") =1                 |         |
|     | Fault in fail-safe output module                            |         |
| 8   | F-DQ4x24VDC/2APMHF_1 occurred and eliminated again          |         |
|     | -P8 (display "Acknowledgment requested") =1                 |         |
| 13  | Project archived successfully.                              |         |

# 9 Additional information

You can find additional information as an orientation aid to familiarize yourself or deepen your knowledge, for example: Getting Started, videos, tutorials, apps, manuals, programming guidelines and trial software/ firmware, under the following link:

siemens.com/sce/safety

"Additional information" preview  $\rightarrow$  in preparation

#### **Additional information**

Siemens Automation Cooperates with Education siemens.com/sce

SCE Learn-/Training Document siemens.com/sce/module

SCE Trainer Packages siemens.com/sce/tp

SCE Contact Partners siemens.com/sce/contact

Digital Enterprise siemens.com/digital-enterprise

Industrie 4.0 siemens.com/future-of-manufacturing

Totally Integrated Automation (TIA) siemens.com/tia

TIA Portal siemens.com/tia-portal

SIMATIC Controller siemens.com/controller

SIMATIC Technical Documentation siemens.com/simatic-docu

Industry Online Support support.industry.siemens.com

Industry Mall catalog and ordering system mall.industry.siemens.com

Siemens Digital Industries, FA P.O. Box 4848 90026 Nuremberg Germany

Errors excepted and subject to change without prior notice.  $\ensuremath{\textcircled{}}$  Siemens 2021

siemens.com/sce